## added projects :

meta-altera at revision 4364dbfcb600da82ecdfc4797f112d187e40f1c3 meta-boundary at revision d44ee8f58d841cf13fbe63dab271344e2b9ba6db meta-freescale at revision fa774ad7fb797957601a8c9fee45af453fea34b7 meta-freescale-3rdparty at revision 1879485e63ce369292c89b5902ff6df13509090b meta-freescale-distro at revision cd5c7a2539f40004f74126e9fdf08254fd9a6390 meta-renesas-rcar-gen3 at revision 4fa88fc2e452dd1ca5992cb605b3cd1823ee5316 meta-updater at revision 45c155a67d3532ad32342fc512e8bf6341ab9e5d

## removed projects :

meta-amb at revision ef3495bb8d6543709f6d1f7b657cb894d32c1757 meta-fsl-arm at revision e2254e7b2ded0c2b66b1226f879b3a6d52037b2d meta-fsl-arm-extra at revision e95f4ae61fdaf6452d6dfa9cb59dbdf9cdf73c99 meta-rcar at revision e15ae276da312d71e016e2b30d2414b4c02ecbf8

## changed projects :

meta-agl changed from fb57dd647f577b5df40380c6f3996443bbe0cf8b to refs/tags/dab/4.0.0 [-] fb57dd6 Apply bluetooth/smack patches also to rpi kernel [-] 5dbfea7 dra7xx-evm: Fix issue with bluetooth pairing [-] fc9db17 Add entry for official pi touchscreen over DSI port [-] b674ca4 Ensure the codename is in OVERRIDES [-] 5c82102 meta-oic: Hotfix to support aarch64 for DragonBoard-410c [-] 0723edd linux-raspberrypi: add ENABLE\_CMA options to kernel command line [-] 0a42053 50\_local.conf.inc: Enable CMA within the raspberrypi3 template [-] 7b1d649 rpi-config: add configurable CMA low and high water marks [-] d81c329 Set defaultbranch to chinook in gitreview [+] 84f2e44 Bump DISTRO\_VERSION to 4.0.0 [+] d18c39a Bump version of low-level-can-service to include cmake fixes [+] 59b8f27 qemux86-64: build vmdk.xz images [+] 4913d9a Just inherit "sota.bbclass", let machine template snippets append to DISTRO\_FEATURES [+] b6bbacc Fix runqemu by generating an ext4 image by default [+] e1e842d Fix cve patch for kernel 4.4 on intel joule [master/dab] [+] 1840b33 image: Add vmdk.xz to the list of types that trigger image-vm inherit [+] 62608d5 Fix build of agl-demo-image-qa [+] 5601943 af-main: Install debugging features when agl-devel [+] a0a20cb tests: enable HW test for QEMU x86-64 [+] 4307ed5 Update poky-agl.conf for 3.99.3 [+] c98f908 tests: templates/qemux86-64: KVM updates [+] 2acf164 Only apply CVE-2017-1000364 to 4.8 kernel - 4.4 needs different patchset [+] 29f14a1 Fix: can-bus not applied at kernel configuration [+] ef59830 tests: templates/qemux86-64: enable QEMU audio driver [+] 86c6c25 image-vm: Allow for xz compressed vmdk images [+] 726da22 meta-agl-bsp/meta-intel: make new 4.8 .bbappend [+] d630d90 tests: templates/qemux86-64: add MACHINE name to rootfs filename [+] 8146379 tests: templates/qemux86-64: add (empty) DTB [+] fa250dc qemux86-64: root using root=PARTUUID [+] 2516499 Add low-level-can-generator as devtool in SDK [+] 590eb98 agl-devel: auto-add drivers for vmdk images [+] e3f0129 qemux86-64: add hwtest environment [+] 04b54de af-main: add RDEPENDS on bash [+] 8b23708 Update freescale layer names, add nitrogen inc file [+] 59bdc8c backport open-vm-tools recipe [+] 944d506 Possibility to copy wgt without installing them [+] 351cd31 Fix weston failed [+] dbaf564 systemd: remove timesystemd feature [+] f98e42d systemd-udev: ensure convention for naming udev rules [+] 8f792e4 af-binder: Fix const issue in afb-auth.h [+] e6aef67 netboot: fix dependency loop for qemu build [+] 2dcf3bb test templates: m3ulcb-nogfx: use core-image-minimal [+] 0de328c Add ath9k\_htc driver to rcar-gen3 for demos [+] b439a3d Integration of low-level-can-service apps

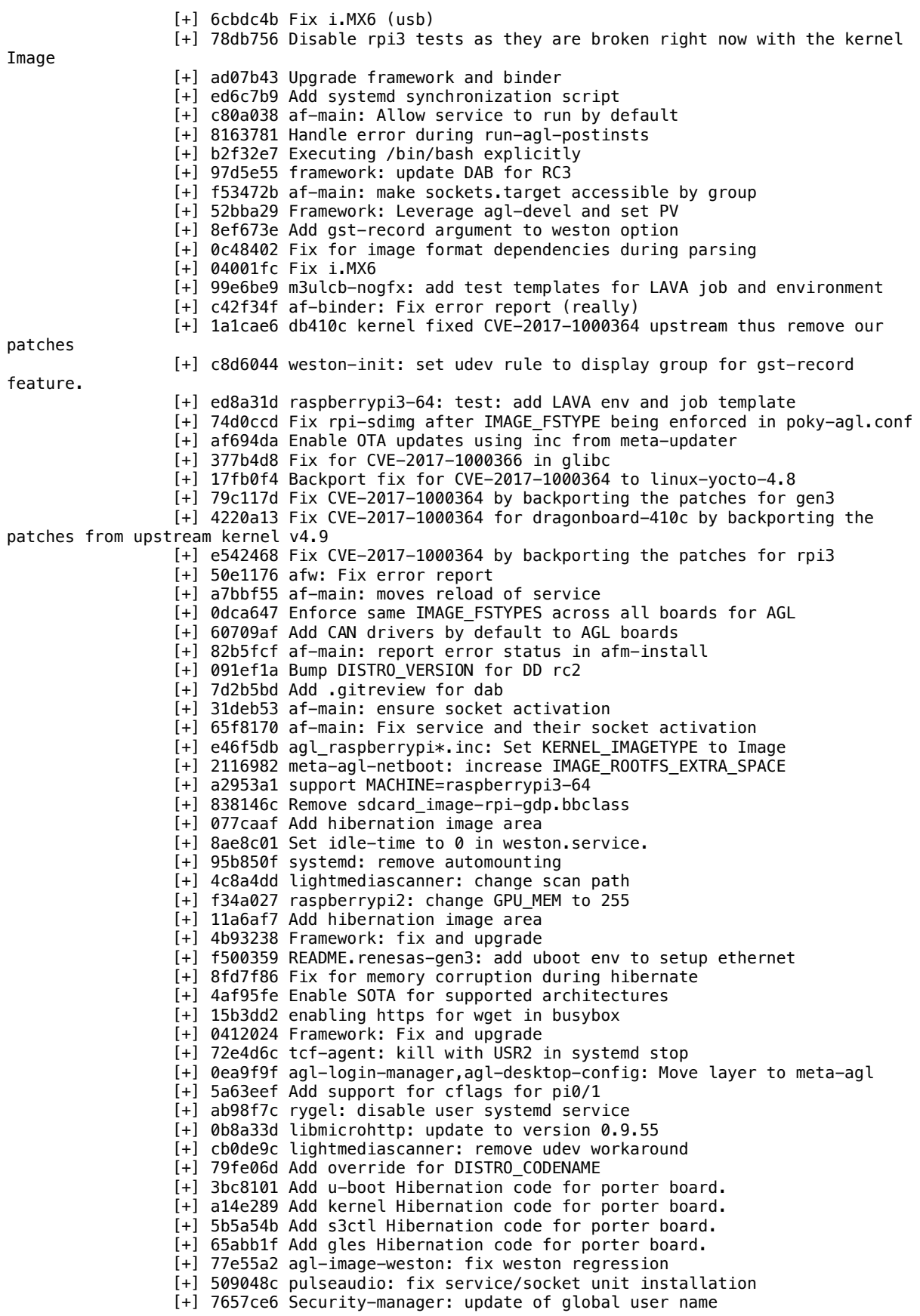

[+] 74973b9 A fix is in upstream now. The mirror @ sources.openembedded.org was checked and has a copy of the tarball. [+] e68fd87 Add hotfix for sg3-utils SRC\_URI not available [+] 9883a20 Add support H.264 Encoder proprietary Library for R-Car Gen3 [+] 310012e Bump version for DARING DAB rc1 [+] f40999a appfw:fix dep in af-binder-dev on af-binder-tools [+] 43aaed6 run-agl-postinsts: run before systemd-user-sessions [+] 4bb0f58 Fix typo in cyclone5 configuration template [+] e8054e0 pulseaudio: enable ofono hfp backend [+] 8f73d08 meta-rcar-3 setup: Improve error message [+] 4b9d3c5 Update Renesas gen3 setup script for BSP 2.19. [+] 8ec229f Allows specific features for agl-devel [+] b9bd517 lightmediascanner: add -D\_FILE\_OFFSET\_BITS=64 to CFLAGS [+] 3564e1d Make /usr/local compatible with SOTA [+] 99a568b agl-audio-plugin: Fix Pulseaudio version [+] efbf8d9 af-binder: changes the packaging [+] f2cbb76 dragonboard-410c: install 96boards-tools for resizing partition [+] 6ca247d Run weston with dedicated 'display' user and group [+] 7c227f3 Fix build of mozjs, gpm and libatasmart due to SECURITY\_%FLAGS [+] a569352 Add machine templates for the beaglebone [+] a54f7f5 libmicrohttpd: upgrade to 0.9.54 [+] 0c195f1 linux-renesas: Applies Smack patch for bluetooth [+] 4755ea3 Fix Readme.weston-ini-conf Readme [+] 744f963 Upgrade af-binder [+] 272689b web-runtime: add missing runtime dependencies [+] 379f0a1 dra7xx: Fix build error with mozjs and libatasmart [+] bccdc57 x86\_64-tune: fix KVM qemu options [+] 35e565f Switch to medium compiler [+] e8aff1a Enforce unified tunings across all target boards of AGL [+] 1f42bdf sdcard: rpi-sdimg: fix mcopy issue with boot.scr [+] 68386e6 raspberrypi3: change GPU\_MEM to 255 [+] a1c76d6 Enable lava test-run on vayu board [+] ea0a1f9 agl-postints: remove unneeded Glob [+] 71d255f Enable test-run on porterboard [+] d9a02b9 Remove sota-related includes from meta-agl-bsp [+] ae8716e Remove sota from agl-ci-change-features [+] bc5c606 Enforce uImage as KERNEL\_IMAGETYPE for rpi [+] 349a5fe meta-agl-bsp/meta-raspberrypi: Upgrade to v12.0.3 [+] 5450a1b change default screen transform to 270 [+] deec51b rtl-sdr: remove -I/usr/include from pkg-config [+] 50e118a dragonboard-410c: linux: update to kernel 4.9 [+] 3759dc5 Change require to include to unbreak builds without ag-sota feature [+] cfdfe1d Temporary fix for the agl-sota feature [+] c46e117 poky-agl: exempt qtwebengine from security flags [+] 8807f8e Switch to meta-updater [+] 61bf680 Revert "Switch to meta-updater" - waiting for main commit to be updated. [+] 521815f Switch to meta-updater [+] 2058488 lightmediascanner: delete the remove rule [+] 5c71ba5 bluez5: add interface access for MediaPlayer application [+] 11d1133 meta-agl-bsp/meta-qcom: Fix kernel config fragment about smack [+] 055289b systemd: rename udev rule to conform with convention [+] 0e42453 af-main: Improve environment setting [+] dc2cbc9 meta-agl-bsp/meta-ti: Fix kernel config fragment about smack [+] 683e2f5 lightmediascanner: rename udev rule to conform with convention [+] 18d6f6f meta-rcar-gen3: add CONFIG\_INPUT\_UINPUT to bluetooth.cfg [+] 029de35 Use weston-init to startup weston [+] 473b435 Set a weak distro-wide DEFAULTTUNE for ARM 32bit [+] 817c2c6 Set a default tune for cyclone5 until the distro defines one [+] 0cdbbbd packagegroup-agl-devel: add pstree [+] ae38ecd packagegroup-agl-devel: add vim [+] bbe9efa add vmware drivers [+] d4d0688 systemd: remove force flag to mount in mount.sh [+] f8f62f1 update weston.ini for Renesas Gen3 board [+] 9d103ee update Renesas Gen3 driver for BSP 2.17 [+] 9bf4694 LLVM3.3 build fix on qemux86-64 [+] 2587f94 Set UBOOT\_MACHINE to minnowmax for intel-corei7-64 and SOTA

[+] 71727c2 Add porter-bootfiles to dependencies when agl-sota is enabled [+] 624b48f Handle systemd's "inactive" state as transient [+] 4abd447 Add grub2 support in SOTA [+] e271cd0 dra7xx: Enable GStreamer on the morty branch [+] af4eb6f dra7xx: cleanup of gstreamer files [+] e5647d8 dra7xx: gstreamer1.0-plugins-bad: Upgrade to 1.8.2 [+] 8b721aa dra7xx: gst-plugins-ti: Update VPE plugins to latest [+] 5d39e47 lightmediascanner: add dbus configuration [+] ddd3b0c lightmediascanner: add udev scan rule [+] 8fc6179 Add media automounting support [+] b527bd9 dra7xx: gst-plugins-ti: Update ducati plugins to latest [+] 8620c25 lightmediascanner: change service scan path [+] f24d44c qemux86-64: add Virtio GPU DRM driver [+] cbc3c19 faac: fix typo of SRC\_URI directive [+] 3dd45a2 dlt-daemon: remove spaces before += [+] 7d1d745 Generate weston.ini dynamically [+] 64d59ff libuiomux: fix format security issues [+] e7d4b62 Fix parallel build issue in wayland-ivi-extension [+] 720729e dra7xx: linux: Update smack patches for Kernel 4.9 [+] db96e66 dra7xx: Remove SRC\_URI update [+] 1a87a64 dra7xx: linux: rename kernel recipe to make version agnostic [+] 6045050 faac: fix format security issue [+] 189a4e9 dra7xx: weston: cleanup patches [+] fa3a10c dra7xx: preferred kernel is 4.9 [+] 4ca83a3 dra7xx: minor cleanup of config file [+] 29f5c9b dra7xx: u-boot: Remove patch for compilation fix [+] 3baba8d Fix version of gst-omx [+] 6c04924 Fix version mismatch of gstreamer for R-Car Gen3 [+] 09fd2ed Fix virtual provider for webruntime [+] 2f6d1e8 Fix af-main build [+] bd4f9dd Re-enable security flags proposed in Poky [+] 2ceaa31 Merge "Merge: migrate appfw from meta-agl-extra" [+] ef0b30d dra7xx: uEnv: default dtb is renamed to identify version [+] c077a7f dra7xx: ti-sgx-ddk-um: remove recipe from meta-agl [+] 0916ed9 dra7xx: weston: add patches for weston 1.11 [+] 7480d16 dlt-daemon: build with -fPIC [+] 7fcf42b Merge: migrate appfw from meta-agl-extra [+] 976e5d5 Migrate meta-app-framework to meta-agl [+] 685a461 Move to AGL framework on top of systemd [+] 9c4109e Rename webruntime DISTRO FEATURES [+] 219380d Upgrade application framework [+] e949777 base-files for the framework [+] 84359da Ensure that eXtended Attributes are managed [+] 91ee2f3 shadow: 'useradd' copies root's extended attributes [+] 953167f Removes systemd warnings [+] c85dca5 Add service dependency on run-agl-postinsts [+] 2af22bf Fix the error of homescreen for QEMU x86-64 [+] 2645cec Update af-main [+] 1c4beee aglwgt.bbclass: fix bashism [+] 78b08cf Add dependency to images [+] 3051f47 Allowed wgt app to auto-install at the first boot [+] 802f845 Add afm-install used to install wgt at first boot [+] a9fd010 Move feature code into the meta recipes [+] 2de30e2 Add missing DEPENDS to af-binder [+] 795cc7d fix for gcc6 build [+] cbca8a0 fix libcap patch [+] a589515 Activates threading and hook features [+] dfd78e0 add fakeroot to aglwgt\_deploy task [+] 115ecf6 Be more precise in addtask [+] 2a3bbd1 Fix whitespace in aglwgt bbclass [+] c0c8c58 Add aglwgt class [+] 065566a Authorize the requested permissions [+] 583ab50 Don't override SYSTEMD\_SERVICE of original recipe. [+] 7a544ca af-main: remove --roothttp option from afm-launch.conf [+] ed0ec64 Move all writable data used by security-manager and appfw to /var [+] f947f34 af-main: fix exec flag and case sensitive ids [+] 83ff9b7 add native build for af-main [+] ee68697 agl-appfw-smack: remove dependency on meta-agl-security

[+] 8f6992c Improves places for QT\_WAYLAND\_SHELL\_INTEGRATION [+] 38673a7 smack: removed already applied patch [+] a3dcf69 appfwk: improvements [+] b4ab950 meta-app-framework: fix unpackaged files in nativesdk-af-main [+] a9eccd3 Smack: add audit when smack is active [+] 6dbefa1 web-runtime: provide IVI tuning for porter [+] 3bab572 af-main: update [+] 827d7c1 Smack: fixup of bluetooth socket labelling [+] 532f6ad Allow build without meta-agl-demo [+] e991cf3 FWK: Adaptations for jethro [+] 7c78310 app-framework: Improvements [+] 9179d9c app-framework: improvements [+] e9079c8 Improves the handling of upgrade for websockets [+] b685ed4 app-framework: fix minor bugs [+] aa05e43 meta-app-framework: install missing libafbwsc library [+] c134982 meta-app-framework: sync with latest af-main sources [+] ae7bbae meta-app-framework: sync with latest af-binder sources [+] 6b981cf meta-app-framework: add missing dependency between af-binder-dev and libafbwsc-dev [+] f771fef meta-app-framework: af-binder must create \${libdir}/afb at postinst time [+] 491d35d meta-app-framework: add af-main-tools and dependencies in nativesdk-packagegroup-sdk-host [+] 7289a1e meta-app-framework: af-binder source code update [+] 97fbb5f meta-app-framework: build master branch [+] 0e3e40d add features agl-demo, agl-appfw-smack and agl-localdev [+] 97d6590 add feature agl-appfw-smack [+] 511a65c upgrade to new namings and bug fixes [+] 1ac5c70 add layer meta-app-framework [+] 5875cc4 Update rcar gen3 script, compliant driver update [+] c4f3cbd Add kernel config for renesas porter to support ppp [+] a29f038 Add OTA wks support to Porter and RCar-M3 boards [+] 091b395 dra7xx: u-boot: Switch to the 2017.01 u-boot from meta-ti [+] 7caad23 dra7xx: u-boot: Revert the fix for MMC instability [+] eb11c68 Fix optee-os build [+] c30a774 Removed wl-shell-emulator from AGL [+] 4cbd74e meta-rcar-3 setup: slight refactoring [+] 7843a15 Merge "[rcar-gen3] Port python-wand for meta-agl-bsp" [+] 1ff89ef Merge "Rename weston bbappend recipes for ti" [+] 07812dc Merge "[rcar-gen3] Disable ipv6" [+] 6f6cfc3 Merge "[rcar-gen3] update weston recipes bbappend" [+] 646138f Merge "[rcar-gen3] blacklist the recipes-forward-port from bsp" [+] 09e1ad5 Merge "update wayland-ivi-extention to 1.10.90 for ti bsp" [+] cd8d92c Merge "Remove wayland 1.9.0 recipes" [+] 879fefd Merge "Removed old fix for weston-ivi-shell" [+] c602bfe Merge "update wayland-ivi-extension to 1.11.0" [+] be701d7 Merge "Remove useless fix weston" [+] d95173f Merge "[rcar-gen3] Remove fix on arm-trusted-firmware recipes" [+] 8f49239 Merge "[rcar-gen3] Renamed weston bbappend recipes" [+] 393b9e0 Merge "[rcar-gen3] Fix webp bbappend" [+] e938bb1 Merge "[rcar-gen3] Update h3 m3 to renesas rcar gen3 BSP v2.16.0 (branch:morty)" [+] e3a1d93 Merge "[rcar-gen3] Update setup script for gen3 v2.16.0" [+] 7401858 [rcar-gen3] update weston recipes bbappend [+] 585ac98 [rcar-gen3] Rename kernel-module-uvcs recipes [+] 8b415bd [rcar-gen3] Port python-wand for meta-agl-bsp [+] 288701b Rename weston bbappend recipes for ti [+] d88997d [rcar-gen3] Disable ipv6 [+] dc4804e [rcar-gen3] update weston recipes bbappend [+] f6508c4 [rcar-gen3] blacklist the recipes-forward-port from bsp [+] ac9d301 update wayland-ivi-extention to 1.10.90 for ti bsp [+] 02676da Remove wayland 1.9.0 recipes [+] 19af2c6 Removed old fix for weston-ivi-shell [+] 864c74f update wayland-ivi-extension to 1.11.0 [+] 5fba83e Remove useless fix weston [+] 244061f [rcar-gen3] Remove fix on arm-trusted-firmware recipes [+] e7b01c3 [rcar-gen3] Renamed weston bbappend recipes [+] 53e399c [rcar-gen3] Fix webp bbappend

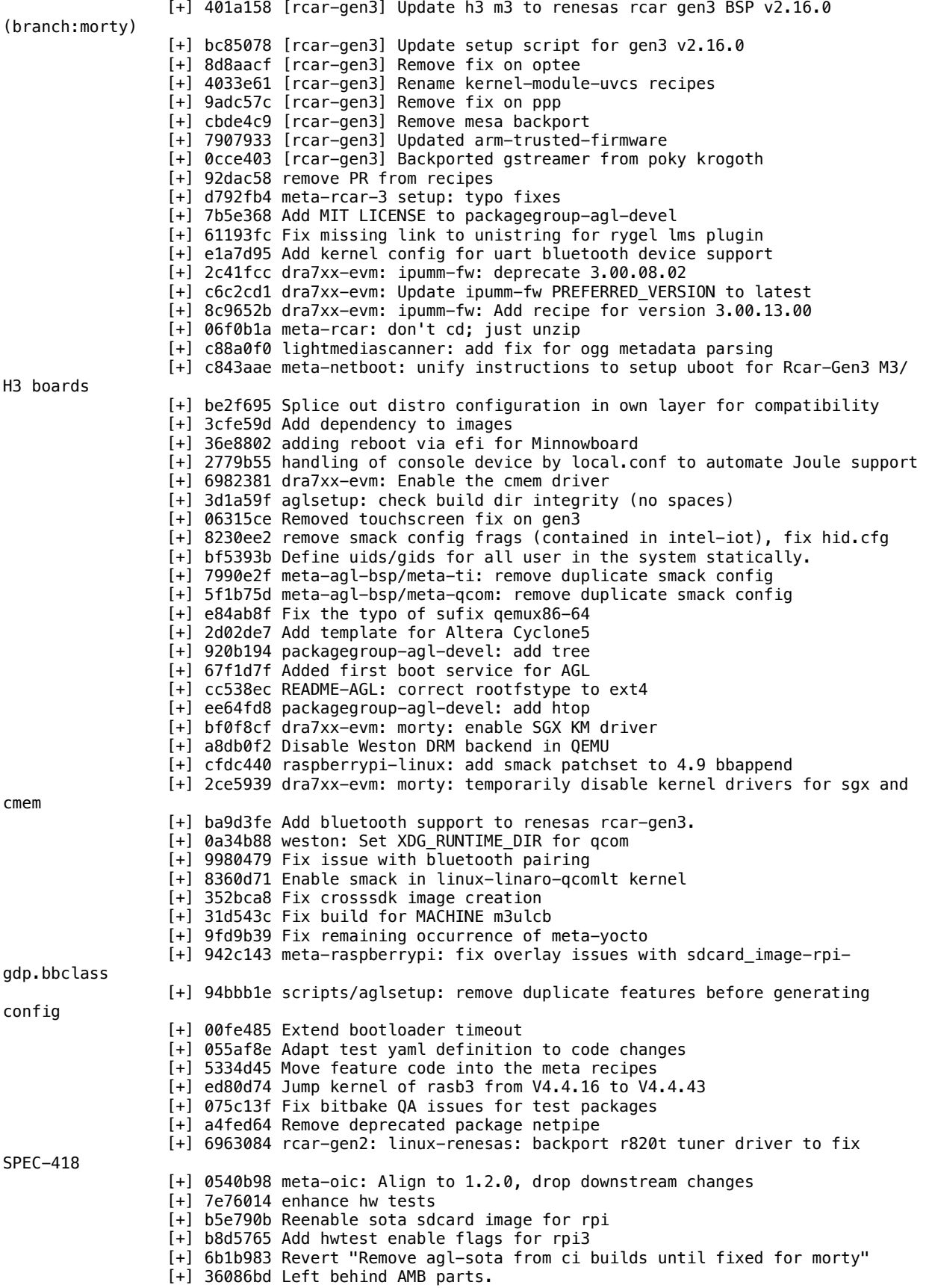

[+] f52affa fix gcc 6 build for arm-trusted-firmware [+] 6b9d742 update local.conf.sample from morty [+] b604605 hard revert on mesa from the attic [+] d12a385 meta-oic: "Revert Rebase on iotivity maintenance branch for aarch64" [+] 5fcfb16 replace deprecated function base contains [+] 736ed02 Add backup src\_uri for gpm [+] ddf881c Update meta-ivi-common for 'Daring Dab' [+] 4b4b48d Update meta-agl-bsp for 'Daring Dab' [+] e047047 Move meta-agl to 'Daring Dab' [+] 90e3d5e Intel Joule: updated to kernel 4.4.36 and fixed a build failure due to the move to Yocto 2.2 [+] 8d8b885 prevent used of mesa-gl and bad use of mesa [+] 14eef4f Define IMAGE\_FSTYPES for rpi targets [+] 2d5266b Improve configuration file for rpi2 and rpi3 for morty. [+] 0484530 Workaround failing QA check in ti-sgx-ddk-um [+] 4960dca Revert back to kernel 4.4 until bsp layer catches up [+] 8d9e76e Disable gstreamer plugins on vayu due to FTBS on morty [+] 580518e Remove agl-sota from ci builds until fixed for morty [+] 7dd5a41 meta-oic: Hotfix to use tools from sysroot before system PATH [+] fee54bc Rename stale bbappend file for gstreamer [+] b103e03 Fix version of mesa in rpi templates [+] 64ae1f8 Add fix for gnutls which is not in morty, yet [+] 1450048 Remove firmware files from local.conf template [+] cdf51bb fix mesa version for yocto morty [+] f33718a fix intel build for linux-firmware [+] bab7deb fix tar command option [+] 5a98d74 fix build with gcc6 [+] 4a421d9 fix build with gcc6 [+] 9d4806d ppp:remove fix for linux 4.8 [+] 2155e13 fix gcc 6 build [+] aa430f8 fix glibc patch [+] d728d91 fix checksum [+] e0862ef aliging Gstreamer prefered with Yocto 2.2 defaults [+] 2bb68a3 remove perl fix for openssl, fix in morty [+] 88173a5 update pulseaudio [+] 8c0e1ec remove useless bbappend [+] 4a71fa7 update mesa lib [+] f579416 Append kernel recipe to support config fragments and add common kernel config fragments Add machine template for nitrogen6x [+] c2d8e86 Test - mitigation of tar-native issue [+] 667e9c2 Apply bluetooth/smack patches also to rpi kernel [+] 554f8d3 dra7xx-evm: Fix issue with bluetooth pairing [+] e48bb05 Bump gpu\_mem\_1024 to 640 to inrease gpu memory for apps [+] b0cb093 Fix to get netboot activated also for renesas gen3 [+] 135d7ca Add entry for official pi touchscreen over DSI port [+] cec31b5 meta-oic: Hotfix to support aarch64 for DragonBoard-410c [+] 6bcd449 rpi-config: add configurable CMA low and high water marks [+] fefb358 linux-raspberrypi: add ENABLE\_CMA options to kernel command line [+] db6bd4b 50\_local.conf.inc: Enable CMA within the raspberrypi3 template meta-agl-demo changed from 31926d7657fc1cc1eb01daa48934b759a51f4616 to refs/tags/dab/ 4.0.0 [-] 31926d7 Revert "Change QWindow::visible when surface visibility in ivi shell changes" [-] 7e540a7 Copy all Radio presets onto the target [-] 320766a Fix recipes on chinook branch [-] 5b1dd14 Add radio channels for FOSDEM [-] 139350e Add a script to download mapdata [-] 4d8306f Pin ces2017-demo recipe for chinook [-] 7f12fee Pin unicens recipe for chinook release [-] 2c39e79 Pin mixer recipe for chinook release [-] 08c0d00 Pin mediaplayer recipe for chinook release [-] 7c71f49 Pin vod-server recipe for chinook release [-] 5a6b99a Pin settings recipe for chinook release [-] 93a08ff Pin homescreen recipe for chinook

[-] beadfbe POI App: Adjust display for AGL Distro 3.0

[-] beec4fe Set defaultbranch to chinook in gitreview

[+] 41782c6 mediaplayer: update SRCREV for dab release [+] 661d6a4 agl-service-bluetooth: update SRCREV for dab release [+] 33594e6 Bump homescreen to tip of dab branch [+] 9f0cc74 Bump windowmanager to tip of dab branch [+] e360700 Temporarily fix the navigation app until SPEC-384 and SPEC-785 are fixed [+] bedfc37 qtbase-native: backport qdbuscpp2xml segfault fix [+] 621cb84 Update version infomation in setting app to Daring Dab [+] 8b7e8f7 Restrict addition of low-level-can-service to m3ulcb qemux86-64 and intel-corei7-64 [+] 4526758 Integration by default of low lvl CAN service [+] 90bfc33 module-router: update SRCREV to include empty proplist description fix [+] e55d64d udisks: make automount it's own service [+] 3b53fd5 Remove old radio plugins [+] fc0bfa6 agl-service-bluetooth: ask to run by default at start [+] b4b7648 wifi and bluetooth bindings [+] 225277a Add mapviewer app to use cluster demo for R-Car M3 [+] 804ff86 weston.ini: Add virtual display and record for CES2017 demo [+] d51e342 Add mp3 support in lightmediascanner for AGL demo [+] 9ee72b1 Bump settings app SRCREV [+] e10a36e Fix agl-service-bluetooth and agl-service-wifi recipe dependencies and lock version for dab [+] 469d8ac settings: add service bindings to RDEPENDS [+] 0012841 agl-service-wifi: add new system wide wifi service [+] 4476256 agl-service-bluetooth: add new system wide bluetooth service [+] ab48fef disable module-role-cork by default [+] 49f56fa Pin recipes for DD rc2 [+] 6408944 Add .gitreview for dab [+] c217921 udisks: automount USB devices on boot and insertion [+] 20a872e weston: Fix gst-record uses MONOTONIC time for IVI-Cluster system [+] 562c0c1 Add gst-recorder implementation [+] 49da888 Add lightmediascanner to RDEPENDS for mediaplayer [+] a22fe69 fix MOST driver dependency issues [+] 13abc84 phone: Depends on homescreen [+] 847493e openivi-html5: Fix visibility issues [+] e51f847 Unpin after Daring Dab RC1 [+] 87ec15b Add a bbappend with pinnning for all packages with AUTOREV [+] 3935b1e radio: update recipe for switch to radio binding [+] 9e5c86a Add audio management between Media Player and Radio. [+] f98eb9f homescreen: add pulseaudio dependency [+] ececcc7 mediaplayer: fix RDEPENDS [+] 01677c3 Remove unused controls app from default install [+] d2eb5b6 qt: enable upgrade to 5.8 [+] 0eea430 Fix missing space in append statement [+] 11de872 Makefile compatible with aglwgt package task. [+] 93bc00e Run weston with dedicated 'display' user and group [+] de757e7 udisks: auto enable systemd service [+] 4d0eb00 Add udisks to agl demo packagegroup [+] 73e6c91 Add automount to DISTRO\_FEATURES for agl-demo.inc [+] aaaf066 Correspondence of AGL-wgt for poi app [+] 2375a92 Use split out AGL QtQuickControls2 repositories [+] 726fdfe Generate weston.ini dynamically [+] 73338d9 Rename webruntime DISTRO\_FEATURES [+] 0fb7444 Add missing sqlite3 to DEPENDS [+] a5bfbc1 most driver install to every boards [+] 2b3274c Removed wl-shell-emulator from AGL [+] dd71a9f Remove forward port for weston [+] 28d9892 Update wayland-ivi-extension to 1.11.0 [+] c21827e remove PR from recipes [+] 26eb2df Temporarily revert Update wayland-ivi-extension to 1.11.0 from series [+] 8ec9bc6 Update wayland-ivi-extension to 1.11.0 [+] 1152f0e Fixed the problem of the map screen corruption [+] 39ffd83 Enable SQLITE database engine for the Qt5 [+] bace9bf Fixed WindowManager startup [+] 7783a29 Switch to split out demo apps [+] 69dabb6 add dependency to images

[+] 7bb3630 Fixed demo recipes to auto-install wgt app at first boot [+] 030b1ed kernel: most: add mostcore module dependencies [+] 947ac6f iotivity: Migrate from agl-demo to agl-iotivity feature [+] ccde888 Fix crosssdk image creation [+] 853bd2c meta-agl-demo: recipes-kernel: update MOST driver recipes [+] 87ce94d Move feature code into the meta recipes [+] e9da2ae Split homescreen recipe into new recipes [+] d433feb Add switch on/off script for cluster demo [+] 172e617 Navigation update for AMM 2017 demos [+] f41fbb2 Change audio output attribute of navigation [+] 8d7da20 Fix a bug in the audio management [+] 3d30d36 navigation: fix missing dep on zip-native [+] 833f634 Get rid of Automotive Message Broker as it has been replaced. [+] 3e16d8c Update meta-agl-demo for for 'Daring Dab' [+] b708c98 Revert "Change QWindow::visible when surface visibility in ivi shell changes" [+] 87f9991 Copy all Radio presets onto the target [+] 863b17a Add a script to download mapdata [+] 802a242 Add radio channels for FOSDEM [+] 9d5cdef POI App: Adjust display for AGL Distro 3.0 meta-agl-devel changed from 134e5f446b52f6a02f38212b9bde076adad798f8 to refs/tags/dab/ 4.0.0 [-] 134e5f4 Set defaultbranch to chinook in gitreview [+] aff7892 Fix libthai (oem-extra-libs) build break [+] f84701b add nativesdk-protobuf to TOOLCHAIN\_HOST\_TASK [+] 1c5f758 Add .gitreview for dab [+] 66359c5 Add oem needs libs,libwebsockets. [+] a9bbfe1 Add oem needs libs, libdatrie and libthai. [+] cadc115 Add software packages for oem needs library [+] ab11845 Fix "No GNU\_HASH in the elf binary" erro [+] 092ccd7 Merge "Add Mongoose Embedded Web Server Library" [+] 0f2e535 Add Mongoose Embedded Web Server Library [+] eaf52eb update README markdown [+] 8b68c2e Add fuse kernel configuration for renesas porter [+] c53c522 Change renesas kernel configure to fragment configuration meta-agl-extra changed from 812bc8ab9490e2418dedcf3a868a0ef9393ab01f to refs/tags/dab/ 4.0.0 [-] 812bc8a Fix app-framework recipes for chinook branch [-] 3ed0b95 add fakeroot to aglwgt\_deploy task [-] c122a06 Set defaultbranch to chinook in gitreview [+] 35f6d07 Add .gitreview for dab [+] abe6250 Wipe out sota-related code [+] e4bc8c7 Set default OSTREE\_BOOTLOADER in bbclass [+] 0ce00da Merge "Add WKS for OTA-enabled bootable SD cards." [+] 6070295 Add WKS for OTA-enabled bootable SD cards. [+] 1c2571e Update SOTA-related software [+] 497d7db Migrate meta-app-framework to meta-agl [+] a72d523 Merge "Move to AGL framework on top of systemd" [+] e08fc10 Move to AGL framework on top of systemd [+] 8bdc96f Rename webruntime DISTRO\_FEATURES [+] 70fa58c Merge "remove PR from recipes" [+] ac213fc remove PR from recipes [+] 02faef6 Upgrade application framework [+] 9731d66 base-files for the framework [+] ed214a2 Ensure that eXtended Attributes are managed [+] 2969a9f shadow: 'useradd' copies root's extended attributes [+] e159294 Removes systemd warnings [+] d19db32 Add service dependency on run-agl-postinsts [+] c7b15cf Merge "Add dependency to images" [+] 5beb6a0 Use latest version of pseudo with buggy POSIX ACL fixed. [+] 1d6622b Merge "Fix the error of homescreen for QEMU x86-64" [+] 318bf79 Update OSTree to acquire Smack-related patch [+] d3a02ef Fix the error of homescreen for QEMU x86-64 [+] 913a263 Update af-main [+] d36e635 aglwgt.bbclass: fix bashism [+] 72265ee Add dependency to images

[+] f3292e8 Allowed wgt app to auto-install at the first boot [+] 347aa4d Add afm-install used to install wgt at first boot [+] 5a7b27c Update sota software [+] 9153078 Move feature code into the meta recipes [+] a327fd4 Fix u-boot patches from meta-raspberrypi for raspberrypi [+] 614a224 Merge "Add missing DEPENDS to af-binder" [+] 4ab1e3b Merge "Changes to pseudo have been merged into poky, this recipe is no more needed." [+] 22a19e9 Image creation has changed a bit in morty, fix OSTree-related types accordingly [+] c823e90 Changes to pseudo have been merged into poky, this recipe is no more needed. [+] b5ce617 Add missing DEPENDS to af-binder [+] 684da77 replace deprecated function base\_contains [+] 7173942 Fix build of u-boot with gcc6 on morty [+] 5593f35 Fix ostree compilation with morty [+] eeba818 Fix build of libgsystem on morty [+] b1849d7 Remove old append file to pseudo [+] 0c430c7 Merge "fix for gcc6 build" [+] 3dab352 Merge "fix libcap patch" [+] ba2ad47 fix for gcc6 build [+] 8f15654 fix libcap patch [+] a09d24f rvi-sota-client: Update and fix rust-openssl [+] c1dfbd1 libgit2: Remove recipe from meta-agl-extra [+] 7409bda Merge "Activates threading and hook features" [+] e03123d Add flags supporting CMA operation on RPI [+] 24b96c4 Activates threading and hook features [+] f518d36 add fakeroot to aglwgt\_deploy task meta-intel changed from 10feb903cfd69e6699f81a668b7128120e396dbf to 6add41510412ca196efb3e4f949d403a8b6f35d7 [-] 10feb90 linux-yocto: Remove mei from KERNEL\_FEATURES [-] 82104c8 linux-yocto/4.1: Update SRCREVs to v4.1.33 and CVE-2016-5195 fix [-] 371461e linux-yocto/4.4: Update SRCREVs to v4.4.26 and fix CVE-2016-5195 [-] b8c1992 linux-yocto-rt/4.4: Switch to standard/preempt-rt/intel/base [-] 0b8fa5f linux-yocto/4.4: Switch to standard/intel/base [-] 83d07a7 linux-yocto-tiny/4.4: Switch to standard/tiny/intel/base [-] 8d396e0 linux-yocto-tiny: Fix broken SRCREV specifications [-] 32b5222 intel-common-pkgarch: Set common PACKAGE\_ARCH for linux-yocto-tiny [-] b8db403 linux-yocto-tiny/4.1: Switch to standard/tiny/intel/base [-] 7b38f0e linux-yocto-rt/4.1: Switch to standard/preempt-rt/intel/base [-] 29b3f6c linux-yocto/4.1: Switch to standard/intel/base [-] 58b8e0f linux-yocto-rt/4.4: Update KBRANCH [+] 6add415 linux-yocto/4.8: Update to latest stable release [+] 867f861 linux-yocto/4.4: Update to latest stable release [+] 82783c5 linux-yocto/4.1: Update to latest stable release [+] 0c42b70 galileodisk: Change timeout to 1 second [+] 849be85 galileodisk-sd.wks: Add rootwait [+] cb5025b linux-yocto\_4.4: Add INTEL\_MACHINE\_SUBTYPE code [+] c1f260b conf/machine/intel-core\*: Change WKS\_FILE to systemd-bootdisk-uuid [+] c42dd36 systemd-bootdisk.wks: Rename to systemd-bootdisk-uuid.wks [+] 00fe8db broxton-m/KBOOTPARAM: Add videofb console back [+] a23aeec rmc: Limit them to x86 targets [+] 337cee2 initramfs-live-install-efi: Make use of new override [+] 1484a00 systemd-boot: Make use of new override [+] f621b95 gnu-efi: Make use of new override [+] 6e05e7f meta-intel.inc: Add MACHINEOVERRIDE for meta-intel [+] 233b271 meta-intel.inc: remove setting rmc in DISTRO\_FEATURES [+] da4795a layer.conf: Remove BBMASK'ing items [+] ab79b78 systemd-boot: add patch for Joule BIOS keyboard hang [+] 8649d6b intel-corei7-64: Use SERIAL CONSOLES to add ttyS2 [+] 3d83758 rmc: Add bootloader entries for the Broxton-M/Joule platform [+] 06affcd rmc: Add INSTALLER.CONFIG and POSTINSTALL.sh for broxton-m boards [+] bd25743 systemd-bootdisk: Add WKS file with uuid support [+] 9373044 quark: use UUID for rootfs [+] 8bad3a5 rmc: Add example for Galileo Gen 2 (Quark) [+] 53597ed quark: amend EFI Bootloader option [+] 8f01ac1 README: Provide information for how to live-boot quark with hddimg

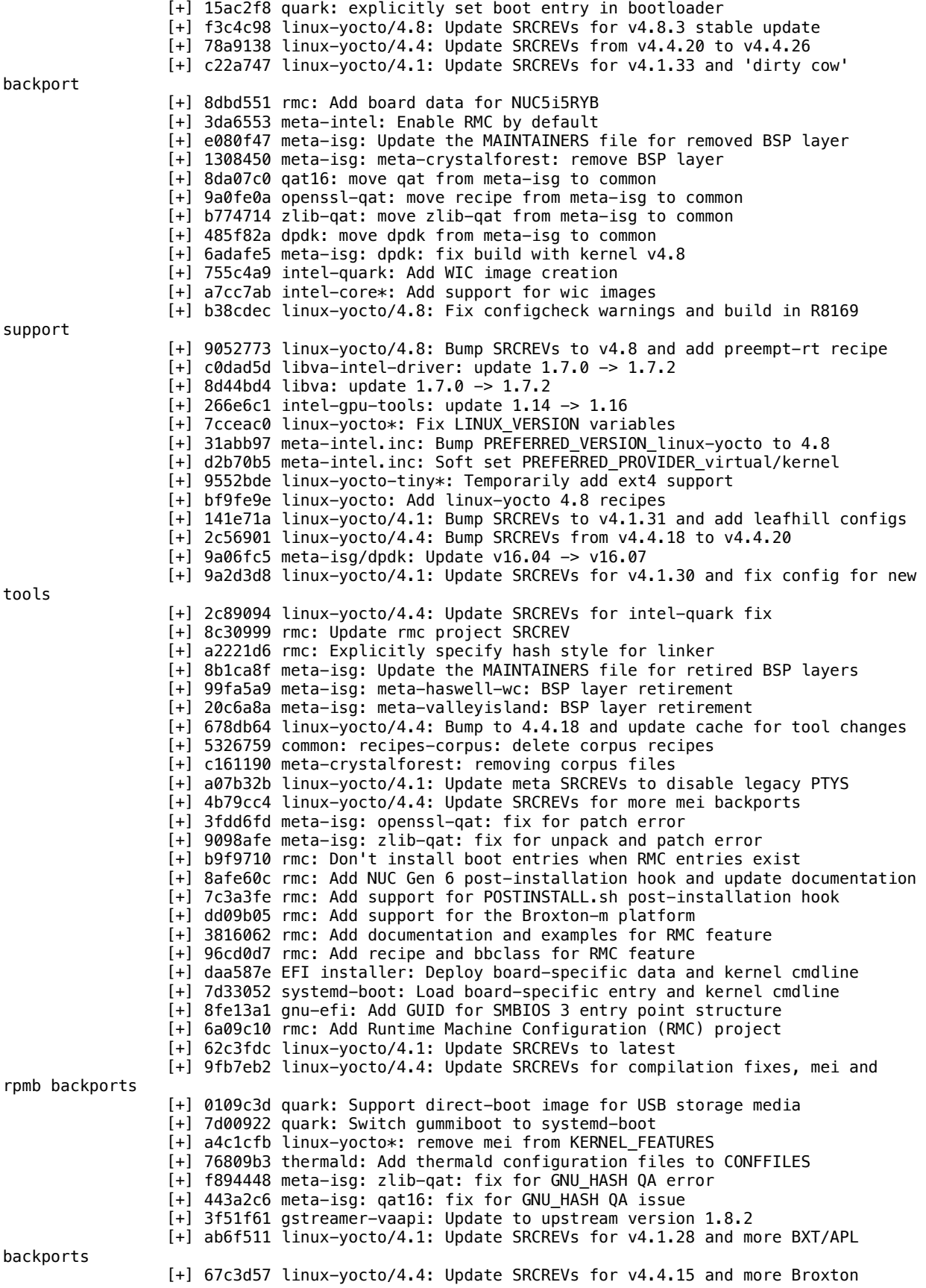

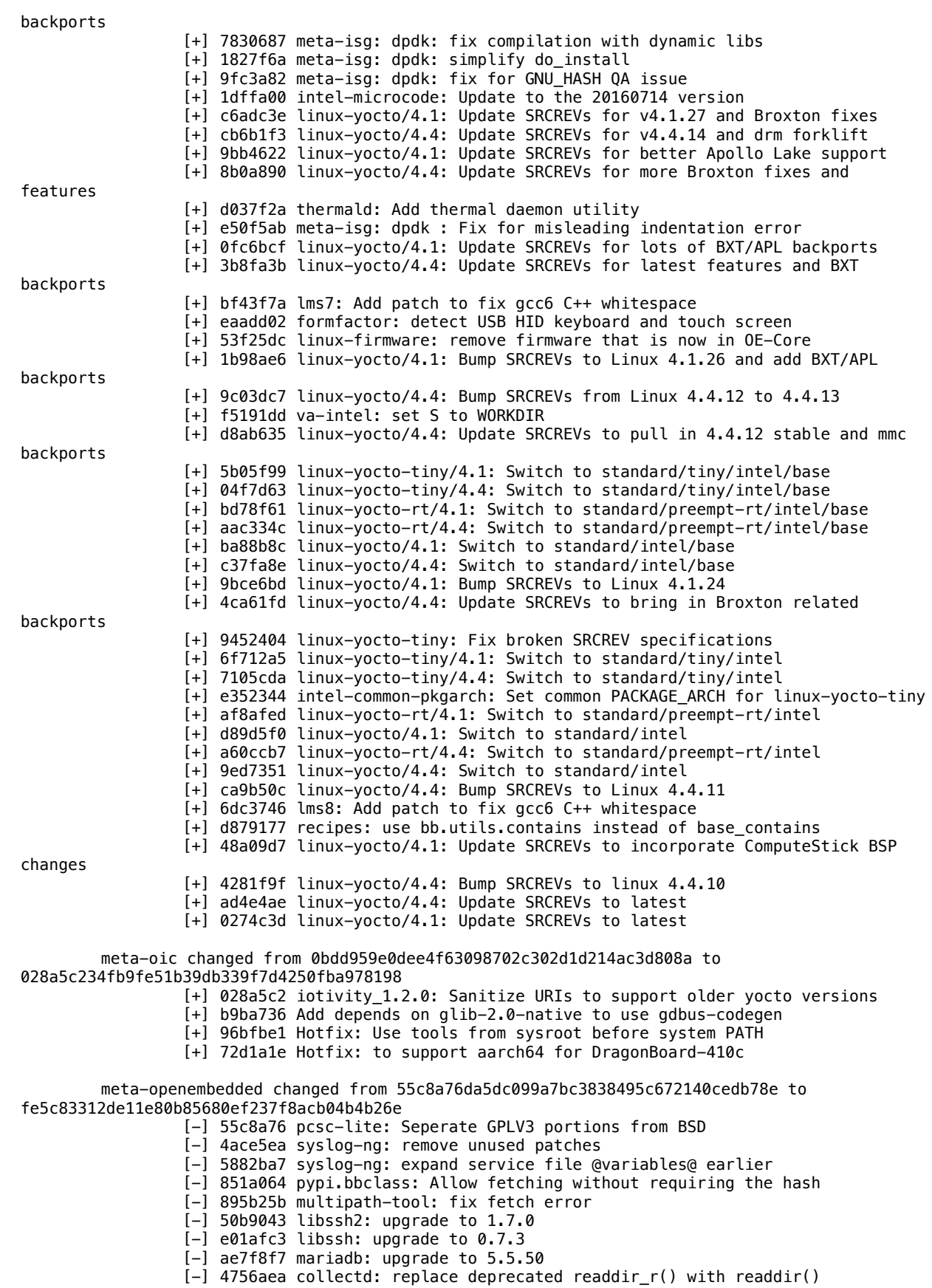

[-] 77fa6a7 apache2: update to version 2.4.23 [-] 5490337 php: update to 5.5.37 and 5.6.23 [-] 3f073fc gtksourceview2: fix build with gcc6 [-] cb6d8e8 x11vnc: remove redundant RPATH to fix QA issue [-] 7b1eab4 libxfce4ui: Use native intltool for building the lib [-] a10e04d net-snmp: initscripts are located in net-snmp-server-snmp package [-] ecdad24 net-snmp: fix snmpd crash via AgentX connection [-] 711c97a openconnect: PACKAGECONFIG certain dependencies [-] 87e8398 gtest: fix installation in multilib [-] f87dd8d efl e-module.inc: fix fetching in multi-lib configs [-] 9ecd1e0 libebml: don't rely on make -e, obey LDFLAGS [-] 2be8e0f vboxguestdrivers: obey LDFLAGS [-] a7de612 evince: fix build errors with gcc-6 [-] 1012067 faac: address gcc-6 narrowing errors via an explicit cast [-] d0b29ac iperf: resolve issues with gcc6 [-] ac59fdc curlpp: fix build with gcc-6 and remove blacklist [-] 049ba0b wireshark: update to 2.0.4 [-] 5194d35 wireshark: update package to 2.0.3 [-] df1cc5a ntp: Security fixes via Upgrade to 4.2.8p8 [-] 196d774 fbreader: fix return code issue on gcc6 [-] 232d194 fbreader: add cflags fix for fribidi 0.19.7 [-] 03a71a6 tcsh: fix the wait definition to support gcc6 [-] d6a5095 geos: use std::isnan to support gcc6 [-] e89f1ac nano: fix license to GPLv3. [-] 3bb68da plymouth: allow disabling the dracut dep [-] ae5df2e luajit: fix build issues, obey more vars [-] c458591 gnome-menus: Fix QA warnings. [-] 9c6f7b6 dvd-apps: Fix several QA WARNINGS [-] 23fc895 libldb: add missing libaio dependency [-] 4b314da libtalloc: add missing libaio dependency [-] 720e846 libtdb: add missing libaio dependency [-] 2156d27 libtevent: add missing libaio dependency [-] 9442503 cifs-utils: make samba conditional dependency [-] 65f0a4d netcat-openbsd: fix qa warning [-] b902745 esmtp: Fix rootfs creation errors [-] 1b9b34d postfix: Fix rootfs creation errors [-] 4ee1c29 netkit-rsh: fix build issue. [-] 7166a2d squid: CVE-2016-4553 [-] bee5bfb ntp: avoid floating dependency on mdns (aka mDNSResponder) [-] 48603df openct: Fix rootfs creation errors [-] 2bc19a8 iptraf: Fix rootfs creation errors [-] 59bcc71 fontforge: add back gnulib to DEPENDS [-] e7f48b9 initramfs-kexecboot-klibc-image: Skip for nios2 [-] eefd958 x11vnc: remove old libtool macros from acinclude.m4 [-] 514157c networkmanager: add missing dep on dbus-glib-native [-] 2aa2d41 networkmanager: add missing dep on intltool-native [-] 4f61ead openlmi-networking: add missing dep on konkretcmpi-native [-] 9952ab9 llvm: make llvm-config wrapper error message more understandable [-] 7bef1e2 uim: Fix Warning [-] d12c178 apache2: fix libtool's path in apxs [-] 5026955 rrdtool: only unset PERLHOSTLIB in do\_configure [-] 9be607d pytest: fix runtime issues. [-] a0e346c krb5: fix uninitialized variable warning [-] 7a76b98 libxkbui: Fix license WARNING [-] 9f55eeb python-numeric: Add LLNL license [-] 6c02b9e breakpad: disable ppc from being built. [-] 6dc605c mongodb: failes to build on ppc [-] 0878357 concurrencykit: fix fetch errors. [-] a2bf126 openwsman: fix fetch error. [-] e96d387 engine-pkcs11: fix fetch error [-] c7b4049 libp11: fix fetch error. [-] 247b126 Revert "leptonica: add PACAKGECONFIG for openjpeg" [-] ff38c70 python-cryptography: fix compile issue with openssl 1.0.2h [-] 107e624 nbd: fix LIC\_FILES\_CHKSUM [-] f76ad6c znc: fix QA issue and remove from blacklist [-] 9199968 netcf: fix mishandling of gnulib submodule causing build fail [-] 3cec94a autotools-bootstrap: make bootstrap package specific. [-] 761a686 wireshark: Fix new QA Error

[-] 88a4748 curlpp: fix recipe [-] e00ad20 upower: fix WARNING [-] d2077f0 libwnck: fix WARNING [-] 84fdde3 acpitests: Fix license issue [-] 947e7f1 libnice, farsight2: unblacklist as libnice's nice.pc issue fixed. [-] f797b79 wvstreams: fixing segfault with new gcc optimizations [-] 84f69f3 packagegroup-tools-bluetooth: Selects the tools appropriate for the version of bluez being used. [-] e341fa0 lmbench: avoid gcc optimize-away multiplication [-] 1726e71 leptonica: add PACAKGECONFIG for openjpeg [-] ea71aa8 poppler: add --std=c++11 to fix build with Qt 5.7 [-] 0e06305 llvm3.3: Disable auto -dbg packages [-] ebe5fb2 pidgin: use pkg-config instead of hardcoded paths or python-config [-] 4a5b269 pidgin: add PACKAGECONFIGs [-] 6bcf20d pidgin: Update to 2.10.12 [-] 085dcdc toybox: Remove out-of-date patch [-] 7743d7e rrdtool: fix do\_configure failure on some hosts [-] 305329d python-pyparsing: modify build to correctly use setuptools rather than distutils [-] 33874df opencv: Fix metapkg dependencies for opencv-java and opencvlocales [-] 25b22fb packagegroup-tools-bluetooth.bb: Selects the tools appropriate for the version of bluez being used. [-] d4b1497 glmark2: wl\_surface should be destoryed after destroying wl\_window [-] 4ee8ab7 fluidsynth: set correct portaudio packageconfig dependency [-] 87488dc xfce-polkit: fix warning not able to copy license [-] c9b3f9f meta-xfce: add intltool-native to DEPENDS [-] 76f7c9d sox: dep on ffmpeg, not libav [-] 5e2bb87 syslog-ng.inc: fix prerm script & class includes [-] 9f34a85 sblim-sfcb: add missing dependency on unzip-native [-] e2764e6 fbida: use separate builddir [-] a1b71fe squid: CVE-2016-3947 [-] d824682 rp-pppoe: Fix rootfs creation errors [-] 6812a4a openconnect: add missing dependencies [-] 959b617 proftpd: CVE-2016-3125 [-] 2ae294d dovecot: fix QA issue and remove from blacklist [-] ea52766 net-snmp: enable ipv6 support [-] 2092396 ntp: Security fixes via update to 4.2.8p7 [-] fd1e5ea mozjs: fix configure host contamination [-] ebb31a9 mariadb: Fix rootfs creation errors [-] 852b40f wayland-fits: update, get out of PNBLACKLIST [-] 8a1c490 hwdata: add new recipe [-] d4cb722 rsnapshot: use \${bindir} as rsync location [-] 2463098 mozjs 17.0.0.bb: Fix do srpm error [-] de2fe0d krb5-CVE-2016-3119.patch [-] 470ab81 xfce4-weather-plugin: update to 0.8.7 [-] 01bf016 xfce4-whiskermenu-plugin: update to 1.5.3 [-] 51ad2f8 poppler: update to 0.4.1 [-] fe8fbf1 meta-initramfs: use bb.utils.contains() instead of base\_contains() [-] 2e3d033 meta-gnome: use bb.utils.contains() instead of base contains() [-] 33837ef meta-efl: use bb.utils.contains() instead of base contains() [-] d336edb meta-multimedia: use bb.utils.contains() instead of base\_contains() [-] 09ae3b6 meta-xfce: use bb.utils.contains() instead of base\_contains() [-] 9078b0d meta-webserver: use bb.utils.contains() instead of base\_contains() [-] cf18193 meta-oe: use bb.utils.contains() instead of base contains() [-] 0e6cc19 libubox: update to the latest git version for bug fixes [-] 9f1c8ee concurrencykit: update to version 0.5.1 [-] fb946ee bootchart: update to 1.17 [-] 49d4df3 libgee: update to the latest stable version (0.18.0) [-] 7166c0a log4cplus: update to version 1.2.0 [-] 0791add libio-pty-perl: update to version 1.12 [-] 9b956d2 libxml++: update to the latest stable version (2.38.1) [-] 526a602 python-parted: update to version 3.10.7 [-] cd0fe0f mozjs: fix armeb builds [-] 4d94318 initramfs-{debug,kexecboot}-image: zero out the rootfs\_extra\_space in initramfs images [-] 146c382 gtest, gmock: allow building gtest-native and gmock-native

[-] 19284f3 crash: add cross package [-] 70a46ba Add simple-mtpfs recipe [-] a34566c python-visitor: Add recipe for version 0.1.2 [-] 4bc8f37 python-netaddr: Add recipe for version 0.7.18 [-] 07a6eeb python-dominate: Add recipe for version 2.2.0 [-] b58d78f flite: fix license issue. [-] 9f8053b xcursorgen: fix License issue [-] f98090c udisk2: fix build issue with missing depends [-] d6a6190 nodejs: update to 4.4.3 [-] c9f8cc3 apache2: update to 2.4.20 [-] 8b15907 libmodbus: add support for the libmodbus development release [-] 7a0519d python-wtforms: Add recipe for version 2.0.2 [-] 44aa637 python-pam: Add recipe for version 1.8.2 [-] 3e88e5e python-flask-wtf: Add recipe for version 0.12 [-] 9b1377a python-flask-sqlalchemy: Add recipe for version 2.1 [-] 8c69a06 python-flask-navigation: Add recipe for version 0.2.0 [-] 80279a3 python-flask-bootstrap: Add recipe for version 3.3.5.7 [-] a68a27c python-flask-bcrypt: Add recipe for version 0.7.1 [-] b72a23a python-blinker: Add recipe for version 1.4 [-] fc3b141 python-bcrypt: Add recipe for version 2.0.0 [-] 93aa4aa umip: unblacklist and disable parallel make [-] bf34b1e nginx: update to 1.9.14 [-] 4fe750a llvm: correct fix for the multilib libdir [-] b7cbd44 python-whoosh: update to 2.7.4 [-] 607e275 python-decorator: update to 4.0.9 [-] 2d50716 python-dateutil: update to 2.5.2 [-] 18872d2 python-cython: update to 0.24 [-] da664f7 krb5: add native and nativesdk extend [-] e317d95 ne10: use bb.debug for debug messages [-] 0d28aba libbonobo.inc: add libbonobo-bin package by lib\_package class [-] 1db7299 libhtml-parser-perl: update to 3.72 [-] e9d95a5 libextutils-installpaths-perl: update to 0.011 [-] 224dad6 libextutils-config-perl: update to 0.008 [-] f9156de libencode-perl: update to 2.83 [-] 26be6da libdbi-perl: update to 1.634 [-] ebf03b9 libdbd-sqlite-perl: update to 1.50 [-] 1e04c8b libcurses-perl: update to 1.34 [-] aedee46 libcrypt-openssl-random-perl: update to 0.11 [-] 5acf9a1 libclass-method-modifiers-perl: update to 2.11 [-] 32d95f3 libcapture-tiny-perl: update to 0.36 [-] c8f9b9c adduser: update to 3.114 [-] d4cde5c libtinyxml2: update 2.2.0 -> 3.0.0 [-] d34fc2a gnome-themes: fix icon-name-mapping not found [-] c8ec1be fcgi: update SRC URI to match new path to fcgi-2.4.0.tar.gz [-] 37c75b3 openbox: add run time dependency on openbox-theme-clearlooks [-] 88b739e nodejs: update to 4.4.2 [-] 3c76d0a vpnc: stage vpnc-script [-] 51717e1 openconnect: add recipe [-] afaf3c2 c-ares: Add package to networking [-] cb87e40 samba: remove dependency on ctdb [-] d73f12b samba: fix paths in sysv initscript [-] d5baf78 samba: fix QA warnings. [-] e123d76 ctdb: drop duplicated DESCRIPTION [-] 7290932 ctdb: rdepend on procps [-] dc0bc56 ctdb: disable the service by default [-] 37c8e1f iscsitarget: resolve build error with linux kernel 4.3 and above [-] eba63b3 lldpd: Update to version 0.9.2 [-] d7c6dc8 samba: add volatile file to support readonly rootfs [-] 72a2f2b libtalloc: Update to latest stable [-] 2aad141 libtdb: Update to latest stable [-] 8176853 libtevent: Update to latest stable [-] b325cea libldb: Update to latest stable [-] 825cf15 samba: Update to latest stable [-] 5aa6f37 dnsmasq: get systemd only working again [-] abd1795 cyrus-sasl: Drop unneeded group addition [-] 156b381 README: update maintainers list for krogoth [+] fe5c833 libdnet: Update SRC\_URI to fix checksum errors

archive

[+] 4ed6028 lmsensors: fix fetch and unblacklist [+] 6d6efa2 exfat-utils: update SRC\_URI [+] 1d07ba5 lm\_sensors: update SRC\_URI [+] ae925fc python-sqlalchemy: fix SRC\_URI [+] a44baf3 libdnet: update SRC\_URI [+] d501a77 hplip: Fix build with clang [+] 5b41fff tinymembench: fix QA warning for GNU\_HASH [+] 7b9db5b makedumpfile: add ARM into COMPATIBLE\_HOST [+] 56f6f55 libupnp: Fix out-of-bound access in create url list() (CVE-2016-8863) [+] b53fe10 inetutils: Disable rsh, rcp, rlogin on musl [+] fae7d92 ipsec-tools: Fix build with clang [+] 341b1e7 gflags: Fix fetch URL [+] c1127e2 iperf3: update to 3.1.3 [+] ecc787c samba: conditionalize sed call for onnode [+] 08759d3 gnome-system-monitor: fix build after update of gnome c++ bindings [+] e0ba1ef openl2tp: update SRC\_URI [+] fc8d895 ctdb: update SRC\_URI [+] d836c39 pimd: update SRC\_URI [+] 85ab36e fetchmail: update SRC\_URI [+] 25f87bf ipsec-tools: change SRC URI fetcher. [+] aeb521d netkit-ruser: update SRC\_URI [+] d7edfe5 tcpdump: update to 4.9.0 for security fixes [+] 70f1e0f tcpdump: upgrade to 4.8.1 [+] 6794ea3 wireshark: fix build issue [+] 5983889 libtalloc: fix SRC\_URI to use https instead of http [+] 8661043 libtevent: fix SRC\_URI - http has gone [+] 6fb2449 libtdb: fix SRC\_URI - http has gone [+] 87a0103 wireshark: update package to 2.2.4 [+] 77161f5 wireshark: update to 2.2.3 [+] f2cbe4f mpv: Add libvdpau to DEPENDS [+] c01bac9 vlc: Add packageconfig for vdpau [+] a4f56c5 postfix: add dependency icu [+] 815066e wireshark: 2.2.1 -> 2.2.2 [+] c7c3097 tftp-hpa: fix ALTERNATIVE\_PRIORITY to avoid conflict [+] e9bb4c5 netcat-openbsd: fix ALTERNATIVE\_PRIORITY to avoid conflict [+] 67ce9d8 inetutils: fix alternative priority to avoid conflict [+] bce352f crda: check the word size of target instead of host machine. [+] d573879 lftp: do\_configure: fix "Argument list too long" [+] bfb9612 inetutils: do\_configure: fix "Argument list too long" [+] aabd2f0 samba: Avoid timeout for nmbd if started offline with systemd [+] 3c43856 ntp: update to version 4.8p9 [+] 443ed72 samba: fix the hardcoded path in init script [+] 401326c crda: Fix build with clang [+] 362fdb3 net-snmp: snmplib, UDPIPv6 transport: Add a missing return statement [+] 52a4839 net-snmp: fix snmptrap to use clientaddr from snmp.conf. [+] 6cedb84 dnsmasq: allow for dnsmasq instances to reuse default dnsmasq.conf [+] 01f4d8d dnsmasq: read the conf files found in dnsmasq.d [+] de93062 curlpp: fix qa issue of do\_configure [+] 4758c07 samba: correct sub-package name for multilib [+] 6f1f4e3 samba: Fix qa issue and update ctdb-tests [+] 37291d1 samba: Fix build with musl [+] 48bbeb3 tsock: Make use of LDFLAGS [+] e4790ec chrony: remove unrecognized option ipv6 [+] a94ec5f squid: disable gnu atomic operations for mipsel [+] ef77b38 imagemagick: use correct major version in program suffix [+] 0801c18 libxml++: fix LICENSE [+] fa579d1 meta\_oe\_security\_flags.inc: Disable PIE for luajit [+] f3ad98d mpv: Add PACKAGECONFIG for vaapi [+] 9aba508 meta oe security flags: disable PIE for libdbus-c++ [+] 99fe0da libvdpau: Disable PIE [+] 0eb5d0c nbench-byte: fix project URL [+] 1efa5d6 gpsd: fix multilib build [+] 97b82f3 exo: unbreak Thunar's detailed file view [+] 5829238 modemmanager: Fix build with clang [+] 9dc61c3 libmad: Fix build with clang [+] 3cb5bcd fribidi: Fix build with security flags turned on

[+] c6bb220 flashrom: Remove redundant const qualifier [+] 7ac8ead md5deep: Fix build with clang [+] 6a08999 openldap: Fix Build error due to missing -fPIC [+] ae254b4 libqmi: Fix build with clang [+] 1ae5293 android-tools: fix do\_install [+] a67677b rsnapshot: fix host path in rsnapshot.conf.default [+] f98f05a xfwm4: add x11 to REQUIRED\_DISTRO\_FEATURES [+] 0913142 xfdesktop: add x11 to REQUIRED\_DISTRO\_FEATURES [+] 4abb9bd xfce4-settings: add x11 to REQUIRED\_DISTRO\_FEATURES [+] fbb8993 xfce4-session: add x11 to REQUIRED\_DISTRO\_FEATURES [+] a7033bf xfce4-power-manager: add x11 to REQUIRED\_DISTRO\_FEATURES [+] c628fef xfce4-panel: add x11 to REQUIRED\_DISTRO\_FEATURES [+] d6ff552 xfce4-appfinder: add x11 to REQUIRED DISTRO FEATURES [+] f470662 thunar-volman: add x11 to REQUIRED\_DISTRO\_FEATURES [+] a905a4b thunar: add x11 to REQUIRED\_DISTRO\_FEATURES [+] 4898fc6 libxfce4ui: add x11 to REQUIRED\_DISTRO\_FEATURES [+] 4ea40f3 gtk-xfce-engine: add x11 to REQUIRED\_DISTRO\_FEATURES [+] 57faeed garcon: add x11 to REQUIRED\_DISTRO\_FEATURES [+] af6a177 exo: add x11 to REQUIRED\_DISTRO\_FEATURES [+] 0b91d71 xfce-app.bbclass: add x11 to REQUIRED\_DISTRO\_FEATURES [+] 33055f8 xfce-panel-plugin.bbclass: add x11 to REQUIRED\_DISTRO\_FEATURES [+] 17c9299 thunar-plugin.bbclass: add x11 to REQUIRED\_DISTRO\_FEATURES [+] e3cc8a1 xfce4-pulseaudio-plugin: add x11 to REQUIRED\_DISTRO\_FEATURES [+] 968e99e packagegroup-xfce-base: add x11 to REQUIRED\_DISTRO\_FEATURES [+] 3a2f97e libxklavier: add x11 to REQUIRED\_DISTRO\_FEATURES [+] 7a557a2 libwnck: add x11 to REQUIRED\_DISTRO\_FEATURES [+] 179bcb1 gtksourceview2: add x11 to REQUIRED\_DISTRO\_FEATURES [+] eea7d0b gnome-disk-utility: add x11 to REQUIRED\_DISTRO\_FEATURES [+] bc9450c evince: add x11 to REQUIRED\_DISTRO\_FEATURES [+] 121a333 dconf: add x11 to REQUIRED\_DISTRO\_FEATURES [+] 74ee171 libunique: add x11 to REQUIRED DISTRO FEATURES [+] 258f4f3 pavucontrol: add x11 to REQUIRED\_DISTRO\_FEATURES [+] c30411d gtkmm: add x11 to REQUIRED\_DISTRO\_FEATURES [+] d08864a opencv: checking existence of /usr/lib [+] cb24773 libeigen: set tarball name as \${BP}.tar.bz2 [+] 00b89f2 opencv: fix QA issue [+] d8d90a6 openjpeg: rename the download file [+] dcfb513 apache2: include .load files in modules.d [+] 0ec9cb2 asio: fix a musl compilation warning [+] c840f78 asio: DEPENDS on openssl [+] d2a990b lockdev: Pretend GNU libc on musl [+] 02bca9e libplist: Remove rpaths surgically [+] 45c2854 augeas: fix QA warning [+] ebc3e16 edac-utils: fix systemd service [+] 54b566a mariadb: use faster download URL [+] 4ef0a72 krb5: Add -fPIC to compile flags [+] 976fccd meta\_oe\_security\_flags.inc: Add libcec, libmodplug, libcdio [+] 2c3aaa7 meta\_oe\_security\_flags: Disable PIE for s3c64xx-gpio/s3c24xx-gpio/ cpufrequtils [+] 9869a2d python-m2crypto: inherit siteinfo [+] f169b40 ttf-abyssinica: update SRC URI [+] cce0d82 xterm: package /usr/lib/X11 to avoid installed-vs-shipped error on ppc64 [+] 2e71e6a fftw: Remove the fftw-dev package dependency on non-existent fftw package. [+] 14c4d27 Revert "physfs: move to sources found at github/supertux" [+] 24c9c2b wireshark: install missing header files [+] b840fce tunctl: fix QA warning for GNU\_HASH [+] 705a4c1 vblade: fix QA warning for GNU\_HASH [+] a3d23d2 tsocks: fix QA warning for GNU\_HASH [+] 35dfe1a zeroconf: fix QA warning for GNU\_HASH [+] 052fe5e nuttcp: fix QA warning for GNU\_HASH [+] b6d9486 aoetools: fix QA warning for GNU\_HASH [+] 6ea4941 iscsi-initiator-utils: fix postinstall and systemd service file [+] dbabbd8 lftp: fix PACKAGECONFIG[readline] [+] 6f06d75 drbd-utils: 8.9.3 -> 8.9.6 [+] 5336366 lksctp-tools: 1.0.16 -> 1.0.17 [+] 659d9d3 meta-openembedded: Add me to morty maintainer's list

```
[+] 6e91977 c-ares: update 1.11.0 -> 1.12.0
                 [+] 406ca64 libmnl, nftables: Update versions
                 [+] dce441f openl2tp: Fix build with clang
                 [+] aebf681 lowpan-tools: Fix errors found with clang
                 [+] c8f78ec linux-atm: fix do_compile error
                 [+] 7a491f3 nodejs: update to 4.6.1
                 [+] 2396e30 openldap: use recommended backend mdb
                 [+] ce2b1ac rsyslog: upgrade to 8.22.0
                 [+] ca3a032 librelp: add recipe
                 [+] 2f7c00b libfastjson: add recipe
                 [+] 9af1859 vim: Update to v8.0.0022
                 [+] b096119 glmark2: Enabling c++ 11 features
                 [+] 3587696 android-tools: fix native build
                 [+] e63aa5b dhcp_%.bbappend: fix replaces original key warning
                 [+] 51867d2 rsnapshot: update to 1.4.2
                 [+] a4f713b python-unidiff: python module for parsing diff data
                 [+] b6f38dd mg: Update to 20161005
                 [+] 9db48dc joe: Fix build with clang
                 [+] cc5414c glcompbench: Demand c++11 explicitly
                 [+] b8ecf24 flashrom: Fix build with clang and aarch64
                 [+] 2449866 gpm: Remove nested functions
                 [+] 09ac7a6 libdc1394: Upgrade to 2.2.4
                 [+] 71670ff python-greenlet: Rename register from rX to xX for aarch64
                 [+] 73c6871 frame: Fix build with clang
                 [+] 2280f69 libplist: Squash warnings found by clang
                 [+] 577604b libmbim: Fix build with clang
                 [+] 558d935 libbonobo: Fix missing dep on orbit2-native and build with clang
                 [+] 3fd6133 libndp: 1.5 -> 1.6
                 [+] ccec146 adduser: always add -M option for useradd
                 [+] dd2748d dvb-apps: fix recipe, and update to the latest version
                 [+] d0b44b7 v4l-utils: add support for "native" build
                 [+] 74d5222 inotify-tools: add recipe
                 [+] 00ba3c8 nodejs: update to 4.6.0
                 [+] a87270e postgresql.inc: Fix do_configure error (could not find Python.h)
                 [+] 887cdc7 mpich: update to version 3.2
                 [+] 8cefb2e libsoc: update to version 0.8.2
                 [+] 1872a8a libsodium: update to version 1.0.11
                 [+] a5bc9e9 python-evdev: update to version 0.6.4
                 [+] d4185c6 python-dbusmock: update to version 0.16.7
                 [+] ecc78a9 python-cmd2: update to version 0.6.9
                 [+] c8f992c python-bcrypt: update to version 3.1.1
                 [+] e15a35a python-werkzeug: update to version 0.11.11
                 [+] 2810af5 python-urllib3: update to version 1.18
                 [+] 40efc44 python-rfc3987: update to version 1.3.7
                 [+] 3f000b5 python-pytest: update to version 3.0.1
                 [+] f35e4e6 nginx: update to version 1.11.5
                 [+] 951d31e python-pyopenssl: update to version 16.1.0
                 [+] 0a812a0 python-pymongo: update to version 3.3.0
                 [+] 96819dd python-pymisp: update to version 2.4.51.1
                 [+] 13e2470 python-prompt-toolkit: update to version 1.0.7
                 [+] ee0f810 python-lxml: update to version 3.6.4
                 [+] 47d12fe python-cffi: update to version 1.8.3
                 [+] b7ae781 python-certifi: update to version 2016.9.26
                 [+] 4faba62 libsocketcan: upgrade to 0.0.10
                 [+] 2acaa8f tipcutils: upgrade to 2.2.0
                 [+] 8ba31c9 gpsd, mongodb: use PACKAGECONFIG_CONFARGS instead of now empty 
EXTRA_OECONF
                 [+] f882db6 ipmiutil: uncomment PARALLEL_MAKE
                 [+] fb6585f jansson: update to 2.9
                 [+] 54c7e78 pcsc-lite: Seperate GPLV3 portions from BSD
                 [+] fded4cf opencv: fix packaging and install
                 [+] df9dac1 xdg-user-dirs: initial add 0.15
                 [+] 2846999 a2jmidid: initial add v8
                 [+] d6cd37b jack: remove portaudio PACKAGECONFIG
                 [+] 0f8f197 jack: swap to jack2
                 [+] a7e7ecc python-pybind11: add pybind11 for operability between C++11 and 
Python
                 [+] 7f5236b alsa-equal: Add recipe for version 0.6
```
[+] def0e38 caps: Add recipe for version 0.9.24 [+] 1c072cb gvfs: fix fetch error [+] 3796741 tesseract: upgrade to 3.04 [+] 0cc3d06 leptonica: add PACKAGECONFIG for giflib [+] b850fda phytool: Add recipe [+] 8eef5ab wireshark: update to 2.2.1 [+] 5dbbc99 nfacct: added nfacct recipe to meta-networking [+] dd77c3d libnetfilter-acct: added new recipe for libnetfilter-acct 1.0.3 [+] 812e940 ntp : Add openssl to default PACKAGECONFIG options [+] 8760099 atftp: fixes musl libc build [+] af864a7 geoip-perl: upgrade to 1.50 [+] 5abe6ea arptables: add the directory for default /etc/sysconfig/arptables [+] a0e2240 arptables: add arptables systemd service file [+] 93b0d65 iscsitarget: resolve build error with linux kernel 4.8 [+] 9e8d127 squid: fix ptest failure [+] 6f54f29 squid: specify sysconfdir and logdir [+] 307d1c9 libtdb: fixes for deterministic builds [+] 5175c03 libldb: fixes for deterministic builds [+] 5291715 libtevent: fixes for deterministic builds [+] 778a2b6 libtalloc: fixes for deterministic builds [+] fe652f8 libldb: fix for LIC FILES CHKSUM [+] f25aa3d libtdb: fix for LIC\_FILES\_CHKSUM [+] d4a36f6 libtevent: fix for LIC\_FILES\_CHKSUM [+] 0014397 libtalloc: fix for LIC\_FILES\_CHKSUM [+] 1a5ae6a mbedtls: upgrade to 1.3.17 [+] a95726d samba: replace pam packageconfig by hard dependency [+] 3fdfdd8 samba: un-blacklist [+] f604ee6 mariadb: update to version 5.5.52 [+] 6d8cbfa gmock: fixed installing pkgconfig file and libraries on x86\_64 architecture [+] 63707b5 gst-plugins-base: fix rare but annoying build errors [+] 8b68ed9 jq: add support for jq-native + misc minor fixes [+] dacf9a8 onig: update 5.9.3 -> 5.9.6 [+] a6ad786 onig: add support for orig-native + misc minor fixes [+] ea21a3f mpd: disable automatic start at boot - service is activated on demand by socket [+] c7f39c7 thrift: disable java [+] 39b03b0 libsmi: rdepends on wget and set WGET as target path [+] a0ef440 mariadb: replace the CC with CC\_VERSION and CXX with CXX VERSION [+] b23da47 webmin: ensure correct PERLLIB path [+] 42f52f5 ttf-lklug: use fedora24 for source [+] ba54b98 edac-utils: add systemd support and required dependencies for edac [+] 6ee4e53 haveged: don't compile in mips16e mode [+] 3e4a0e2 lvm2: enable option o\_direct [+] 3c56c4f multipath-tools: Obey exported LDFLAGS [+] 5e17038 pam-passwedqc: Obey exported LDFLAGS [+] aba02d7 libnet: fixes musl libc build [+] 08b315e rsyslog: fixes musl libc build [+] 5a9b947 Remove bashisms [+] 3bbec2b physfs: move to sources found at github/supertux [+] a0c3cea poppler: update to 0.47.0 [+] b77869a xfce4-clipman-plugin: update to 1.4.0 [+] 81e5975 xfce4-notifyd: update to 0.3.2 [+] 13975d3 xfce4-calculator-plugin: update to 0.6.0 [+] 9e36ee0 xfce4-weather-plugin: update to 0.8.8 [+] 86fcbf9 xfce4-whiskermenu-plugin: update to 2.0.1 [+] 8d6f8cc exo: update to 0.11.1 [+] a60b025 xfce4-power-manager: update to 1.6.0 [+] bf02c16 php: update 5.6.25 [+] 335ea17 layer.conf: add LAYERVERSION and LAYERDEPENDS [+] 47ab72f hostapd: Security Advisory-CVE-2016-4476 [+] 510bcc8 gperftools: fix to work on aarch64 [+] 6ba3b30 xfsprogs, xfsdump, dmapi: blacklist, needs upgrade to stay compatible with default kernel [+] 754111f mariadb: add libdbd-mysql-perl to RDEPENDS [+] aad32cf mariadb: add libdbi-perl to RDEPENDS [+] 934104c libdbd-mysql-perl: add new recipe [+] 67d6ed4 p7zip: do not hardcode path in native wrapper script

[+] 93d85f6 mpich: fix QA issue and remove blacklist [+] 520dee9 evince: add intltool-native to DEPENDS  $[+]$  b187e7c logwatch: 7.4.1 -> 7.4.3 [+] 076b261 gthumb, libgnomekbd, gnome-desktop: add dependency on intltoolnative [+] 18b35eb vboxguestdrivers: upgrade to 5.1.6 to fix build with default kernel from oe-core 4.8 [+] b70d4e2 p7zip, mce-inject: update LIC\_FILES\_CHKSUM [+] bfa1054 mozjs: fix crash on non-x86 64 bit systems [+] 7742daa fftw: fix native build [+] 4e84633 fftw: fix reconfigure error introduced in previous patch [+] 4703a3d lirc: Fix build with clang [+] b18ac6d gpsd: Fix build with musl [+] 7b05caa net-snmp: Fix build issue found with musl [+] f4ed1bc rtmpdump: fix QA warning for GNU\_HASH [+] c5bd43a cdparanoia: fix QA warning for GNU\_HASH [+] b2d3dac rsyslog: upgrade to 7.6.7 [+] 0de66c2 openl2tp: Obey LDFLAGS in Makefile [+] 9c9cee6 crash: Enforce use of LDFLAGS during make [+] be8aa13 grubby: add bash to RDEPENDS\_grubby-ptest [+] dfcb67a imagemagick: depend on fftw not virtual/fftw [+] 395cb2d fftw: build all configurations by one recipe [+] 1edf97a ristretto: have tumbler back - it builds fine and is an important feature [+] 64a63fc gvfs: update to 1.28.3 [+] e3a2814 gimp: update to 2.8.18 [+] 4618962 upower: don't start on boot by default - dbus does that on demand [+] c1a6b86 jack: update to 0.125.0rc1 [+] df0c384 tslib: move recipe from oe-core [+] fe249f8 xtscal: move recipe from oe-core [+] 0d103ba pointercal: move recipe from oe-core [+] dd01b4b portaudio: upgrade to latest release [+] 0feb5f7 poco: update to 1.7.5 [+] 82f2e2b chrony: add PACKAGECONFIG for nss, libcap [+] e05536c mpv: include PACKAGECONFIG\_CONFARGS in EXTRA\_OECONF [+] 5d131fd libgit2: add dependency on libssh2 [+] 4f3ae98 gammu: add dependency on unixodbc [+] 7be1355 jasper: add PACKAGECONFIG for opengl [+] 24e387a openldap: fix CVE-2015-3276 [+] 14a532d imsettings: 1.6.8 -> 1.7.1 [+] a3cdf02 networkmanager: Fix package splitting and systemd service issue [+] a617fdc minini: update SRC\_URI with new download path [+] 02f77f7 snort: Add lzma to PACKAGECONFIG [+] 4fde248 syslog-ng: remove unused patches [+] c8c68fb ttf-dejavu [+] 870df18 iscsitarget,netmap-moduls,vboxguestdrivers: Blacklist, not compatible with default kernel version 4.8 [+] 85b5755 xterm: 320 -> 325 [+] e05f59e geoclue: Update to 2.4.4 [+] 2ed5ad2 krb5: upgrade to 1.13.6 [+] dd0f1ad ttf-dejavu: 2.35 -> 2.37 [+] 0836228 packagegroup-xfce-base: add librsvg-gtk [+] 39be411 python-pyyaml: 3.11 -> 3.12 [+] 94a6bb9 python-dbus: 1.2.0 -> 1.2.4  $[+]$  29a6cb6 tk: 8.6.4  $\rightarrow$  8.6.6 [+] 3b675cb thrift: fix build on gcc-6 [+] 170b5ea abiword: unblacklist and fix [+] 3e9313c geany-plugins: unblacklist / fix known bugs / update to 1.28 [+] d70ccec geany: update to 1.28 [+] a0fdd7f zile: uprev from 2.4.9 to 2.4.11 and add acl support [+] ee23e9d python-pylint: python source code analyzer [+] 5641b25 Revert "gpsd, foxtrotgps: blacklist, fails to build with new binutils-2.27" [+] c7137fd gpsd: make sure the recipe uses LDFLAGS [+] a231c43 android-tools: add recipe from AOSP tag android-5.1.1 r37 [+] 4fad615 collectd: CVE-2016-6254 [+] 2f15702 libqmi: fix floating dependencies [+] d505a7a lmsensors: sensors-detect: print a special message when there

```
isn't enough cpu info
                 [+] 35ee0a0 xpext-dev: Remove RDEPEND on empty xpext package.
                 [+] 5b4a557 glcompbench: Fix issues causing failures in GCC6
                 [+] f3cd93f glade: fix typo introduced in last patch
                 [+] 098d32e tcpreplay: upgrade to 4.1.1
                 [+] 12a1189 waf-samba.bbclass: Add PACKAGECONFIG CONFARGS to CONFIGUREOPTS
                 [+] 3a436ad wireshark: update to 2.2
                 [+] 554bbfb traceroute: update to 2.1.0
                 [+] 467dc1f dhcpcd: update to 6.11.3
                 [+] fbffcf3 vsftpd: allow sysinfo() in the seccomp sandbox
                 [+] e4365a2 proftpd: remove the script ftpmail
                 [+] 10abb68 stunnel: 5.28 -> 5.35
                 [+] b60c608 samba: fix build by linking with bfd instead of gold
                 [-] 365fd1e strongswan: 5.3.2 -> 5.5.0
                 [+] b4b6465 samba: fix to package pidl in samba-pidl
                 [+] dd1ddae lvm2: add PACKAGECONFIG for lvm thin provisioning
                 [+] 07c1512 glade3: unbreak, unblacklist and other fixes
                 [+] e9b5fc1 gtkmathview: unbreak gcc-6 build and unblacklist
                 [+] 0368f99 libgnome: add intltool-native to DEPENDS
                 [+] 1b6ee01 libgsf: add intltool-native to DEPENDS
                 [+] d55334c pavucontrol: replace intltool by intltool-native in DEPENDS
                 [+] 8f6a485 p7zip: update to version 16.02
                 [+] 0a5c689 upower: add systemd support
                 [+] 11178d1 openjpeg: uprev from 2.1.0 to 2.1.1
                 [+] 83bb725 rdfind: add initial recipe, rdfind 1.3.4
                 [+] c0e0c77 glmark2: Fix build error due a missing space before a macro
                 [+] ce01b0a imagemagick: upgrade patchset
                 [+] c4ff1c9 smartmontools: 6.4 \rightarrow 6.5
                 [+] 84e0dbe sg3-utils: 1.41 -> 1.42
                 [+] f2f1b91 rrdtool: 1.5.4 -> 1.6.0
                 [+] 1cb3cdc python-six: Add native and nativesdk to BBCLASSEXTEND
                 [+] c0fe31f python-certifi: Add native and nativesdk to BBCLASSEXTEND
                 [+] 88d9c59 python-pyopenssl: Extend recipe to support Python 3
                 [+] 80b2d4d samba: blacklist, fails to build with new binutils-2.27
                 [+] df531c5 accel-ppp: blacklist, fails to build with new binutils-2.27
                 [+] d0f90f8 crda: fix QA Issue: No GNU_HASH in the elf binary
                 [+] fab248a openvpn: 2.3.8 -> 2.3.9
                 [+] 3143193 squid: don't do squid-conf-tests at build time
                 [+] 615872a inetutils: fixes for ipv6 feature
                 [+] 20681ef znc: control ipv6 support based on DISTRO_FEATURES
                 [+] 940a621 wolfssl: control ipv6 support based on DISTRO_FEATURES
                 [+] 59a9d6f tnftp: control ipv6 support based on DISTRO_FEATURES
                 [+] 513ae03 tftp-hpa: control ipv6 support based on DISTRO_FEATURES
                 [+] bbba35e stunnel: control ipv6 support based on DISTRO FEATURES
                 [+] 020db7d squid: control ipv6 support based on DISTRO_FEATURES
                 [+] 23b7656 ntp: control ipv6 support based on DISTRO FEATURES
                 [+] 823570b mtr: control ipv6 support based on DISTRO_FEATURES
                 [+] 021e60b daq: control ipv6 support based on DISTRO_FEATURES
                 [+] 2e10d8f cyrus-sasl: control ipv6 support based on DISTRO_FEATURES
                 [+] d4b6c7d chrony: control ipv6 support based on DISTRO_FEATURES
                 [+] c13a706 iscsitarget: fix QA warning for GNU_HASH
                 [+] 1157490 ipvsadm: fix QA warning for GNU_HASH
                 [+] 490d792 yp-tools: fix compile errors
                 [+] c7e8da3 squid: add missing patch header
                 [+] e3a0a0b postfix: 3.0.3 -> 3.1.1
                 [+] 908a27c lftp: 4.6.3a -> 4.7.3
                 [+] 215740d ifenslave: upgrade to 2.7
                 [+] 13434cb wireshark: update to 2.0.5
                 [+] 291946d directfb: add PACKAGECONFIG for inputdrivers
                 [+] 0d4f922 geany-plugins: blacklist because of QA issues
                 [+] e19c4ab tracker: blacklist, fails to build with new binutils-2.27
                 [+] 939b83a gnome-menus, gnome-panel3, gnome-control-center: blacklist, gnome-
menus fails to build because of python
                 [+] 8c29023 gpsd, foxtrotgps: blacklist, fails to build with new binutils-2.27
                 [+] c63f9c4 openwsman: 2.6.2 -> 2.6.3
                 [+] bb7101e lua: 5.3.2 -> 5.3.3
                 [+] 038a6e7 thin-provisioning-tools: add version 0.6.3
                 [+] 2e386b7 lvm2: tweak MODPROBE_CMD for cross compile
```
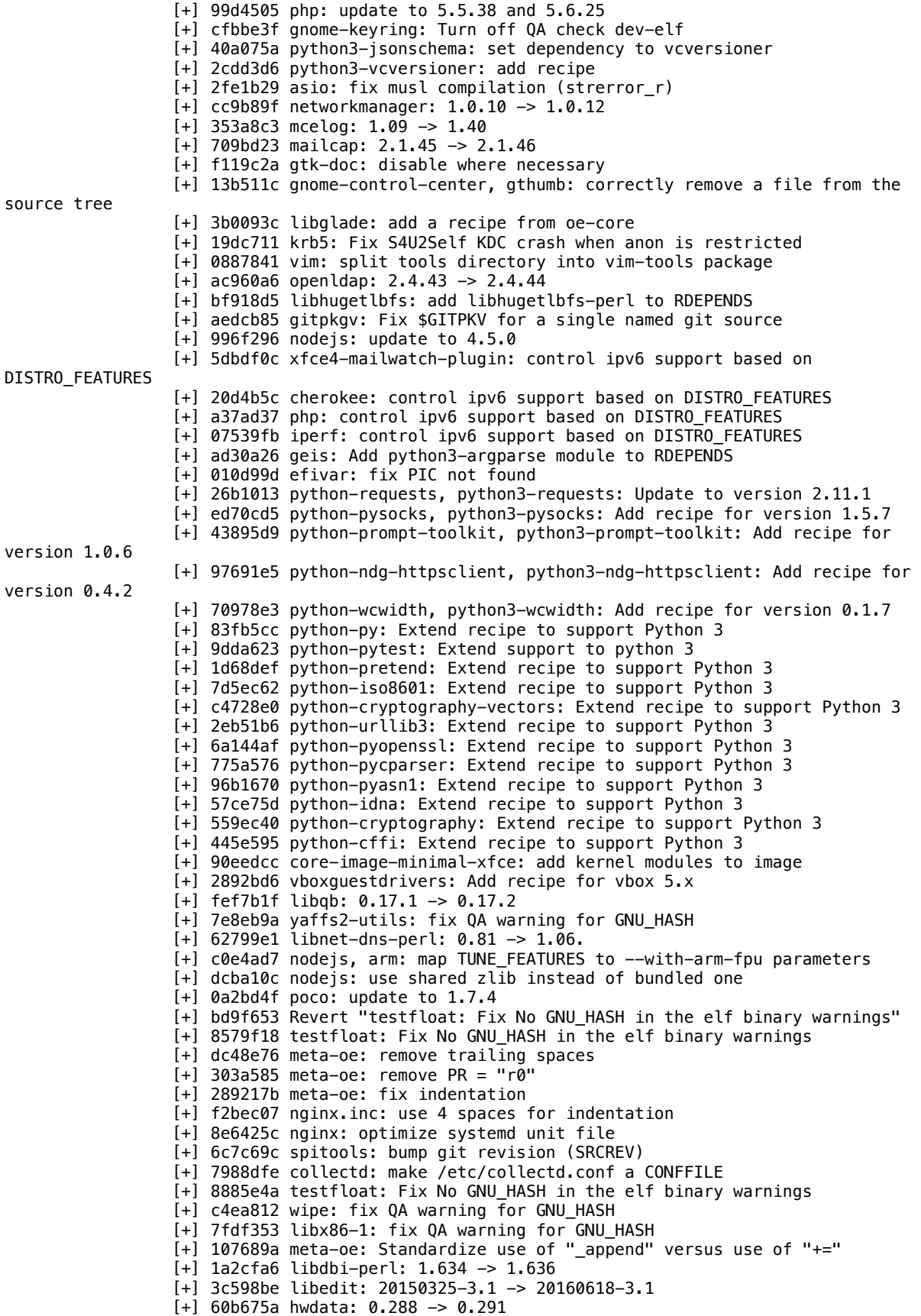

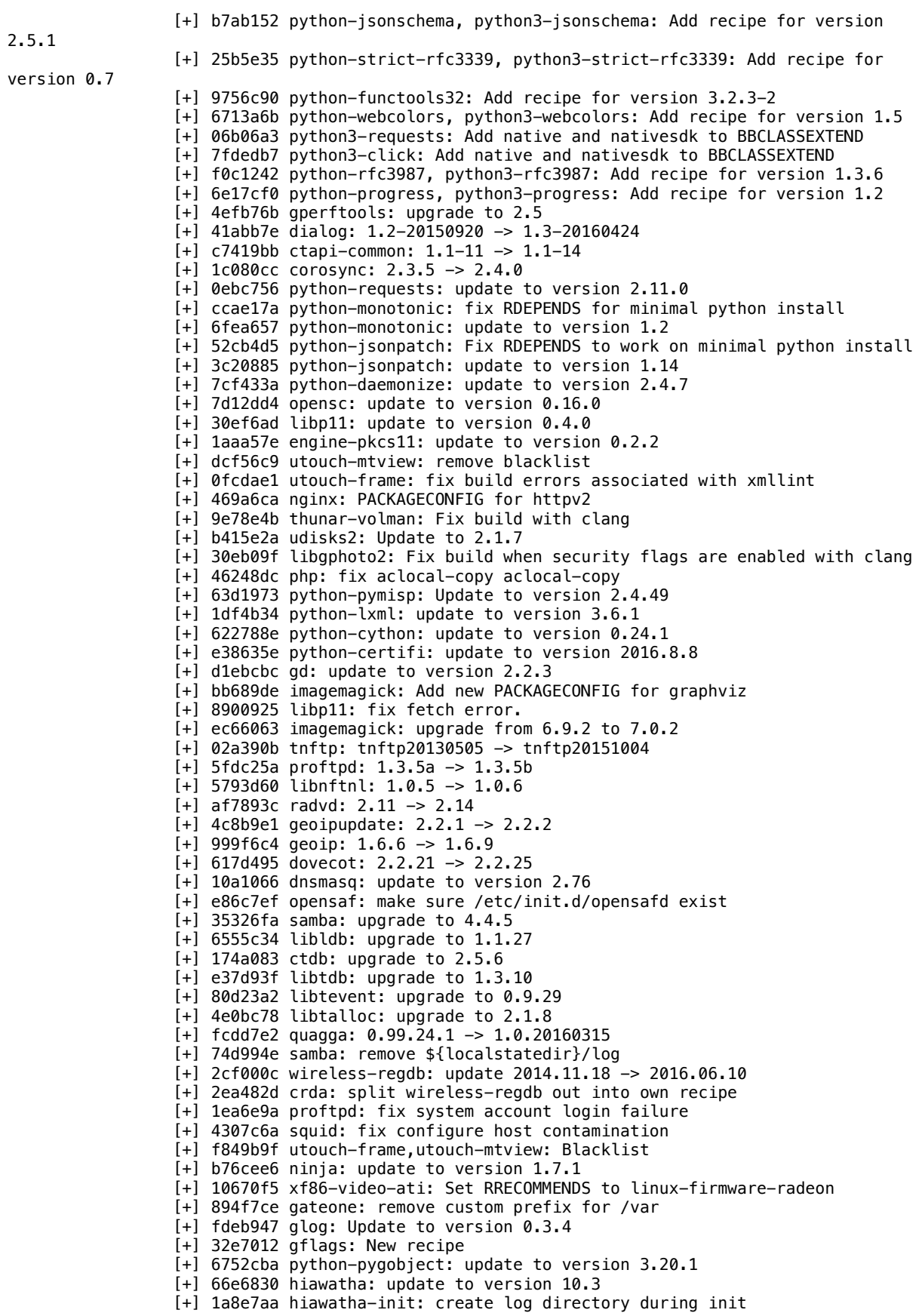

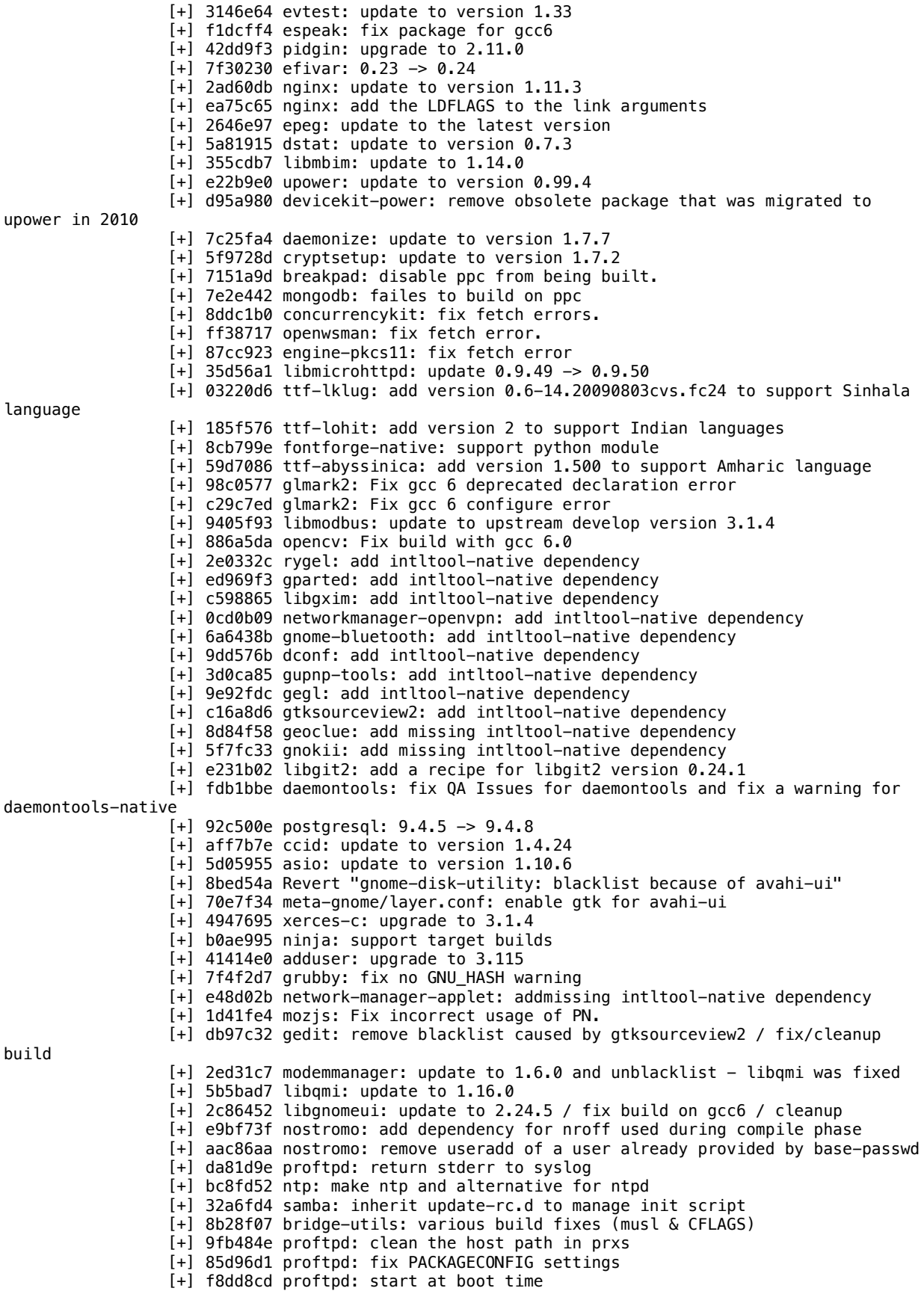

[+] 4c854d2 wireshark: inherit perlnative [+] 03b76ca squid: upgrade to 3.5.20 [+] fa2c10c curlpp: fix QA issue for cav-octeon3 [+] 3683e46 snort: fix to remove from blacklist [+] b2eae93 meta\_networking\_security\_flags.inc: add weak assignment for lcl maybe fortify [+] abf5445 meta-networking: override SECURITY\_CFLAGS for c-ares [+] 6204c13 c-ares: use our compilation flags [+] 53794a7 atftp: do not create user nobody [+] 7e4f225 python-mccabe: Remove unnecessary setup\_requires pytest-runner [+] 6cb4eb3 mercurial-native: upgrade to 3.8.4 [+] 7482f2d libssh2: Add native to BBCLASSEXTEND [+] cfdf135 nostromo: update to version 1.9.6 [+] 181f5f8 webmin: upgrade to version 1.801 [+] df5141a libssh2: upgrade to 1.7.0 [+] d71cccd libssh: upgrade to 0.7.3 [+] d98b1a3 sysbench: add new recipe [+] a720b93 libnih: add new recipe to meta-oe [+] 26fbc9b libebml: fix do\_unpack failure [+] 8f4c447 packagegroup-tools-bluetooth: Fix incorrect LIC\_FILES\_CHKSUMs [+] 30eab2d xfce4-vala: unbreak by telling configure new vala API version [+] 6255219 mariadb: upgrade to 5.5.50 [+] 4b24a6c psqlodbc: Add the new recipe [+] 8bb4a8b unixodbc: Add the new recipe [+] f9f8578 efivar: add COMPATIBLE HOST item [+] f5da671 x11vnc: fix do\_patch failed [+] 292d8f1 Revert "postgresql: blacklist because tcl in oe-core is broken for last month" [+] b142ab5 python-imaging: Fix CVE-2016-2533 [+] 6398643 juce: Improved juce class and recipes [+] 3bbc28d juce: Added support for JUCE framework [+] ca6edca python-pygpgme: update tests [+] 8dca4ab python-pygpgme: update ptest output format [+] 9bf3e36 collectd: replace deprecated readdir\_r() with readdir() [+] 5ed0925 makedumpfile: add makedumpfile 1.6.0 [+] a63b404 minicoredumper: add the recipe [+] 014c361 grubby: add grubby 8.40-1 [+] 520610b xfce4-terminal: add dependency on vte9-termcap [+] 1a6e6a9 phpmyadmin: upgrade to 4.6.3 [+] aa01ab9 php: update to 5.5.37 and 5.6.23 [+] 0b6853f ttf-vlgothic: add a ttf font [+] 5a319d3 ttf-liberation-sans-narrow: add a ttf font [+] 06e58b6 cfengine: add recipe and base policy [+] 898b397 tokyocabinet: add recipe [+] 00f6dc9 poco: update to 1.7.3 [+] 958bfe3 contrib: add MIPS INSTRUCTION SET [+] ba733d1 klibc: fix install destination in 64bit env [+] eeaf3dd uw-imap: use cross-tools to create static library [+] 4c03228 augeas: Move from oe-core [+] 74466fc libsodium: Update to 1.0.10. [+] d0c4bdc zeromq: Update to version 4.1.5. [+] 7707dd5 apache2: update to version 2.4.23 [+] 97e2e15 freeglut: add opengl to REQUIRED\_DISTRO\_FEATURES [+] 9efd12b nginx: update to version 1.11.2 [+] 96fd3c5 mousepad: remove blacklist caused by gtksourceview2 [+] ca36344 gtksourceview2: fix build with gcc6 [+] a1647ea Mpd: use libsystemd [+] 273be2e directfb: move recipe to meta-oe [+] 37e1dd1 sshfs-fuse: update to 2.8 [+] 20df863 nodejs: update to 4.4.7 [+] d209e32 x11vnc: remove redundant RPATH to fix QA issue [+] e7aeb11 libxfce4ui: Use native intltool for building the lib [+] b813911 cpuset: add new python package [+] ecf41ac libmad: add the recipe [+] 1f87c7f mpg123: remove the recipe [+] 5c69367 python-flask-bootstrap: update to version 3.3.6.0 and fix RDEPENDS [+] 9d1d1e8 python-flask-navigation: update package RDEPENDS [+] 06c87ef python-flask-bcrypt: update package RDEPENDS

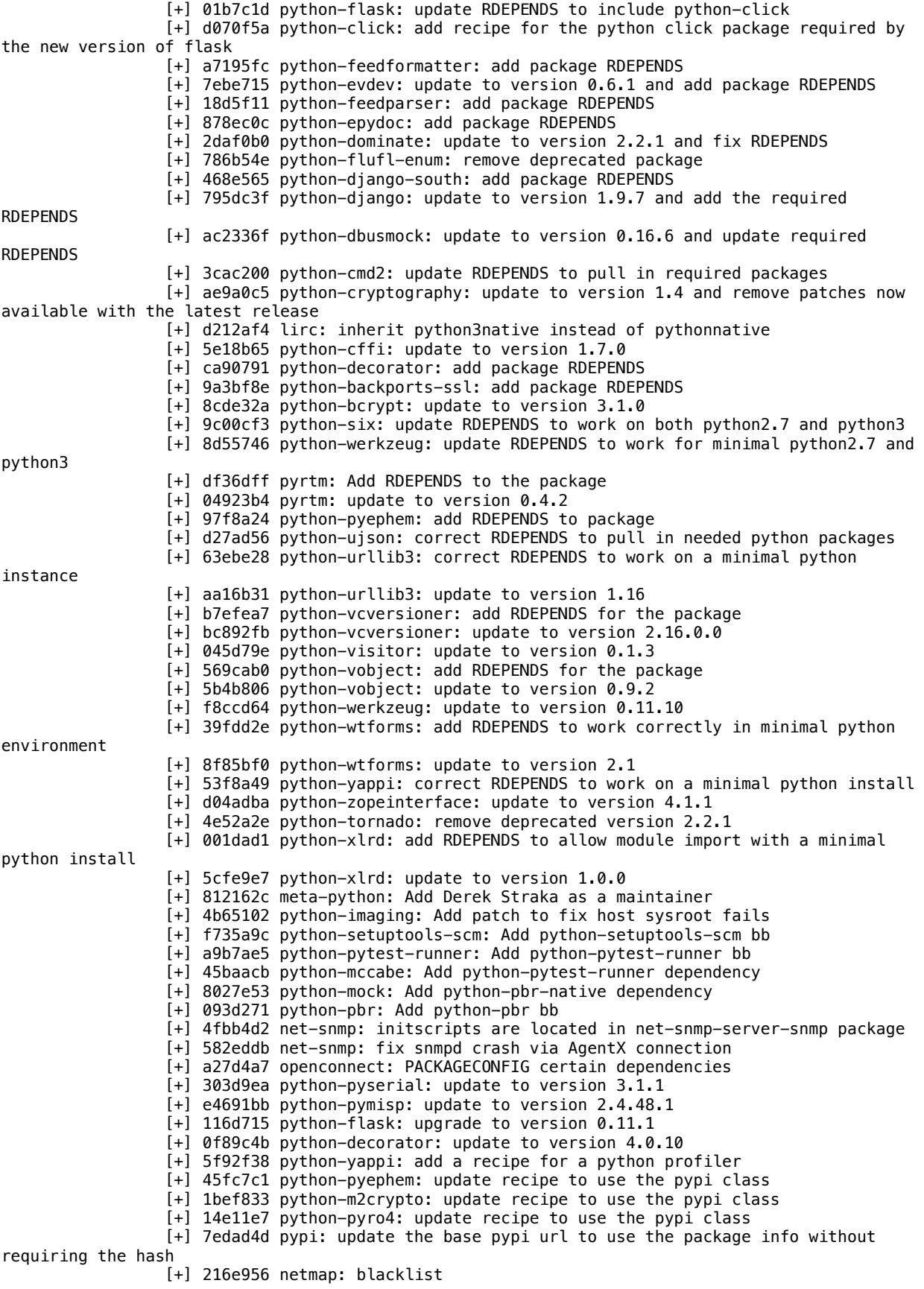

[+] b6e805c Samba: use only libsystemd [+] 6b2fc93 lftp: fix issues with multiple signbit definitions and remove from the blacklist [+] 3647a2c crda: fix errors about unused variables and remove from the blacklist [+] 1cb7275 gnome-terminal, toscoterm, vala-terminal, xfce4-terminal: use vte9 [+] ce37942 vte9: Add old vte into meta-oe [+] 377d67a gtest: fix installation in multilib [+] 5cdb839 gnome-disk-utility: blacklist because of avahi-ui [+] 7a925f7 analyze-suspend: Bump to latest Git version [+] 0e10dc7 efl e-module.inc: fix fetching in multi-lib configs [+] c29c8e3 krb5: add systemd support [+] 016e748 Revert "python-pygobject, python-cloudeebus, python-dbusmock: Blacklist because of python-pygobject is broken" [+] 0963084 python-cloudeebus: fix do\_compile failure [+] c06411f python-pygobject: fix do\_configure failed [+] 64d874f libebml: don't rely on make -e, obey LDFLAGS [+] cff7a47 vboxguestdrivers: obey LDFLAGS [+] 55dfb1b epdf, evince, tracker, gimp, tumbler: Remove blacklist caused by poppler build failures [+] 979760c evince: fix build errors with gcc-6 [+] 675d1df poppler: fix ambiguity on math functions related to gcc-6 [+] 9b9eb83 faac: address gcc-6 narrowing errors via an explicit cast [+] d516719 libqmi: update to version 1.14.2 [+] 559c14a crash: update to version 7.1.5 [+] 80def85 geis: add a patch to fix incorrect indentation issues and remove - Wno-error=misleading-indentation  $[+]$  90488aa tvheadend: add a patch to fix issues with gcc 6 and drop the  $-Wno$ error=misleading-indentation [+] d24e984 p7zip: update to version 15.14.1 [+] 0647b7d iperf: resolve issues with gcc6 [+] e092a95 v4lutils: Update to latest upstream [+] 9222832 libgphoto2: correct compatibility issues with libjpeg-turbo-1.5.0 [+] 7e8e0fb python-pyephem\_3.7.6.0.bb: Add new recipe. [+] 19ef3af gtk-engines: Move from oe-core [+] 9cd117a chrony: Versatile implementation of NTP [+] 5c8efcc curlpp: fix build with gcc-6 and remove blacklist [+] f316c4a wireshark: update to 2.0.4 [+] 13db3c6 ntp: Security fixes via Upgrade to 4.2.8p8 [+] f0756d1 crda, lftp, curlpp: blacklist, fails to build with gcc-6 [+] 0561402 libgphoto2, v4l-utils: blacklist, not compatible with libjpegturbo-1.5.0 [+] c119940 grail: update to version 3.1.1 [+] ee42aeb fwts: add CFLAG to ignore misleading indentations [+] 629d67a geis: add CFLAG to ignore misleading indentations [+] 0aac049 tvheadend: add CFLAG to ignore misleading indentations [+] baa1ab2 fbreader: fix return code issue on gcc6 [+] 47e84b3 tcsh: fix the wait definition to support gcc6 [+] 87fc6bb geos: use std::isnan to support gcc6 [+] aebac65 libeigen: update to 3.2.8 [+] 03f0be6 mpv: use waf.bbclass [+] 7d399ca mpv: add DESCRIPTION [+] 431ec7e libcgi-perl: add version 4.28 to provide perl-module-cgi [+] af6af86 redis: fix hiredis build so it's less failure-prone and links properly [+] 548effe ruby.bbclass: Fix usage with python3 [+] 44ea80d postgresql: blacklist because tcl in oe-core is broken for last month [+] b0fae32 python-pygobject, python-cloudeebus, python-dbusmock: Blacklist because of python-pygobject is broken [+] 33fc64c faac, iperf, crash, espeak, open-vcdiff: blacklist, fails to build with gcc-6 [+] 25a78e5 abiword, fbreader, tvheadend, glmark2, libqmi, modemmanager, thrift, wvdial, wvstreams, dt, collectd, gtkmathview, tcsh, glcompbench, geos, libspatialite, geis, grail, opencv, openwbem, fwts: blacklist, fails to build with gcc-6 or glibc-2.24

[+] d78c521 evince, epdf, gdm, gnumeric, libgnomeprint, tumbler, gedit, gnomepanel, gnome-session, gnome-terminal, libgnomecups, gtksourceview2, libgweather, libgnomeui, tracker, gimp, poppler, mousepad, goffice, tasks: blacklist, fails to build with gcc-6

[+] 25e9400 fwts: Remove 14.09.00, newer 14.12.00 is in recipes-test [+] 6dcee71 elementary, evas-generic-loaders: Drop poppler dependency [+] 5221399 mpv: Media Player [+] 1847d0b libass: add newer version [+] e781f8e mpd: update to 0.19.15 [+] d609617 meta-oe: override SECURITY CFLAGS for llvm3.3 [+] f90b8d3 toybox: Upgrade to 0.7.1 [+] 3ff2e22 libftdi: update to 1.3 [+] 8b32e60 nginx: update to version 1.11.1 [+] 98c4e4f nginx: update stable version to 1.10.1 [+] b5091a1 python-tornado: add missing python2 runtime deps [+] 7650008 python-singledispatch: initial recipe for version 3.4.0.3 [+] 4c110ff python-backports-abc: initial recipe for version 0.4 [+] 4594d24 syslog-ng: expand service file @variables@ earlier [+] b27938b opencv: Reorder PACKAGES variable [+] d0952ad opencv: Make gphoto2 dep optional via PACKAGECONFIG [+] 24fe575 abiword, gnome-vfs: Use print as a function [+] 80cf5e0 netmap-modules: Avoid type warning with python v3 [+] 55cb2ec gitkpkgv: Ensure files are closed [+] b4d7caa gnome-doc-utils-stub: add a recipe [+] f0de8ed cmpi-bindings: fix build with python 3 [+] a18991d python-pygobject: add a recipe [+] 4f93338 python-pyrex: add a recipe [+] 56a4d21 python-imaging: add a recipe [+] 25a0003 python-dbus: add a recipe [+] f9ce43c Remove unnecessary exports of HOST\_SYS and BUILD\_SYS in pythonbased recipes [+] e5f01ca nano: fix license to GPLv3. [+] 240e2eb plymouth: allow disabling the dracut dep [+] 852cd67 luajit: fix build issues, obey more vars [+] 0cce9fe efivar-native: fix compile failure with older host gcc (<=4.6) [+] 25f31a5 nodejs: update to 4.4.5 [+] ff41698 gnome-menus: Fix QA warnings. [+] c2c895e python-simplejson: change to setuptools [+] 350bd0b dvd-apps: Fix several QA WARNINGS [+] 6de06e4 geany-plugins: fix build [+] 7be16bc libldb: add missing libaio dependency [+] 126e48c libtalloc: add missing libaio dependency [+] 81f3fb0 libtdb: add missing libaio dependency [+] 18a1d69 libtevent: add missing libaio dependency [+] a6a3671 cifs-utils: make samba conditional dependency [+] d765990 netcat-openbsd: fix qa warning [+] a2256bb esmtp: Fix rootfs creation errors [+] 7832c67 postfix: Fix rootfs creation errors [+] 62e3df2 netkit-rsh: fix build issue. [+] 880c3dc opensaf: update to 5.0.0 [+] d46c89a squid: CVE-2016-4553 [+] 9a13040 ntp: avoid floating dependency on mdns (aka mDNSResponder) [+] 387824f openct: Fix rootfs creation errors [+] e49c2c2 iptraf: Fix rootfs creation errors [+] 5ec8663 fontforge: add back gnulib to DEPENDS [+] 5adc7db florence: move to latest GTK2 version 0.5.4 [+] 5cc904b python-thrift: update to version 0.9.3 [+] ad7fb0f python-urllib3: update to version 1.15.1 [+] 9a527fc python-pyudev: update to version 0.20.0 [+] 79174d7 python-pytz: update to version 2016.4 [+] 2383776 python-pyroute2: update to version 0.3.22 [+] 9e37a25 python-pyparsing: update to version 2.1.4 [+] faa6511 python-pyopenssl: update to version 16.0.0 [+] b1ca690 python-pyflakes: update to version 1.2.3 [+] 00ec1d5 python-psutil: update to version 4.2.0 [+] 3fe43f5 python-pip: update to version 8.1.2 [+] b031bef python-monotonic: update to version 1.1 [+] 852f2a7 python-mock: update to version 2.0.0 [+] 81b3aa3 python-greenlet: update to version 0.4.9 [+] beb3060 python-enum34: update to version 1.1.6 [+] 80517d2 python-cffi: update to version 1.6.0 [+] 87c914b python-backports-ssl: update to version 3.5.0.1

```
[+] ab22ea3 sthttpd: update to 2.27.0
                 [+] 02b52ee freeglut: Add a recipe freeglut to replace mesa-glut
                 [+] bb26012 mesa-glut: Remove the recipe
                 [+] b917018 assimp: Add recipe for Open Asset Import Library
                 [+] 21a9e43 initramfs-kexecboot-klibc-image: Skip for nios2
                 [+] f6db877 x11vnc: remove old libtool macros from acinclude.m4
                 [+] a3d4309 networkmanager: add missing dep on dbus-glib-native
                 [+] 0839562 networkmanager: add missing dep on intltool-native
                 [+] b22c290 openlmi-networking: add missing dep on konkretcmpi-native
                 [+] 4972132 mg: stop relying on make -e[+] 2318f8e llvm: make llvm-config wrapper error message more understandable
                 [+] 4ff633a uim: Fix Warning
                 [+] 35c3f12 geany-plugins: initial add 1.27
                 [+] 1d4d6e7 geany: update to 1.27
                 [+] 5ce609f poppler: update to 0.43.0
                 [+] 207e971 python-cryptography: fix compile issue with openssl 1.0.2h
                 [+] 33f5a5b apache2: fix libtool's path in apxs
                 [+] 5e5e66d python-requests: update to version 2.10.0
                 [+] 319bbc1 python-pymisp: update to version 2.4.36
                 [+] 9aa6735 python-flask-login: update to 0.3.2
                 [+] ae20c6d python-flask-pymongo: update to 0.4.1
                 [+] daf619e rrdtool: only unset PERLHOSTLIB in do_configure
                 [+] 5ad18c4 pytest: fix runtime issues.
                 [+] 569b11c obexftp: mark as compatible with bluez5
                 [+] 5da9408 krb5: fix uninitialized variable warning
                 [+] 87084fe libhugetlbfs: enable build for x86-32
                 [+] c9c82d3 efivar: fix unknown option while gold linker used
                 [+] beac69f efibootmgr: sync with upstream while efivar upgraded to 0.23
                 [+] f0a1e61 efivar: fix do_install failed
                 [+] d68c687 efibootmgr: update and unblacklist
                 [+] fe4cb8b efivar: update to 0.23
                 [+] bee16ff gnulib: bump git revision
                 [+] 44a13e6 libsoc: update to 0.8.1
                 [+] 901b9a2 libxkbui: Fix license WARNING
                 [+] 09ccbeb python-numeric: Add LLNL license
                 [+] df2e3bb netcf: unconditionally remove gnulib dir to support reconfigure
                 [+] 8fe7d1e proftpd: fix mod_tls build issue
                 [+] 37297c3 nbd: fix LIC_FILES_CHKSUM
                 [+] 23ce88c znc: fix QA issue and remove from blacklist
                 [+] 0939421 netcf: fix mishandling of gnulib submodule causing build fail
                 [+] 00ec8bc autotools-bootstrap: make bootstrap package specific.
                 [+] 273d797 wireshark: Fix new QA Error
                 [+] 8b5662b curlpp: fix recipe
                 [+] 2f3a499 nodejs: update to 4.4.4
                 [+] 3384b41 upower: fix WARNING
                 [+] 76754d0 libwnck: fix WARNING
                 [+] 631efea python-dateutil: update to version 2.5.3
                 [+] e62215e pypi: update the pypi class to support the updated URL scheme
                 [+] ef735bb acpitests: Fix license issue
                 [+] c45e8a3 tracker: update run-time dependencies
                 [+] 0f808a9 tracker: add missing depends for intltool-native
                 [+] aebbd94 tracker: add a patch to support giflib 5
                 [+] 1bc1405 libnice, farsight2: unblacklist as libnice's nice.pc issue fixed.
                 [+] 786ab84 wvstreams: fixing segfault with new gcc optimizations
                 [+] 102e699 llvm3.3: Disable auto -dbg packages
                 [+] 5397ae5 packagegroup-tools-bluetooth: Selects the tools appropriate for 
the version of bluez being used.
                 [+] 4adec18 lmbench: avoid gcc optimize-away multiplication
                 [+] 35c7a5b leptonica: add PACAKGECONFIG for openjpeg
                 [+] f347220 leptonica: update to version 1.73
                 [+] 904fd8d giflib: update to version 5.1.4
                 [+] a6c172e poppler: add --std=c++11 to fix build with Qt 5.7
                 [+] 9087a59 pidgin: use pkg-config instead of hardcoded paths or python-config
                 [+] fc1ee27 pidgin: add PACKAGECONFIGs
                 [+] 2ff8e7e pidgin: Update to 2.10.12
                 [+] 0980690 toybox: Upgrade to 0.7.0
                 [+] 3391c2e toybox: Remove out-of-date patch
                 [+] be3d4c0 rrdtool: fix do_configure failure on some hosts
```
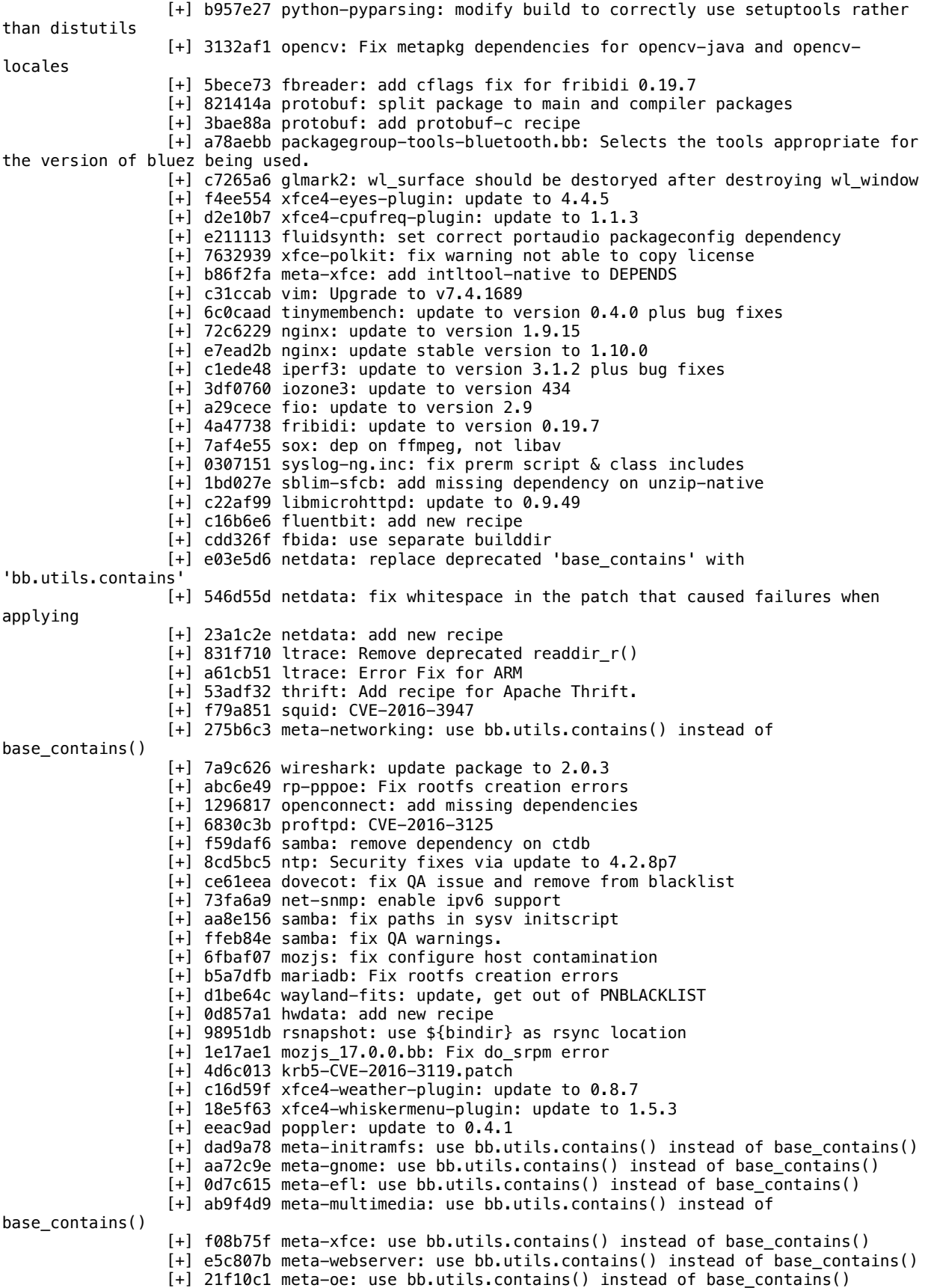

[+] 723b55f libubox: update to the latest git version for bug fixes [+] b188239 concurrencykit: update to version 0.5.1 [+] 2675ade bootchart: update to 1.17 [+] 08f7d59 libgee: update to the latest stable version (0.18.0) [+] 819f73f log4cplus: update to version 1.2.0 [+] 3be4e86 libio-pty-perl: update to version 1.12 [+] 5d67ab6 libxml++: update to the latest stable version (2.38.1) [+] 85c72f4 python-parted: update to version 3.10.7 [+] d95712f mozjs: fix armeb builds [+] 63606ed initramfs-{debug,kexecboot}-image: zero out the rootfs\_extra\_space in initramfs images [+] 33fc545 gtest, gmock: allow building gtest-native and gmock-native [+] 969cd47 crash: add cross package [+] ff70a60 Add simple-mtpfs recipe [+] 834392b python-visitor: Add recipe for version 0.1.2 [+] d3767d9 python-netaddr: Add recipe for version 0.7.18 [+] 5a20e87 python-dominate: Add recipe for version 2.2.0 [+] 71dcf41 flite: fix license issue. [+] 7a7863b xcursorgen: fix License issue [+] 40d7128 udisk2: fix build issue with missing depends [+] fb30db6 nodejs: update to 4.4.3 [+] 6475f14 apache2: update to 2.4.20 [+] 1eac35d libmodbus: add support for the libmodbus development release [+] 9676ebb python-wtforms: Add recipe for version 2.0.2 [+] 49b3517 python-pam: Add recipe for version 1.8.2 [+] 4be7006 python-flask-wtf: Add recipe for version 0.12 [+] 3e4ecdd python-flask-sqlalchemy: Add recipe for version 2.1 [+] 381d498 python-flask-navigation: Add recipe for version 0.2.0 [+] 962e2ab python-flask-bootstrap: Add recipe for version 3.3.5.7 [+] 00d5837 python-flask-bcrypt: Add recipe for version 0.7.1 [+] 5a7f267 python-blinker: Add recipe for version 1.4 [+] cb95c5e python-bcrypt: Add recipe for version 2.0.0 [+] bfa6d1c umip: unblacklist and disable parallel make [+] bbb8373 nginx: update to 1.9.14 [+] d436de8 llvm: correct fix for the multilib libdir [+] 6336472 python-whoosh: update to 2.7.4 [+] fdb2b66 python-decorator: update to 4.0.9 [+] 3fa8c30 python-dateutil: update to 2.5.2 [+] 4a90cbc python-cython: update to 0.24 [+] ead0d3b krb5: add native and nativesdk extend [+] c073b9a ne10: use bb.debug for debug messages [+] 54a18a0 libbonobo.inc: add libbonobo-bin package by lib\_package class [+] d5e7b4b libhtml-parser-perl: update to 3.72 [+] 591cd39 libextutils-installpaths-perl: update to 0.011 [+] edb883e libextutils-config-perl: update to 0.008 [+] 4c6da8a libencode-perl: update to 2.83 [+] caeea00 libdbi-perl: update to 1.634 [+] fa4bbb8 libdbd-sqlite-perl: update to 1.50 [+] 6a7fed1 libcurses-perl: update to 1.34 [+] 547fe92 libcrypt-openssl-random-perl: update to 0.11 [+] 2a42fba libclass-method-modifiers-perl: update to 2.11 [+] 4f6ba02 libcapture-tiny-perl: update to 0.36 [+] ba5f235 adduser: update to 3.114  $[+]$  cc6b324 libtinyxml2: update 2.2.0  $\rightarrow$  3.0.0 [+] 536d146 gnome-themes: fix icon-name-mapping not found [+] c4358e7 fcgi: update SRC\_URI to match new path to fcgi-2.4.0.tar.gz archive [+] 9ece354 openbox: add run time dependency on openbox-theme-clearlooks [+] 7321fe2 nodejs: update to 4.4.2 [+] 3dfea34 vpnc: stage vpnc-script [+] eb4ce40 openconnect: add recipe [+] 388adb9 ctdb: drop duplicated DESCRIPTION [+] 6914b91 ctdb: rdepend on procps [+] d1a8f14 ctdb: disable the service by default [+] ee61bec iscsitarget: resolve build error with linux kernel 4.3 and above [+] a9d1b61 c-ares: Add package to networking [+] 60c1f6c lldpd: Update to version 0.9.2 [+] 12e31ce samba: add volatile file to support readonly rootfs

- [+] 237ade5 dnsmasq: get systemd only working again
- [+] 4caeb00 libtalloc: Update to latest stable
- [+] b20f3b1 libtdb: Update to latest stable
- [+] 59b17c8 libtevent: Update to latest stable
- [+] 37c158f libldb: Update to latest stable
- [+] 70bde9a samba: Update to latest stable
- [+] ab62c74 cyrus-sasl: Drop unneeded group addition

meta-qcom changed from 3bfe83535358289aa7f7342ed0977c076e7550c8 to 26380970fbe5e8a04efe8c1098ad45acae0d87e4

[-] 3bfe835 linux-linaro-qcomlt\_4.4.bb: Inherit pythonnative [-] cd38876 linux-linaro-qcomlt\_4.4: update with Linaro 16.09 release [-] e9c0586 firmware-qcom-dragonboard410c: upgrade to 1.4.0 [-] 8fbb0af linux-linaro-qcomlt: add 4.7 release branch for APQ8096 machines [-] 2b760bb linux-qcom-bootimg: set LD\_LIBRARY\_PATH as required by dtbtool [-] d2fe824 dragonboard-410c: create 32-bit machine configuration [-] fb34dca skales: upgrade version [-] 4f17d6d dragonboard-{410c,820c}: remove unused variable [-] c3af9c8 linux-qcom-bootimg: create missing symlink for the boot image [-] ff4a508 linux-qcom-bootimg: consolidate deployment steps [-] bafeb16 linux-gcom-bootimg: use KERNEL IMAGE BASE NAME [-] 19980d8 linux-qcom-bootimg: eliminate anonymous python function [-] a39e024 linux-linaro-qcom\*: move KERNEL\_DEFCONFIG settings [-] 678dbb4 linux-linaro-qcom\*: move QCOM\_BOOTIMG\_ROOTFS settings [-] 6238974 linux-linaro-qcom\*: remove duplicate append [-] 193f086 linux-linaro-qcomlt\_4.4: remove support for fixup.bin [-] 45e1b71 linux-linaro-lt-freedreno: remove recipe [-] 5e51694 firmware-qcom-dragonboard410c: add missing dependency [-] 8dba734 Merge branch 'jethro' into krogoth [-] f610c1f Merge branch 'gpsd-bbappend' into krogoth [-] b88d44c Merge branch 'jethro' into krogoth [-] a559650 libdrm: apply kgsl patch only for 2.4.67 [+] 2638097 linux-linaro-qcomlt: upgrade kernel [+] dbd4a2c dragonboard820c: add firmware for ath10k [+] 0a1e267 linux-linaro-qcomlt: upgrade kernel version [+] 161269b kmscube: remove recipe [+] da63ca6 skales: install binary files in app specific folder [+] cae7067 kmscube: add recipe [+] 1667c97 linux-linaro-qcomlt: update kernel [+] e26a1c3 firmware-qcom-dragonboard: upgrade to r1032.1 [+] 1c3d90a linux-linaro-qcomlt\_4.9: update kernel revision [+] 2129fbf qmi-gps-proxy: update to new release [+] 773f84c qdsp-config: update to release 1.2 [+] a52572b linux-linaro-qcomlt: update to kernel 4.9 [+] 514f251 dragonboard820c: rename kernel recipe [+] cae1c9e README: update info related to stable morty branch [+] 0666384 README: add more details about meta-oe optional dependency [+] 6c0a6d4 README: add symlink [+] 6824cf8 qmi-gps-proxy: move the recipe in openembedded-layer sublayer [+] 9ce7368 xf86-video-freedreno: Limit to arm and aarch64 arches [+] f0af156 qmic: Fix GNU\_HASH QA errors [+] 4d213ba firmware-qcom-dragonboard410c: add dependency on xz [+] aa12bb9 linux-linaro-qcomlt\_4.9: update kernel version [+] db9f380 alsa-lib: restrict bbappend to 1.1.2 version [+] 1ba8f8e linux-linaro-qcomlt: upgrade to latest kernel for db820c [+] 5cedef7 apq8096: enable freedreno graphics [+] 94d635d wcnss-config: new upstream release [+] 0c4d8cf qmi-gps-proxy: update new release [+] 4be62c0 machine: apq8096: set pagesize to 4096 [+] 5a9e5d3 xserver-xorg: switch to modesetting with glamor by default [+] 65c81b3 xf86-video-freedreno: add fixes for X11 ABI 23 [+] 3f95bcd gstreamer1.0-plugins-bad: default to using gles2/egl for x11 [+] a66ded2 linux-linaro-qcomlt\_4.9: switch 4.7 kernel to 4.9 for 8096 SoC [+] a974be8 linux-linaro-qcomlt: update 4.4 kernel version [+] 47fc9e9 rmtfs: update with new upstream [+] 990dbe3 qrtr: upgrade recipe version [+] 7be7a1c gstreamer1.0-plugins-bad: fix the logic to set GL option in -bad [+] 94d0a8d Merge pull request #31 from kraj/kraj/master

[+] cf91de2 linux-linaro-qcomlt\_4.4.bb: Inherit pythonnative [+] 9138a6c gstreamer: remove legacy v4l2 plugin [+] 6fcad00 linux-linaro-qcomlt 4.4: update with Linaro 16.09 release [+] d73e145 firmware-qcom-dragonboard410c: upgrade to 1.4.0 [+] 56f9ae3 linux-linaro-qcomlt: add 4.7 release branch for APQ8096 machines [+] 4e798cb linux-qcom-bootimg: set LD\_LIBRARY\_PATH as required by dtbtool [+] a8a3371 Merge pull request #24 from andrey-konovalov/master-add-db410c-32 [+] 2baa625 skales: upgrade version [+] 9aff746 dragonboard-410c: create 32-bit machine configuration [+] e6e83d7 dragonboard-{410c,820c}: remove unused variable [+] f890ca3 Merge pull request #23 from madisongh/kernel-recipe-cleanup-v4 part2' [+] d4b5a43 linux-qcom-bootimg: consolidate deployment steps [+] 589bbe8 linux-qcom-bootimg: use KERNEL\_IMAGE\_BASE\_NAME [+] 0c2d5f3 linux-qcom-bootimg: eliminate anonymous python function [+] c59d925 Merge pull request #20 from madisongh/kernel-recipe-cleanup-v2 [+] 5f261d2 linux-linaro-lt-freedreno: remove recipe [+] 5048a8d linux-linaro-qcom\*: move KERNEL\_DEFCONFIG settings [+] 7a88ded linux-linaro-qcom\*: move QCOM\_BOOTIMG\_ROOTFS settings [+] cdaa995 linux-linaro-qcom\*: remove duplicate append [+] 5f57c6a Merge pull request #17 from madisongh/misc-fixes [+] a5be6c3 firmware-qcom-dragonboard410c: add missing dependency [+] a6c4707 alsa-lib: update UCM patch for DB410c [+] 7c2d1bc Merge branch 'jethro' [+] a98fcc8 linux-linaro-qcomlt: remove use of KERNEL\_OUTPUT [+] 1ca613c linux-linaro-qcomlt\_4.4: remove support for fixup.bin [+] 8101fdf Merge branch 'gpsd-bbappend' [+] fe478e0 Merge branch 'jethro' [+] 0eaea00 Merge branch 'krogoth' [+] b310e72 Merge remote-tracking branch 'github/krogoth' [+] 6a0f8f9 Merge branch 'krogoth' [+] 3f39606 Merge branch 'krogoth' [+] 685a004 Merge branch 'krogoth' [+] e49523f Merge branch 'krogoth' [+] e0bbe3b Merge branch 'krogoth' [+] d2a9f42 Revert "libdrm: Export fd\_bo\_from\_fbdev when ksgl is unavailable" meta-qt5 changed from 9aa870eecf6dc7a87678393bd55b97e21033ab48 to 5f837b47f5c3e462f24cd5abf58ff6ef1dd04932 [+] 5f837b4 qttools: add ptest [+] e03d290 qtwayland: fix initial window property values [+] 5b0bb2b qtdeclarative: fix memory leaks [+] 817fc2a qtchooser: respect LDFLAGS [+] 1258138 qtbase-native: create empty oe-device-extra.pri [+] 793f22f qtwayland: update build without xkbcommon-evdev [+] ff073f0 nativesdk-qtbase: pass -no-icu for deterministic builds [+] c4e34aa qtwebengine: show progress for do\_compile [+] b72a117 packagegroup-qt5-toolchain-target: add qtquickcontrols2 package [+] 77a7558 qtwebengine: add commercial license [+] abc89e9 qtbase-native; do not build qdbuscpp2xml and qdbusxml2cpp bootstrapped [+] 4f44a57 packagegroup-qt5-toolchain-target: Add QtSerialBus to metatoolchain-qt5. [+] 9927aac qtbase: PACKAGECONFIG[gtk] change gtk+ -> gtk+3 in dependencies [+] 595e9cf qtbase: remove absolute binary paths from mkspec files [+] 61c0250 qtbase-native: nativesdk-qtbase: remove patch that breaks mkspec setting for SDK [+] ee301d8 populate\_sdk\_qt5: use \_append operator [+] efa8aaf qmake5\_base.bbclass: set qt.conf by environment variable again [+] 8ba2814 qtwebkit: depends on gperf-native [+] aa6551d qtwebengine: disable generate\_character\_data [+] 9ed8210 qtwayland: fix build without xkbcommon-evdev [+] f37c592 qtwayland: Add libxkbcommon in the dependencies [+] 8092d98 qtbase: create empty oe-device-extra.pri [+] 00a9e0a cmake\_qt5.bbclass: add qtbase-native to DEPENDS [+] 333949a Upgrade to Qt 5.8 [+] c0ba8ab qtbase: Remove comments about ICU and QtWebKit [+] 4b5f80c qtwebkit: Always enable icu in QT\_CONFIG

[+] 4f74e02 qtwebengine: use QT GIT PROTOCOL variable [+] 81fb771 Update Qt5's git repositories to match new locations

[+] df324eb qt5: Use existing variables for paths of host tools

[+] 6255c3b qtwayland: Fix building of QWaylandIntegration if some Qt5 features are disabled.

[+] 047ebac qtwebengine: Add gperf-native to DEPENDS

[+] 3a86794 qtmultimedia: fix conflicting declaration error

[+] 7a58995 layer.conf: add LAYERVERSION and LAYERDEPENDS

meta-raspberrypi changed from a5f9b07a820d50ae5fb62e07306cd4e72d8638a9 to 28d4404f89eb59d406b4976c0e3f5ca19137ba74

[+] 28d4404 raspberrypi3.conf: Use a stand alone machine configuration [+] ecb2695 raspberrypi3-64.conf: Make SERIAL CONSOLE overwritable [+] 8b433e4 raspberrypi2.conf: Make SERIAL\_CONSOLE overwritable [+] f954919 raspberrypi.conf: Have the ability to overwrite SERIAL\_CONSOLE [+] 039a1d7 raspberrypi0-wifi.conf: Use a stand alone machine configuration [+] 375e5d6 rpi-config: Specify bcm2710-rpi-3-b dtb for 64bit rpi3 [+] b61403a sdcard: Use kernel8.img for 64bit kernel image name [+] a151923 raspberrypi3-64: Override rpi-default-versions.inc [+] a168fc3 raspberrypi3-64.conf: Specifiy rpi3-64bit dtbs [+] bc2a2ab raspberrypi3-64.conf: Use 4.9 as default kernel [+] 317cdf9 Add raspberrypi3-64.conf [+] 0fa47d5 linux-raspberrypi: Add defconfig for raspberrypi3-64 [+] b82067d linux-raspberrypi\_4.9: Bump to 4.9.21 [+] 1df7181 udev: Create rules file to generate serial0/1 [+] 4563870 README: Add info about raspberrypi0-wifi [+] 736e4fa raspberrypi0-wifi.conf: Add machine configuration file [+] e9a4bf9 rpi-base.inc: Include dtb for RPI0 WiFi [+] 19e9381 firmware.inc: Bump to 20170405 [+] ab9335f firmware: Update to 20170303 release [+] 4c13621 firmware: Update to 20161215 release [+] 86fe4f9 linux-firmware: Bring up wifi/ble interface on rpi3 [+] 5de45f2 linux-raspberrypi\_4.4: Update to 4.4.50 [+] cb8587a linux-raspberrypi: Fix uImage build on 4.9.y and later [+] 9cd3776 linux-raspberrypi\_4.9.bb: Update to 4.9.13  $[+]$  cce6292 linux-raspberrypi 4.9.bb: Upgrade to 4.9.10 [+] c34a6b0 linux-raspberrypi\_4.4: Update to 4.4.48 [+] 7398030 Revert "u-boot: drop patch to include lowlevel\_init" [+] 69c5675 README: Mention CM1 and CM3 support [+] 56b0c59 rpi-base.inc: Include dtb file for CM1 and CM3 [+] a735477 raspberrypi\*.conf: Minor tweaks [+] 9923618 raspberrypi-cm3.conf: Add dummy machine for CM3 (alias for RPi2) [+] d5aa048 raspberrypi-cm.conf: Add dummy machine for CM1 (alias for RPi1) [+] 5b5c4d9 linux-raspberrypi 4.9: Update to 4.9.4 [+] f81f022 linux-raspberrypi<sup>-4.4</sup>: Update to 4.4.43 [+] 263e6bd linux-raspberrypi: Drop v4.8 [+] 121e200 linux-raspberrypi: Drop v4.7 [+] cb7068a linux-raspberrypi: Upgrade to v4.4.39 [+] 38bc324 linux-raspberrypi: Drop v4.1 [+] e1f69da linux-raspberrypi\_4.9.bb: Add recipe for 4.9 release [+] 02c0d41 linux-raspberrypi\_4.8.bb: Upgrade to 4.8.16 [+] 031e269 u-boot: drop patch to include lowlevel\_init [+] c405581 rpi-base.inc: remove input modules form XSERVER [+] d77f3d4 rpi-base.inc: add xserver-xorg-extension-glx to XSERVER for vc4 enabled [+] 672e025 linux-raspberrypi-4.8: Upgrade to 4.8.15 [+] 1bf09a4 userland: Fix building on aarch64 [+] 22fb2b4 linux-raspberrypi-4.8: Upgrade to 4.8.13 [+] 90c45b4 userland: Update to latest [+] 96b9c63 linux-raspberrypi-base.bbclass: remove version hack [+] 17f0c23 linux-rpi.inc: Do not rely on DISTRO\_TYPE to enable/disable kernel [+] 064aa0a u-boot: Simplify boot script [+] 0e66d69 linux-raspberrypi\_4.8.bb: upgrade to 4.8.12 [+] 18cf04d firmware: Update to 20161125 [+] 1f64604 linux-raspberrypi\_4.4.bb: upgrade to 4.4.35 [+] 44d41bf raspberrypi3.conf: fix typo for BCM43430

[+] 6bd1bfe linux-raspberrypi: remove not needed bundle\_initramfs\_append()

debug

[+] b030814 u-boot: Fix appending to RDEPENDS [+] 9c12ac8 linux-raspberrypi\_4.8.bb: Upgrade to 4.8.6 [+] 380740d linux-firmware\_git.bbappend: Delete [+] a5f95f4 userland: Bump to latest and add ASNEEDED = "" [+] 716b6a9 firmware: Use release tarballs [+] 6c755af weston: Unify bbappends for weston into single file [+] b9e6f04 userland: Update to latest master tip [+] 00300d9 firmware: Update to 20161030 [+] 3e6e890 linux-raspberrypi-4.4: Update to 4.4.28 [+] 12aa27d gstreamer1.0-plugins-bad\_%.bbappend: Set PACKAGECONFIG\_GL for RPi [+] ab39653 rpi-base.inc: Include pi3-disable-bt-overlay.dtb [+] 17a6933 linux-raspberrypi: Update to 4.8.4 [+] ddc9390 linux-firmware: Fix "No generic license file exists" warning [+] d51a8a7 linux-raspberrypi\_4.8.bb: Update to 4.8.2 [+] e991148 firmware: Update to latest [+] ed54bd3 linux-firmware: Correct the LICENSE for brcm43430-license [+] 3360f98 sdcard\_image-rpi.bbclass: Include boot script when using u-boot [+] 1d629b1 u-boot: Add RDEPENDS on rpi-u-boot-scr [+] 56047ad rpi-u-boot-scr: Add recipe to create u-boot boot script [+] 1f24992 rpi-base.inc: Don't install kernel image into rootfs [+] c62e088 eglinfo-x11: align to VC4 [+] 1ebb370 vc4: why no framebuffer device? [+] 8d17669 xorg align for vc4 [+] 3b9aebd mesa: align for vc4 [+] de016ce bluez5: correctly append brcm43438 service [+] b6c954d Fix DISPMANX\_OFFLINE variable typo [+] d778d0a README: Replace references to Redmine with Github Issues [+] 1e3983f linux-raspberrypi\_4.7.bb: Update to 4.7.7 [+] ecd8875 linux-raspberrypi: Add recipe for 4.8 release [+] 05be947 firmware: Upgrade to latest [+] 585838e userland: Upgrade to latest [+] 41689e8 sdcard\_image-rpi.bbclass: Remove redundant RPI\_KERNEL\_VERSION [+] 5697e77 linux-raspberrypi\_4.4: Upgrade to 4.4.23 [+] 4817e2c sdcard\_image-rpi.bbclass: avoid corrupted images with latest oecore [+] ac6f357 weston: Fix typo with override [+] 760ddd0 Switch to using 4.4 as default kernel [+] ed84c2c vc4graphics: Support X11 with the VC4 driver. [+] 55388a5 firmware, userland: Bump to latest [+] b24afdc linux-raspberrypi\_3.18: Remove [+] e993bdc linux-raspberrypi: Add recipe for 4.7 release [+] c2f7643 linux-raspberrypi\_4.4: upgrade to 4.4.16 [+] d511c7c linux-raspberrypi-4.4: add patch to enable proper operation of renderD128 device [+] ef22ff4 linux-rpi.inc: add the configuration options required to support vc4graphics [+] 6b4de2b mesa\_%.bbappend: new file to add the correct configuration options to support vc4graphics [+] bee7643 weston/weston\_%.bbappend: modify configuration options to support vc4graphics [+] 72b9635 wayland/weston\_%.bbappend: modify configuration options to support vc4graphics [+] ba9c466 rpi-config\_git.bb: add v4c overlay to config.txt to support vc4graphics [+] 5d2722c raspberrypi3.conf: set the default value of VC4\_CMA\_SIZE to support vc4graphics [+] 824b78c raspberrypi2.conf: set the default value of VC4\_CMA\_SIZE to support vc4graphics [+] dfce95f raspberrypi0.conf: set the default value of VC4\_CMA\_SIZE to support vc4graphics [+] 224b9e9 raspberrypi.conf: set the default value of VC4\_CMA\_SIZE to support vc4graphics [+] 0035bc8 rpi-base.inc: add vc4-kms-v3d to the overlays to support vc4graphics [+] 6e535dd rpi-default-providers.inc: change default providers to support vc4graphics [+] 1a32817 sdcard\_image-rpi.bbclass: support for .dtbo files for dtb overlays [+] d98f2a7 linux-raspberrypi-base.bbclass: support for .dtbo files for dtb

overlays [+] 09b76a4 rpi-base.inc: support for .dtbo files for dtb overlays [+] 18a2fb6 linux-raspberrypi\_4.4.bb: support for .dtbo files for dtb overlays meta-renesas changed from d53759600dc1e97ce47ba7b0f7958b105012386a to refs/tags/dab/ 4.0.0 [-] d537596 Set defaultbranch to chinook in gitreview [+] 82ab0db Fix CVE-2017-1000364 by backporting the patches from 3.10.107 [+] ae3bda6 Add .gitreview for dab [+] 39902b6 BSP's should not ship files in /usr/local/ [+] 118df1f Fix gstreamer1.0-plugins build [+] 187a1ae Fix the dynamic asound.state file installation [+] fd5fb4d Fix FILESEXTRAPATH statement [+] 5914674 Fix broken license deployment [+] 975d053 Remove fix Add-gst-recorder for gen2 [+] 8fff09a meta-renesas setup: typo fixes [+] d38c164 meta-renesas: don't cd; just unzip [+] e570e54 Add driver loading for cluster demo [+] 94f9775 rcar-gen2: linux-renesas: Fix gst-record plug-in critical logs [+] 35289ad replace deprecated function base\_contains [+] 30ed2cf fix documentation about mesa build [+] 113e017 fix directory name for mesa recipes [+] c778279 gstreamer1.0-plugins: add missing dependency on autoconf [+] b276e86 Fix bitbake parsing [+] faa416c fix md5sum for fdpm-kernel-module [+] 7454244 fix md5sum for vspm-kernel-module [+] 9322258 fix build ppp for kernel 3.10 [+] af59127 fix uboot build with gcc6 [+] 52ce0a1 fix kernel build with gcc6 [+] fa874ec update mesa from version 11 to 12 [+] 8252ddd force mesa version [+] 463de36 update libegl [+] cc8813b update libgbm [+] 4f9ad6c update wayland-kms [+] f71d907 add backport of libnl [+] 2420779 Add exec to remove gst cache in weston.service [+] bfdf1a0 rcar-gen2: linux-renesas: Add audio patch to fix SPEC-365 [+] a45baae weston: fix missing dependencies [+] d21c659 patch to gst to add export of DMA fd of input port [+] 284877c Add sharing screen support to Weston via h.264 [+] baeac5c patch libgbm to retrieve DMA fd for gbm\_surface [+] 55899bf rcar-gen2: vsp2-kernel-module: Add recipe [+] b3036a9 Change DA9063 I2C address to 0x5A since we are using high-speed interface [+] abe0801 remove wayland&weston backport [+] 70f81fc Backport fix for CVE-2016-5195 meta-rust changed from d0663639a08ed60bb83fd6eb99e3e2045b21b53c to a506df4ba4b186e311117d5bdc6a54844583a4fd [+] a506df4 rust: update the cpu selection to use PACKAGE\_ARCH to ensure older processors can run created executables when building targets that have newer features [+] 067e5a7 fetch: fix check for local ref path [+] ef7228d README: swath of updates to reflect the current state [+] 2879fc1 scripts/fetch: add missing die statement [+] 2c923bb Merge pull request #131 from leon-anavi/krogoth [+] fcbebdf compiler-rt: fix toolchain installer [+] 004d871 Merge pull request #129 from cardoe/krogoth-merge [+] b454d74 Revert "libgit2: remove obsolete items from common inc" [+] 270248f Revert "libgit2: remove recipe that is now in meta-openembedded" [+] fe41313 Revert "libssh2: remove recipe append that is now in metaopenembedded" [+] c7f5676 Merge branch 'morty' into krogoth [+] 84d9d2d Merge pull request #127 from meta-rust/workaround-crasher [+] 1f18869 workaround bug in the -C crate\_hash option [+] 65ae954 Merge pull request #124 from cardoe/misc-updates [+] 0340c31 fix bad engrish [+] d364837 merge rust-vars and rust-triples to rust-common

[+] 43c139f rust: remove --disable-static only for rust
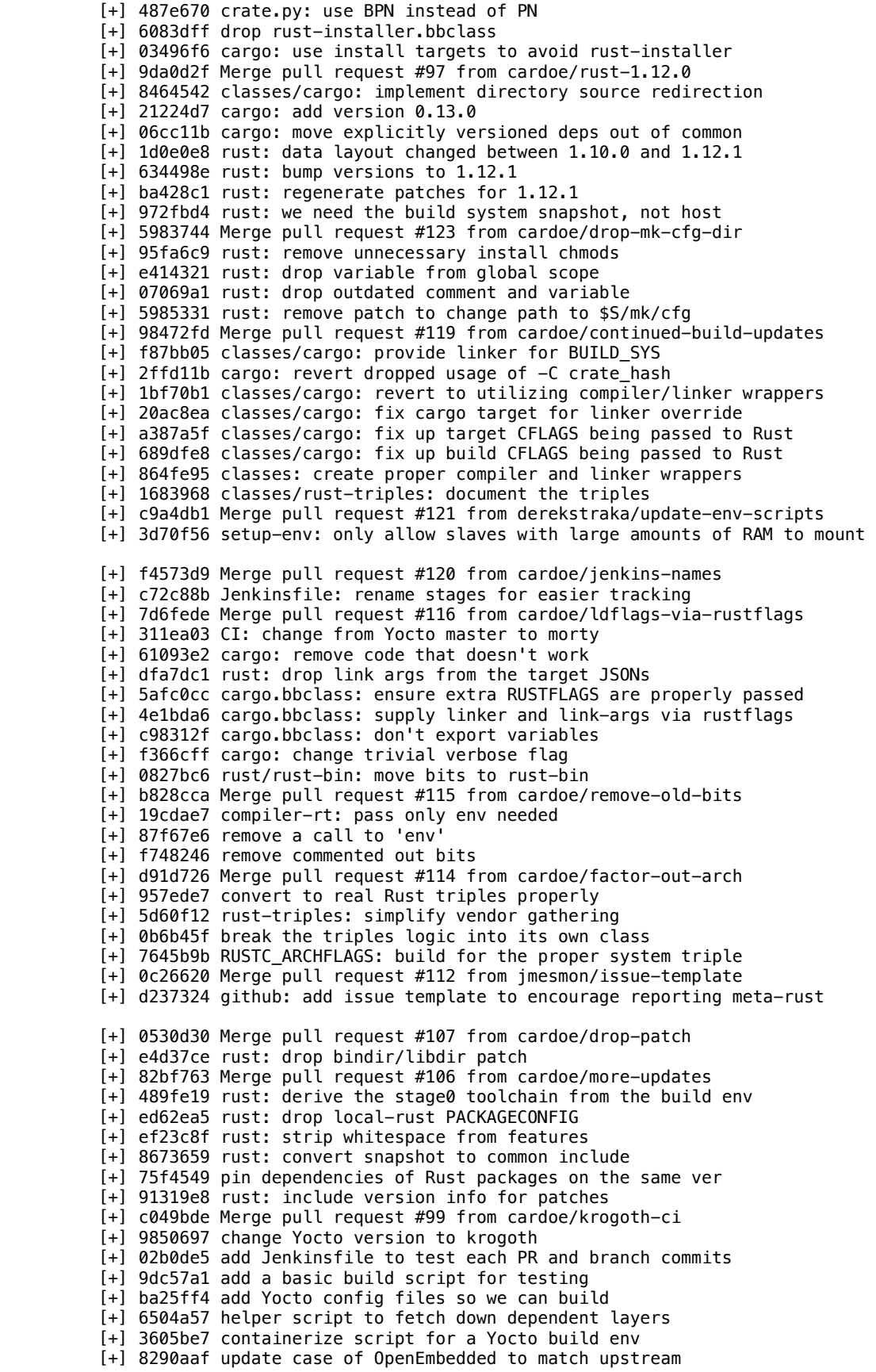

tmpfs

version

- [+] 565a332 Merge pull request #91 from meta-rust/fix-ssh-support
- [+] 5975292 libgit2: add missing dependencies

meta-security-isafw changed from f44f15bb54057dd60399bb5dc7e0ecc7822168a2 to 0fa0aff75ee21edd758a1baddc4522371a746f99

- [-] f44f15b Merge pull request #78 from pohly/swupd-enhancements
	- [-] 44b0149 isafw.bbclass: speed up build by running image analysis as task
	- [-] 1ea2784 Merge pull request #77 from ipuustin/layer-priority
	- [-] decafb0 conf: change layer priority 1 -> 6.
	- [-] 06118b5 Merge pull request #76 from avalluri/fix\_checksum\_failure
	- [+] 0fa0aff Only call process\_pkg\_list when manifest file is avaliable
	- [+] c3fd109 Fix LA and CVE pluin initialization
	- [+] 8a1ad21 isafw.bbclass: speed up build by running image analysis as task
	- $[+]$  10888c8 conf: change layer priority 1 -> 6.

meta-ti changed from 8663e1611ab6c5bfe36d323d9d9db4dada4bd532 to 460ce7d0473b88d20fcb3fed3aa0f3acc37c78c9

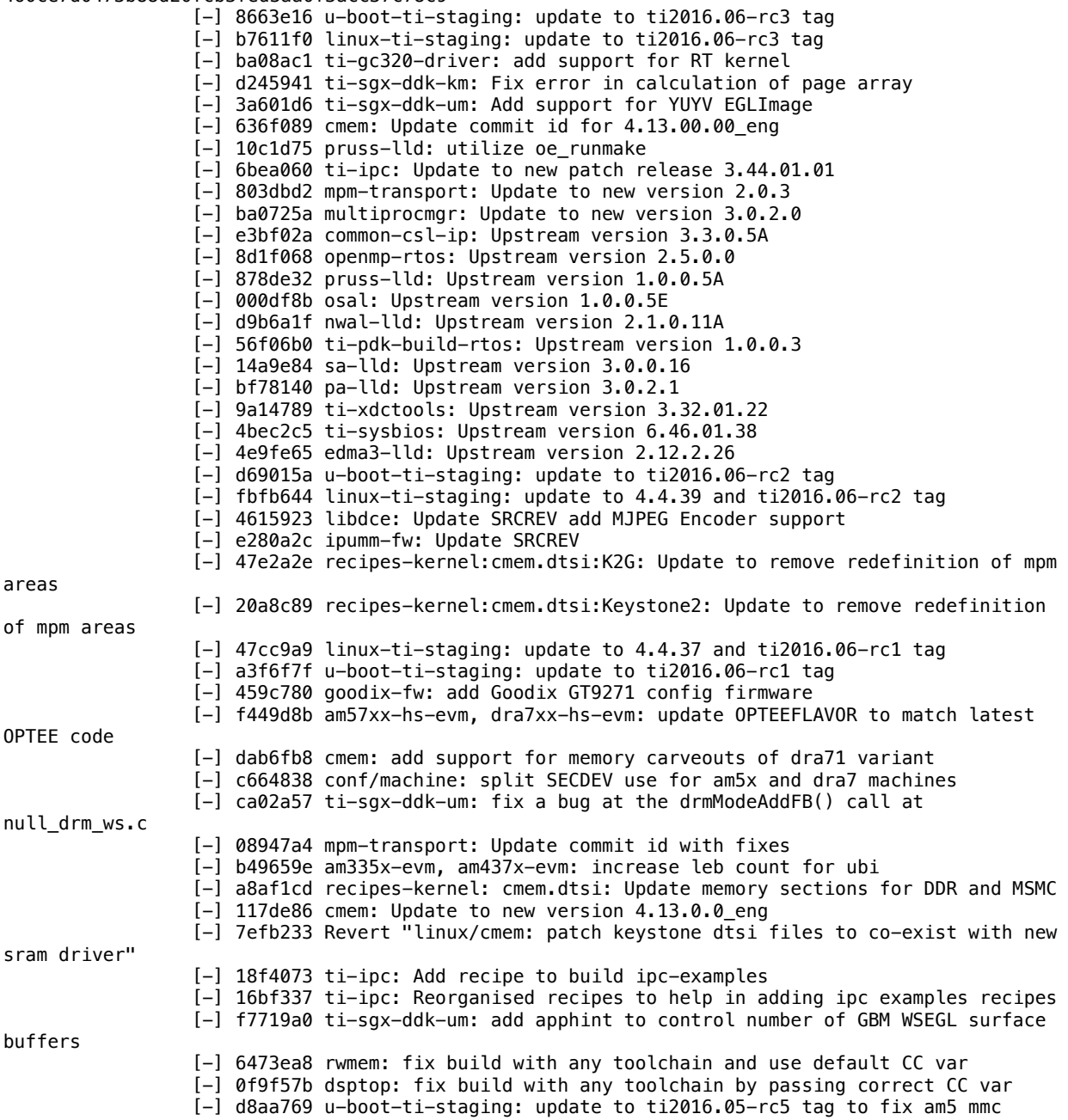

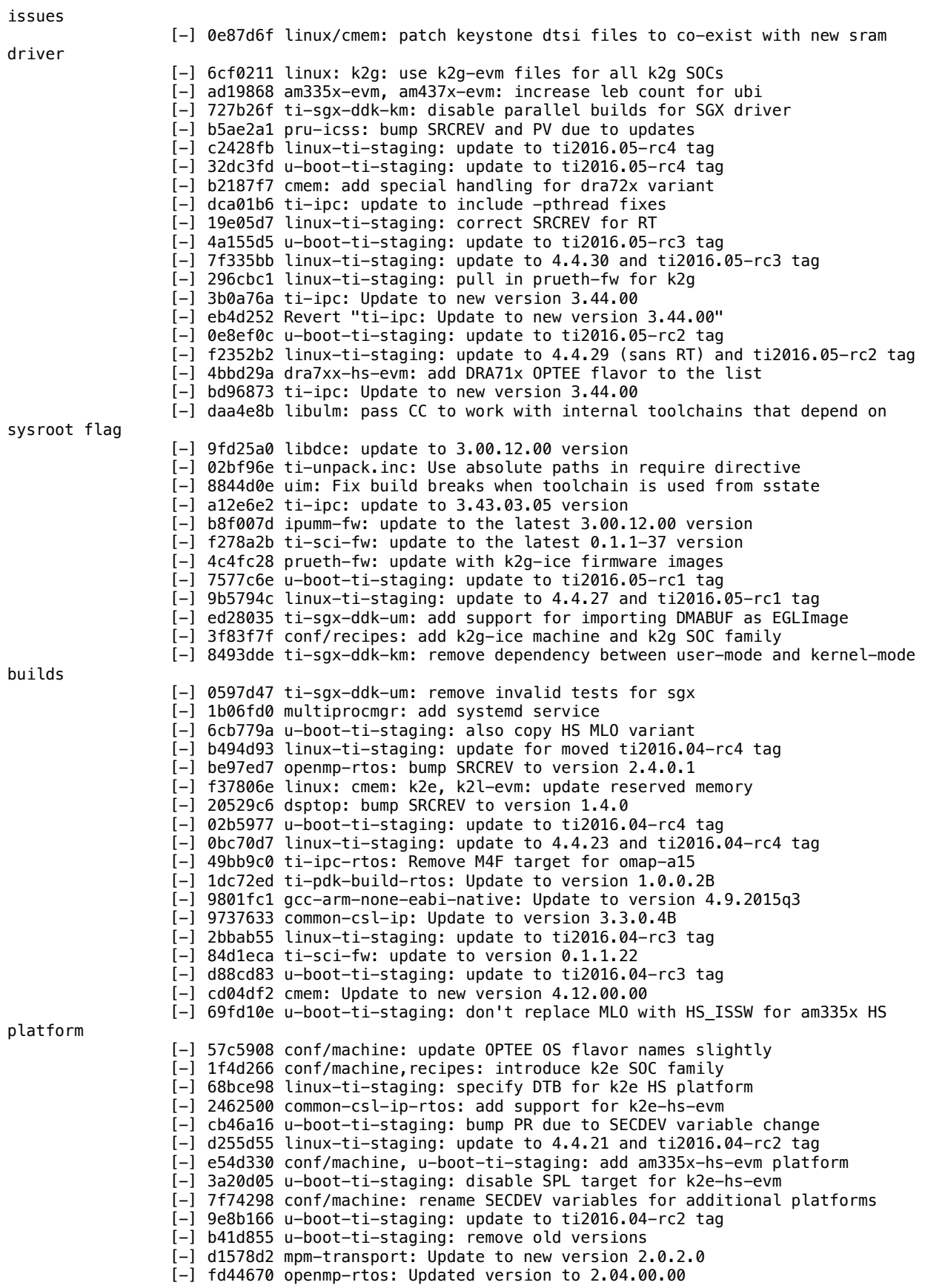

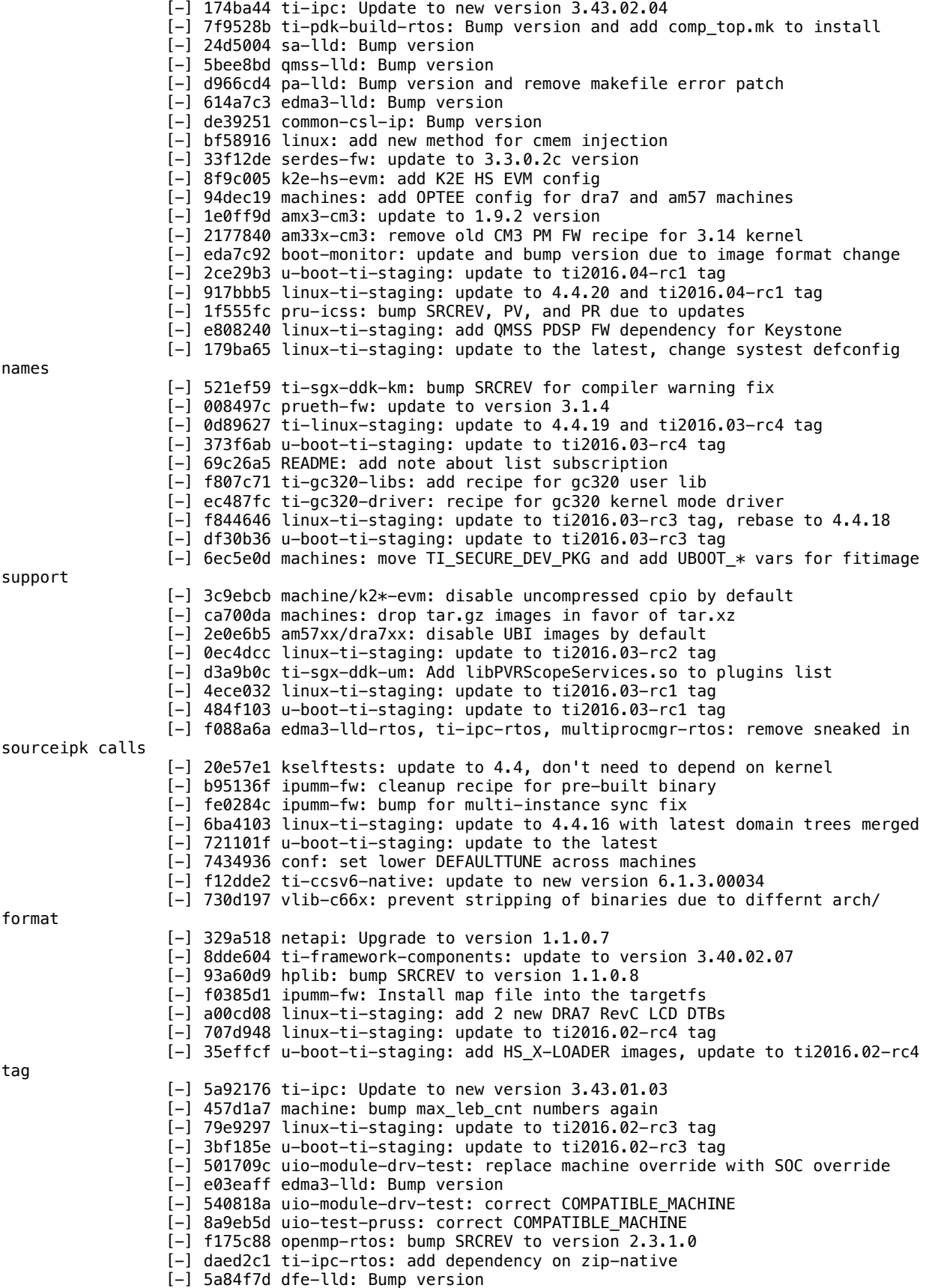

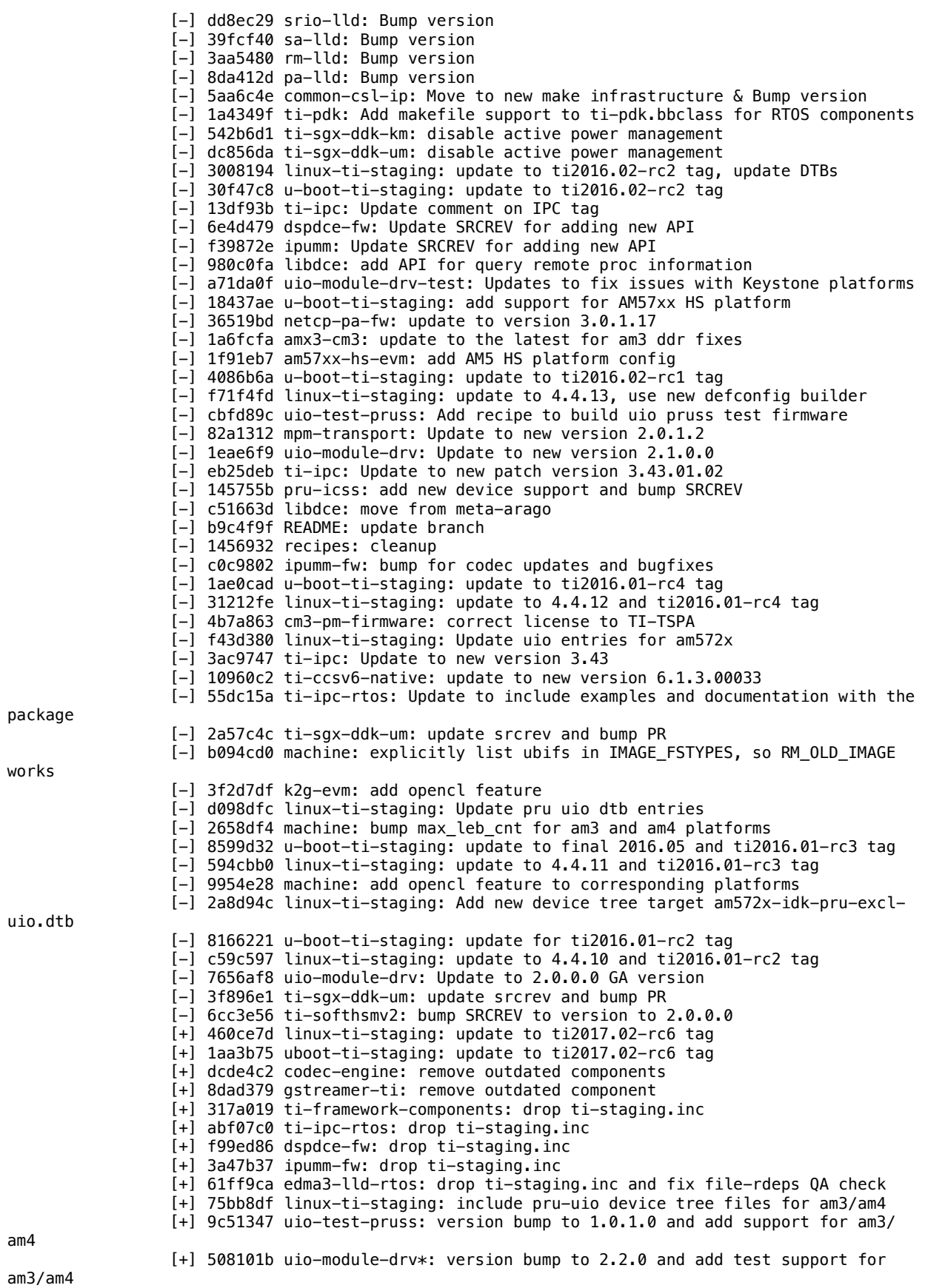

[+] d64dff7 starterware-rtos: added recipe for RTOS starterware [+] 5378306 multiprocmgr-rtos: Update to remove host contamination warning [+] e57e6a3 uboot-ti-staging: update to ti2017.02-rc5 tag [+] 1859e6e linux-ti-staging: update to ti2017.02-rc5 tag [+] 8676dbf am437x-hs-evm: add OPTEE related configs [+] 47c0a83 ti-sysbios: upgrade to version 6.46.5.55 [+] 23924b0 omapl137, omapl137-evm: add SOC family and machine configuration [+] 3db1e85 omapl138, omapl138-lcdk: add ti-pdk class configuration [+] 849db36 openmp-rtos: bump SRCREV to version 2.6.1.0 [+] c0a2fb5 ti-cgt6x: update to version 8.2.0 [+] eb53d57 ti-soc: add generic "ti-soc" SOC family for BSP overrides [+] 9d5a77a omapl138, omapl1: add "omapl1" SOC family as superset of omapl138 [+] b557953 u-boot-ti: add support for u-boot-spl\_HS\_ISSW images [+] f4a6993 uboot-ti-staging: update to ti2017.02-rc4 tag [+] 4fe6e8d linux-ti-staging: update to ti2017.02-rc4 tag [+] 72af062 linux: cmem: update KERNEL\_DEVICETREE lists [+] 2eeb548 u-boot-ti.inc: restore license settings [+] 776bdb6 c66x: add basic machine configuration [+] 52db4c6 recipes: remove ti-pdk device configuration [+] 2ced48e machines: add ti-pdk class variables [+] 5375c16 ti-pdk: limit the set of cores to build [+] cda2ad7 ti-pdk: clean up variables by adding TI\_PDK\_ prefix [+] adcaa50 ti-pdk-build-rtos: set PACKAGE\_ARCH to MACHINE\_ARCH [+] 00fad77 u-boot-ti: add support for u-boot-spl\_HS\_2ND images [+] ebc6dc5 am335x-hs-evm: produce both mmc and uart configs [+] a67add5 u-boot-ti: support multiple configs [+] bf4281c netcp-pa-fw: update to version 3.0.2.3 [+] 48a837e uboot-ti-staging: update to ti2017.02-rc2 tag [+] 218632d linux-ti-staging: update to ti2017.02-rc2 tag [+] 98096ce cmem: Remove eng postfix in comment for GA version 4.14.00.00 [+] 5d4cc52 ti-ipc: Update to new version 3.46.01.03 [+] 3523010 ti-sgx-ddk-um: Handle no current context in name-clash stub functions [+] 872d418 am57xx-evm.conf: add new DTB entries for camera modules [+] d8c7d3f uboot-ti-staging: update to ti2017.01-rc4 tag [+] 6961d19 linux-ti-staging: update to ti2017.01-rc4 tag [+] 28070a8 layer.conf: mark doxygen host tool as NONFATAL [+] 43722e3 ti-ipc: Update to GA version 3.46.00.02 [+] 8ddb4ba ti-sci-fw: update to the latest 0.1.1-50 version [+] d93bb23 prueth-fw: bump to pick up the correct 3.1.4 binaries [+] 050cc8c ti-ipc-examples: explicitly depend on zip-native used during install [+] e21c646 layer.conf: update with "doxygen" host tool dependency for openmprtos [+] ce7c3dc linux-ti-staging: remove version 4.4 [+] 952104c ti-ipc-rtos: fix omapl138 update-alternatives missing parameter [+] 56682ba uboot-ti-staging: update to ti2017.01-rc3 tag [+] 31cef7b linux-ti-staging: update to ti2017.01-rc3 tag [+] cd9c203 osal: utilize oe\_runmake [+] b424375 ti-pdk-build-rtos: use k2g SOC family, clean up whitespaces [+] d1a82b4 ti-ipc-rtos: Add default links for rproc firmware for omapl138 [+] b139963 ti-pdk-build-rtos: Update to version 1.0.0.4B [+] 4e84d57 sa-lld: Update to version 3.0.0.17 [+] e96aa89 qmss-lld: Update to version 2.1.0.15A [+] c583f6d pruss-lld: Update to version 1.0.0.6A [+] def260d pa-lld: Update to version 3.0.2.3 [+] 926aca5 osal: Update to version 1.0.0.6E [+] ff22043 edma3-lld: Update to version 2.12.3.27 [+] 2752f51 common-csl-ip: Update to version 3.3.0.6C [+] ac1a50a boot-monitor: update to ti2017.01-rc2 tag [+] 98700ff ti-sci-fw: update to the latest 0.1.1-47 version [+] de2d0e5 uboot-ti-staging: update to ti2017.01-rc2 tag [+] 97128ab linux-ti-staging: update to ti2017.01-rc2 tag [+] 911426e edma3lld: remove outdated v1 recipe [+] 719059c ti-ipc: Update to new version 3.46.00.02\_eng [+] e12f383 Resolve host contamination warnings [+] 262b851 ti-ccsv6: Remove the recipe and other dependencies [+] 86dd71f Remove CCS dependencies for all components

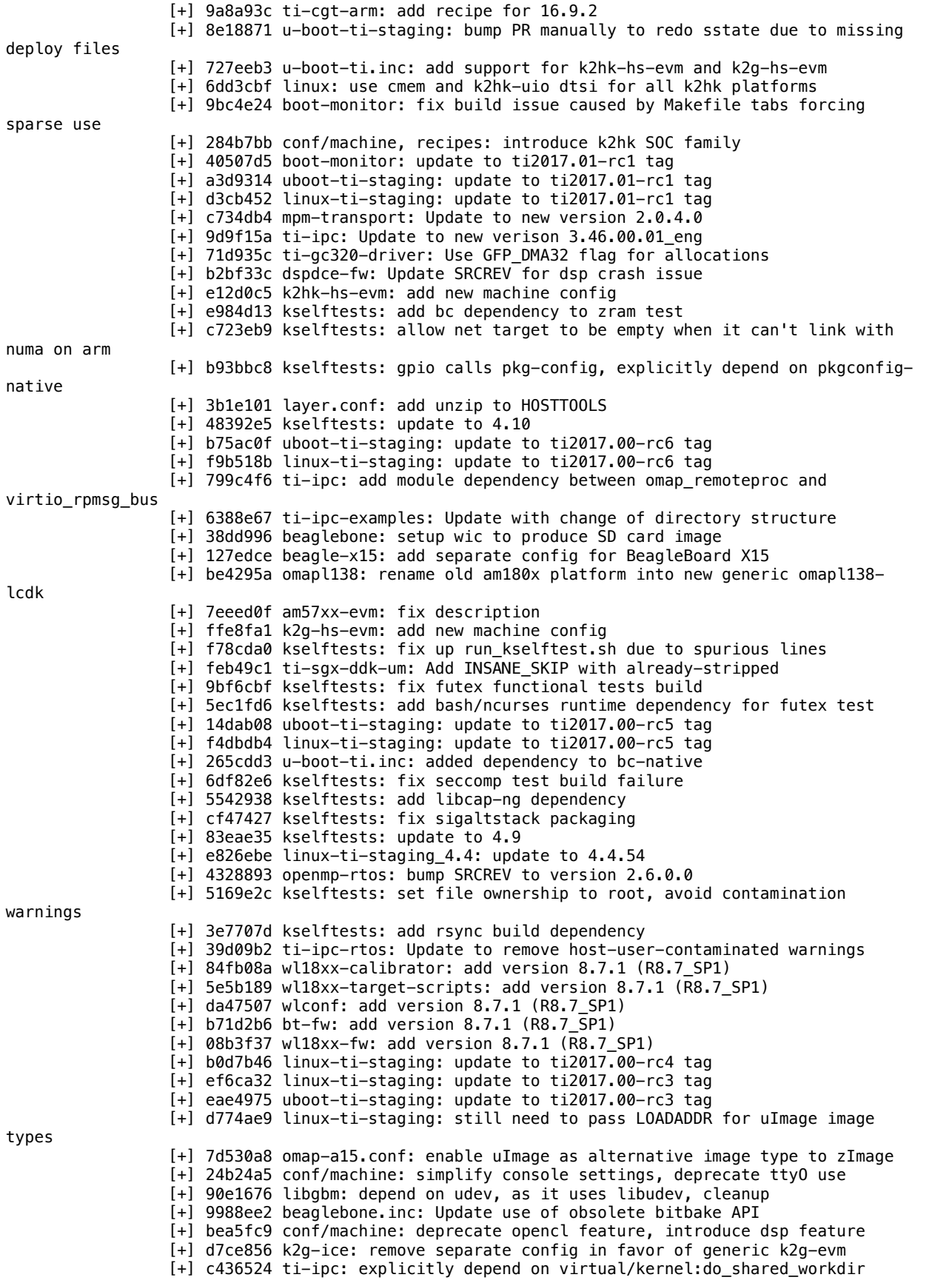

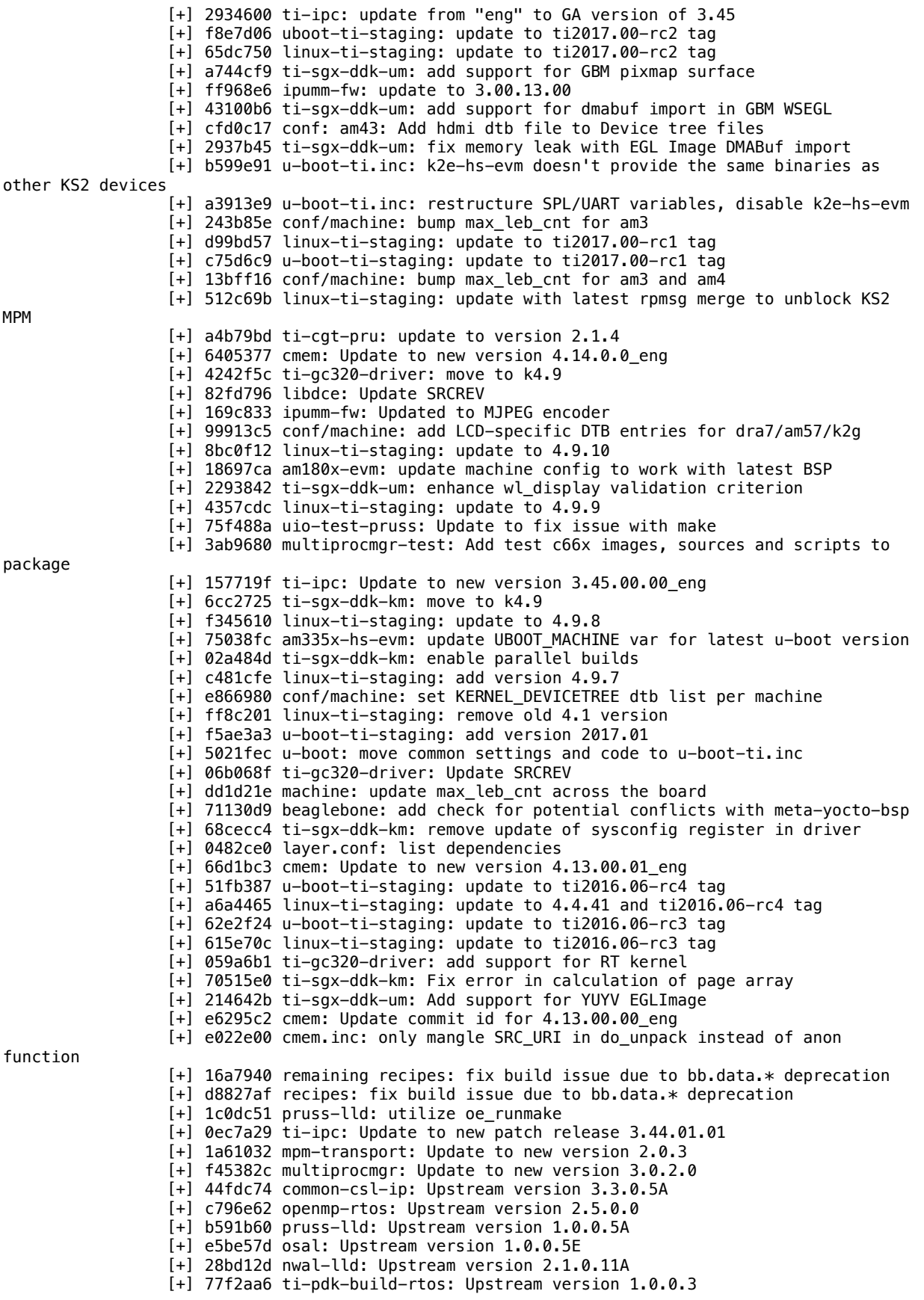

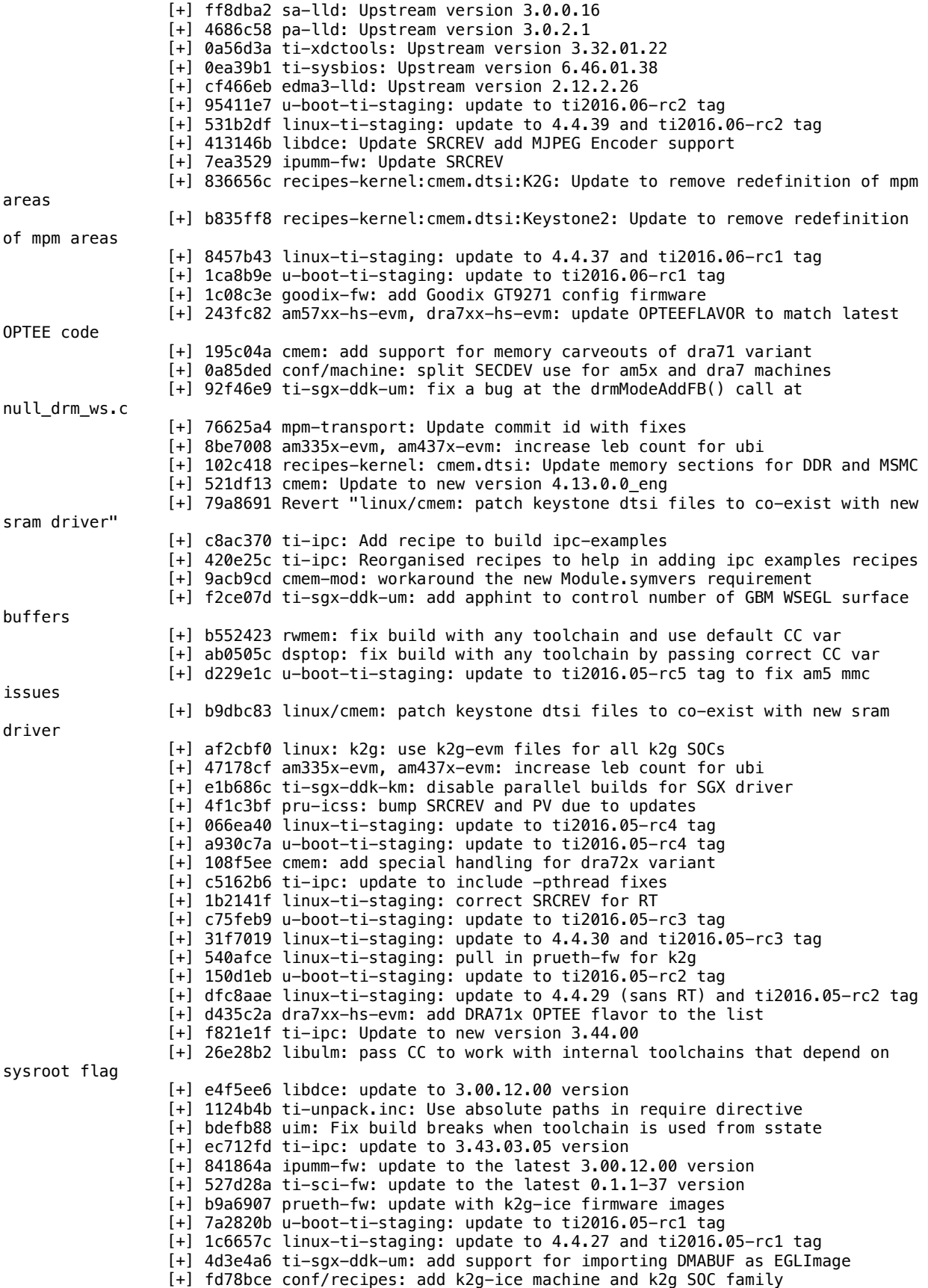

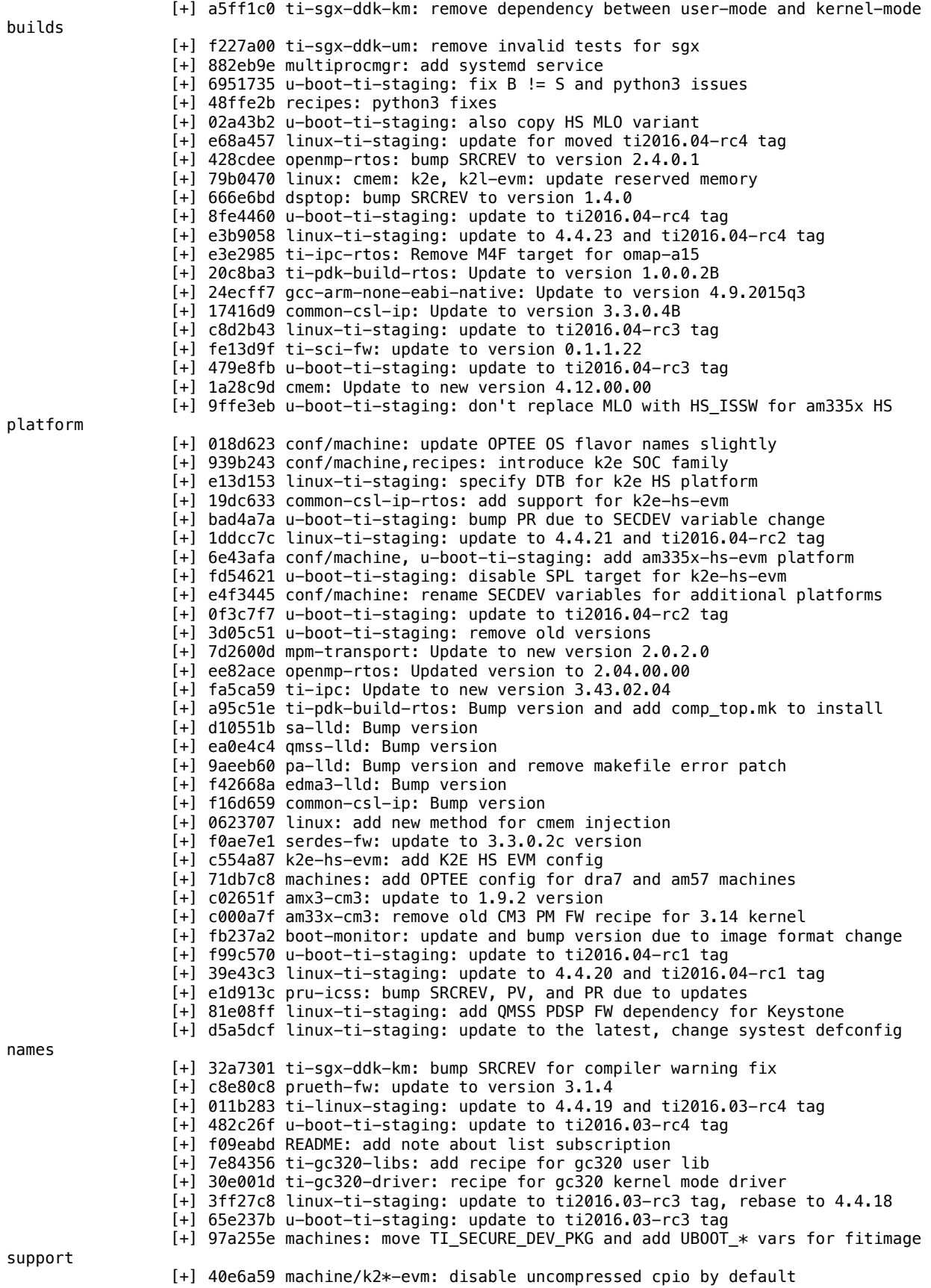

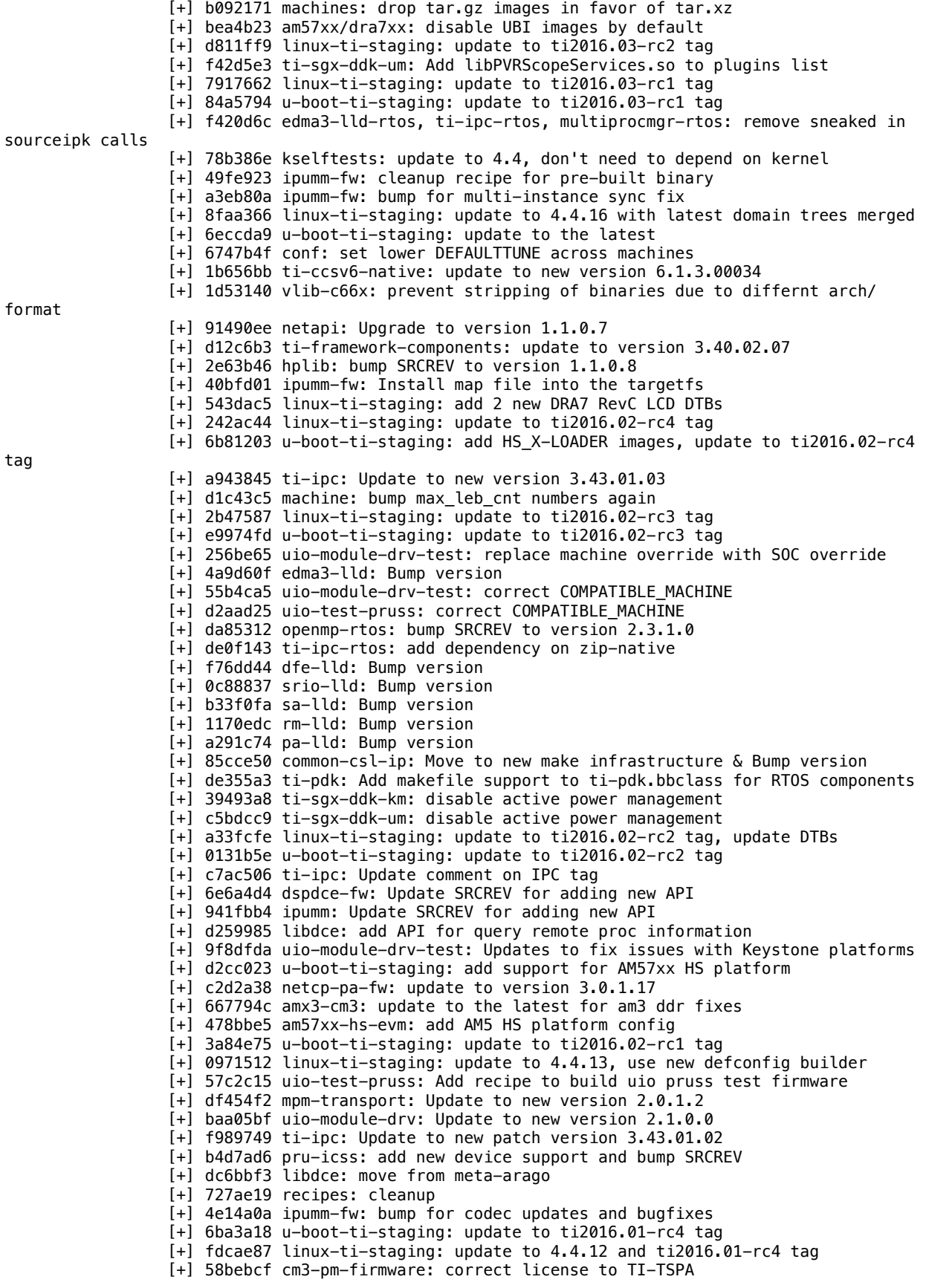

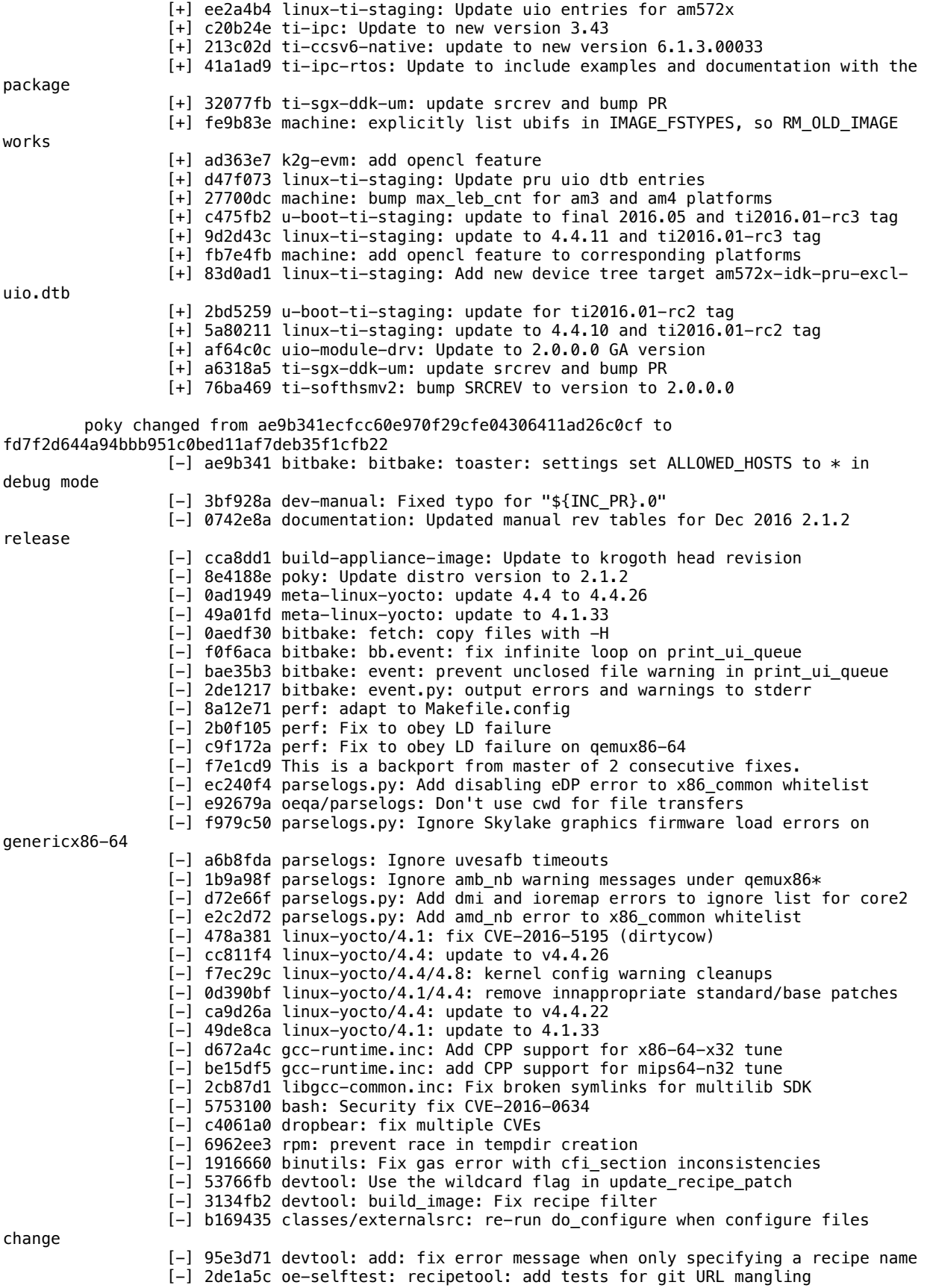

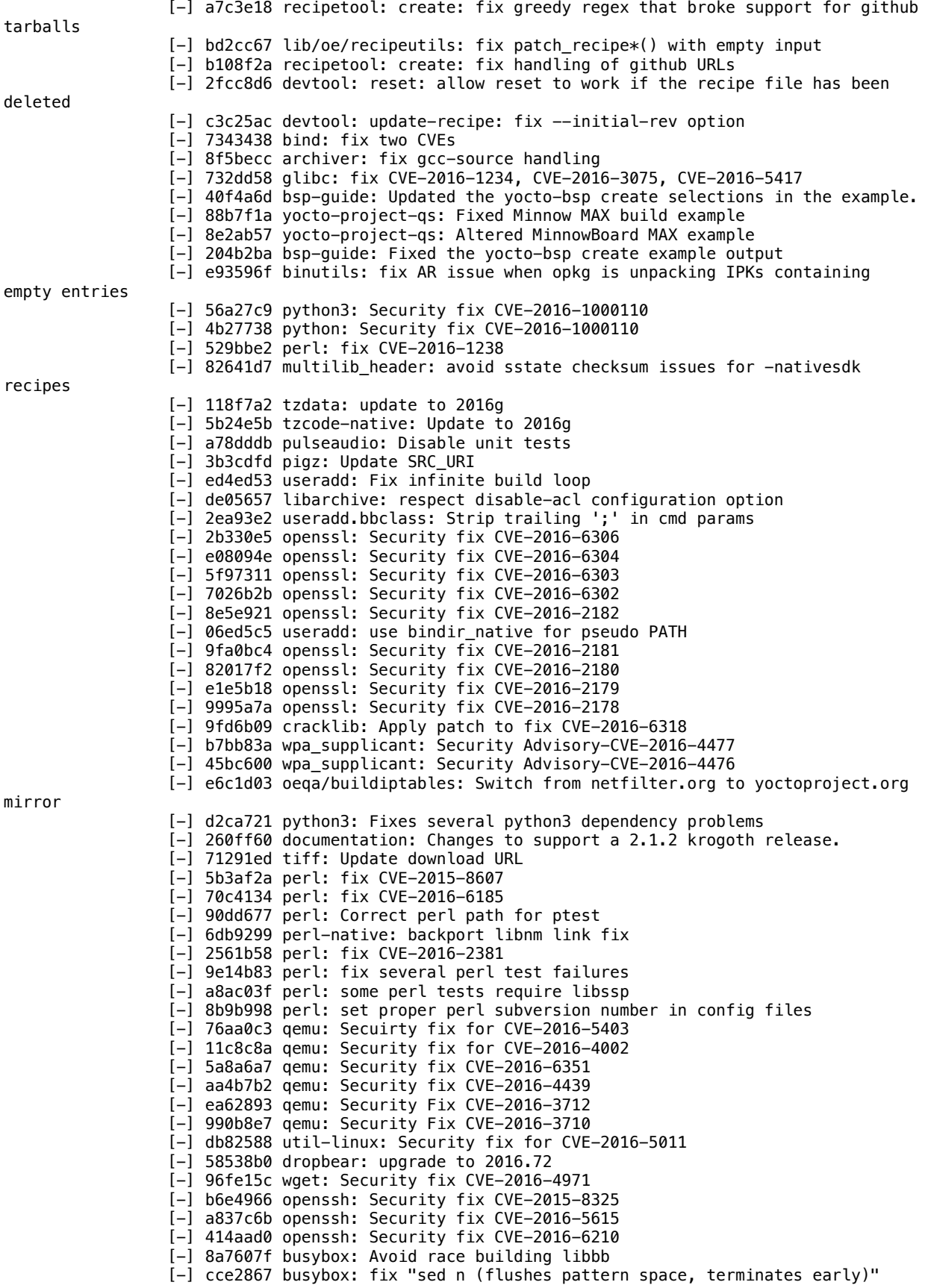

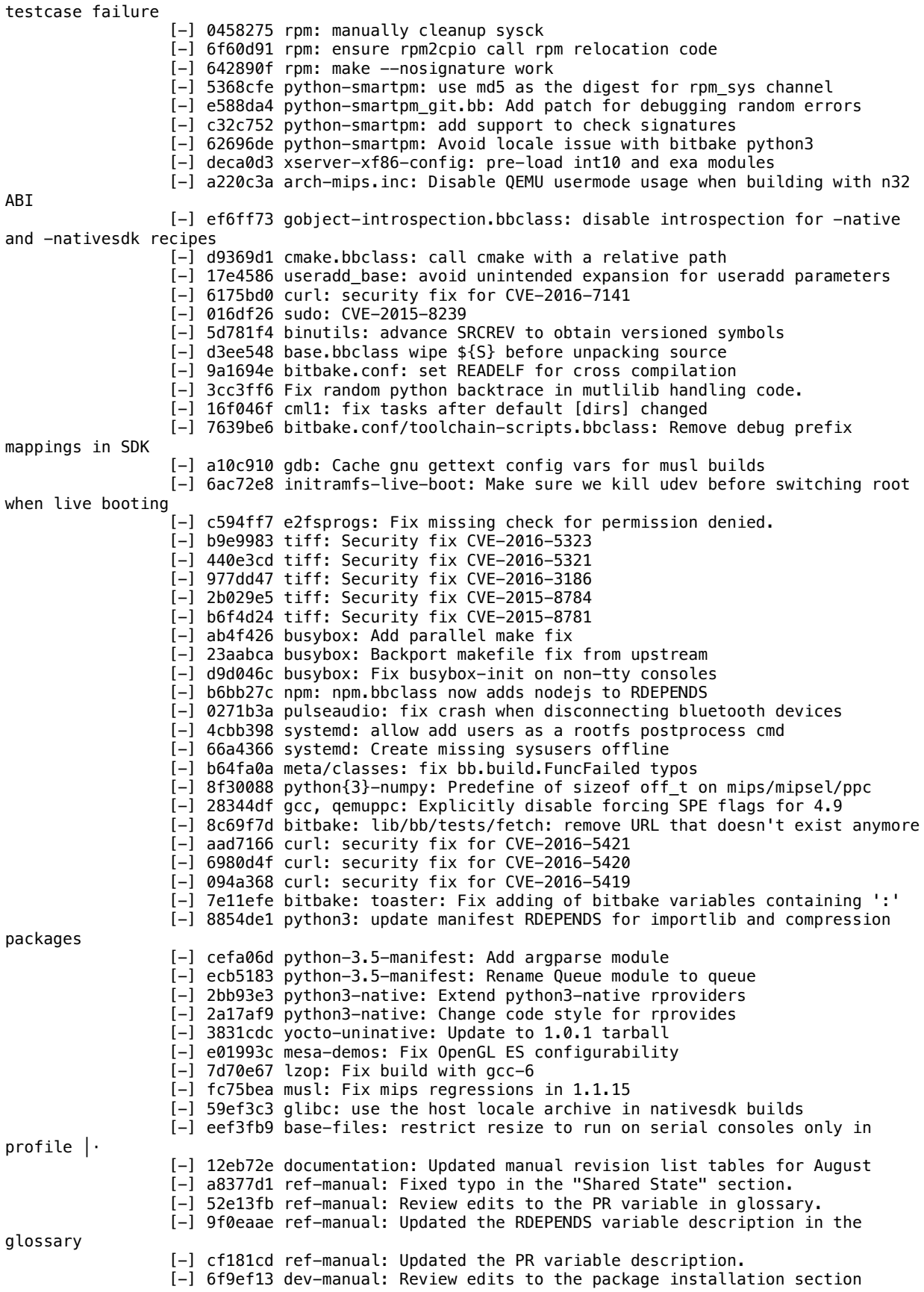

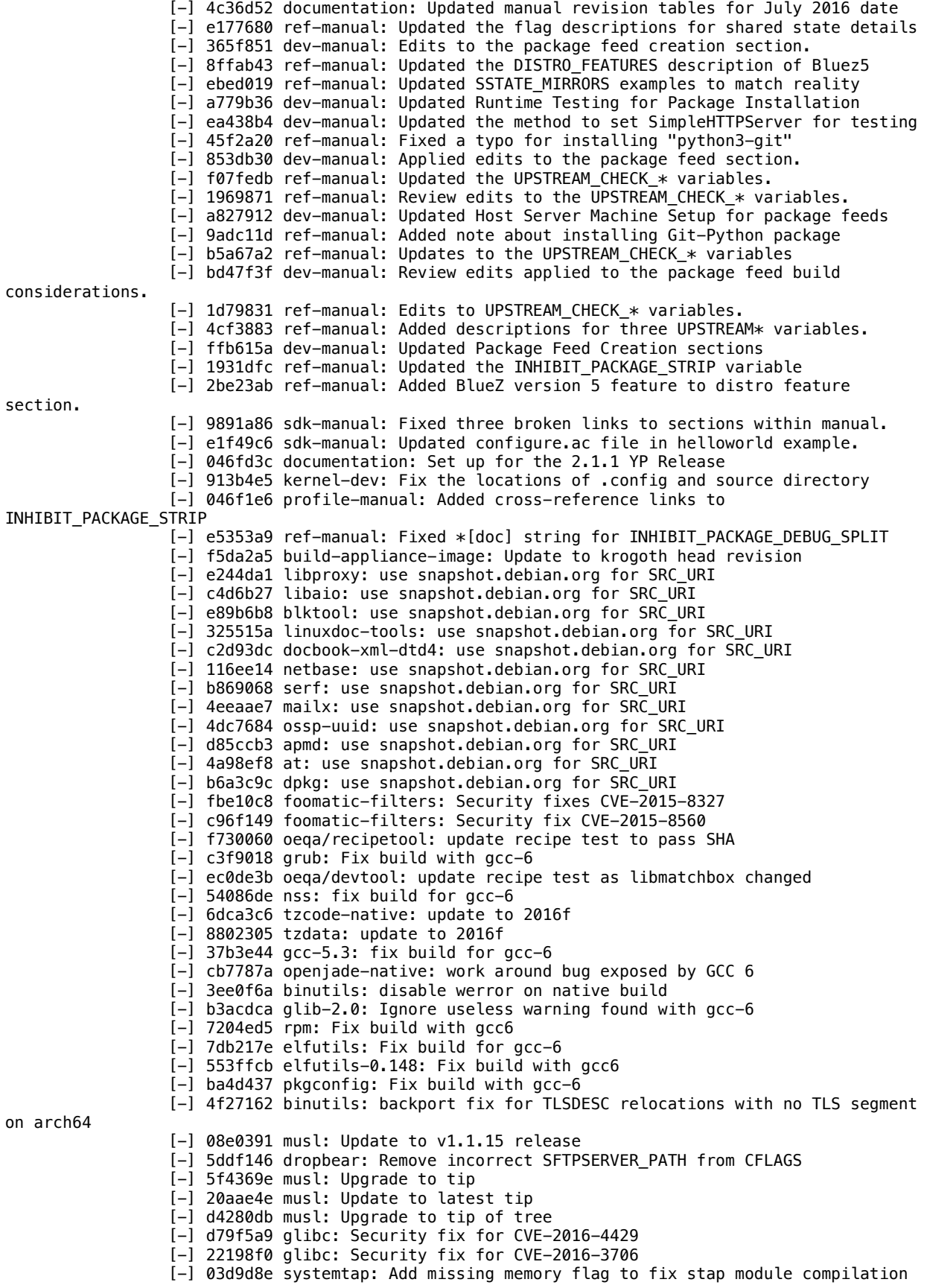

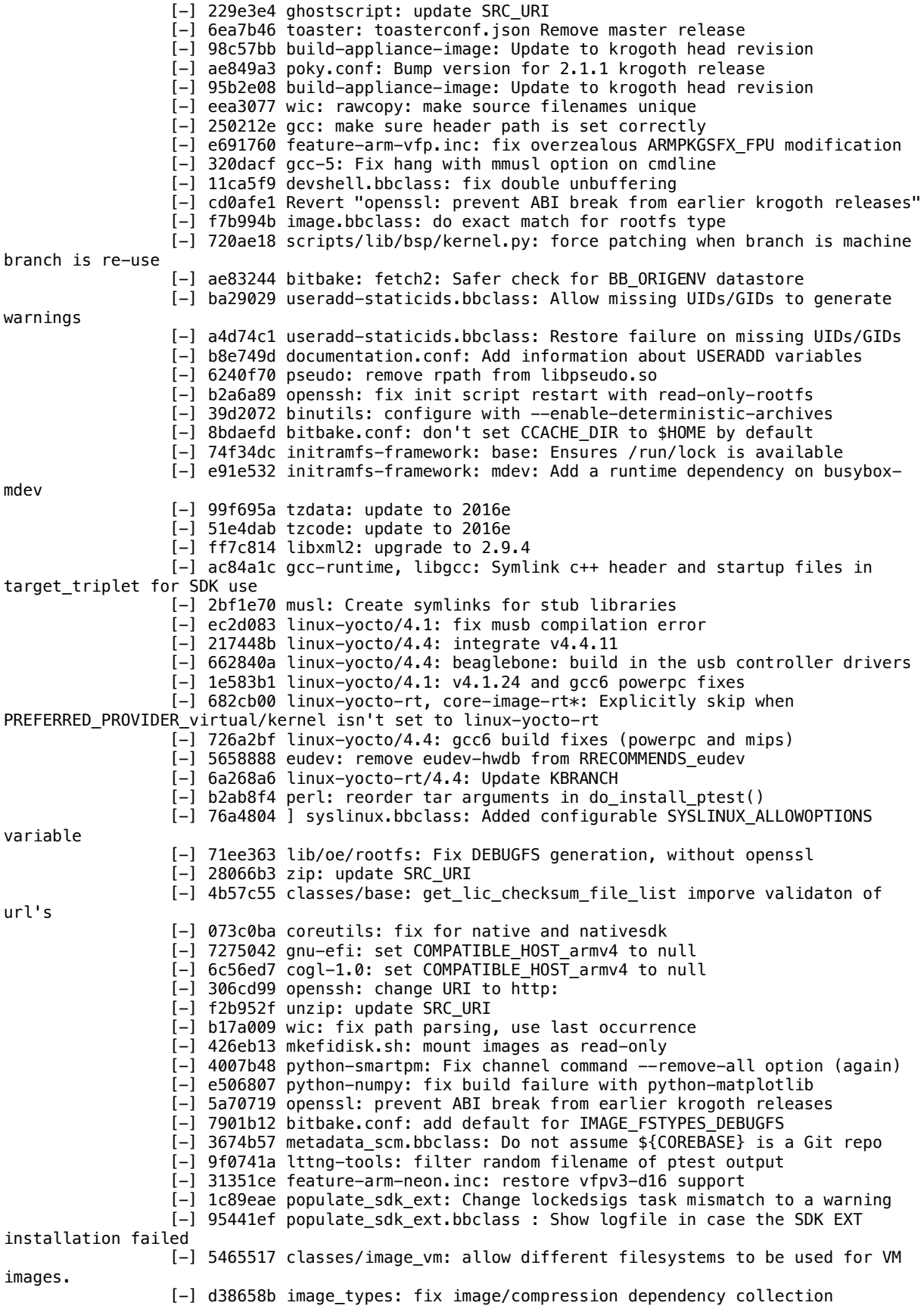

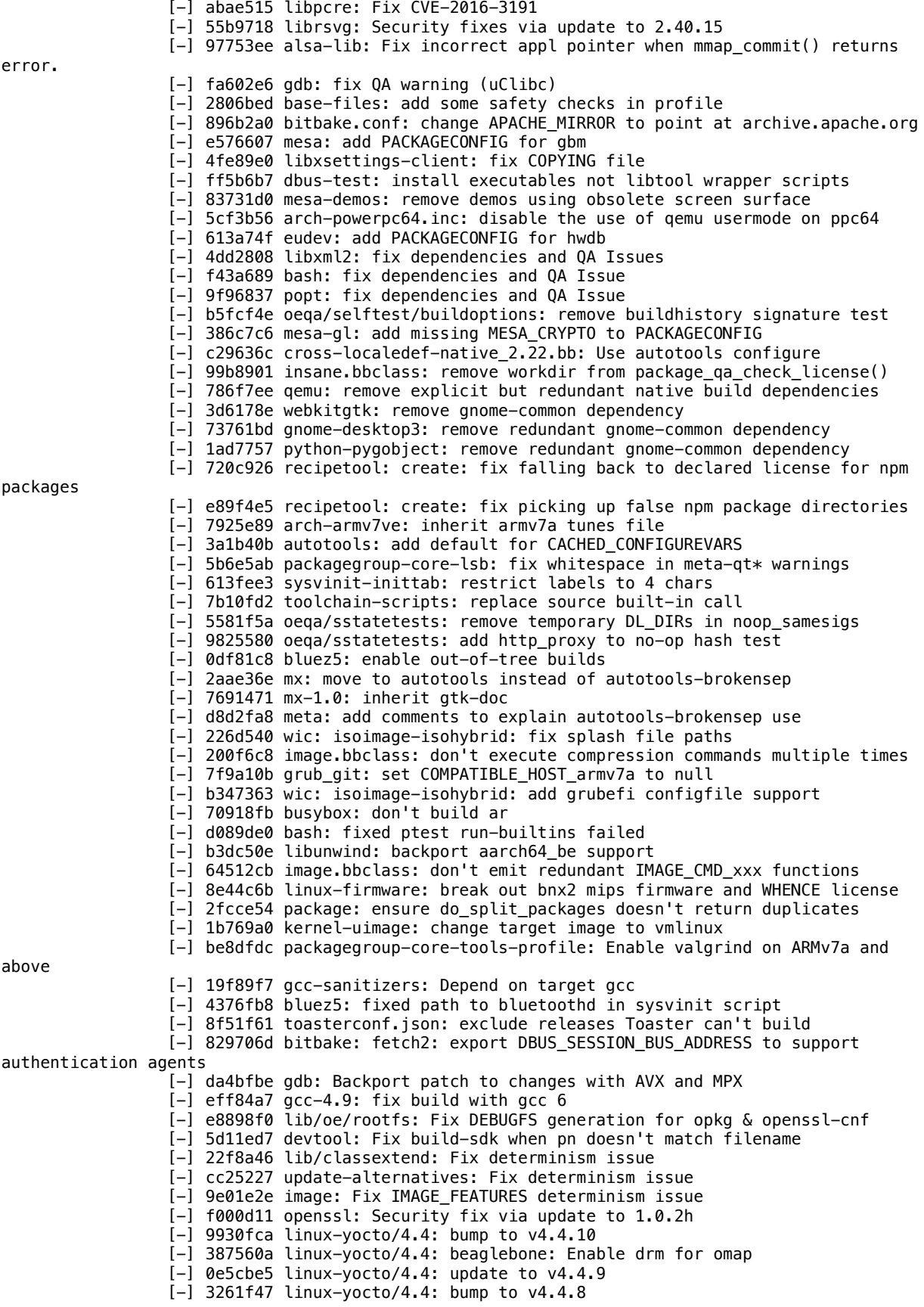

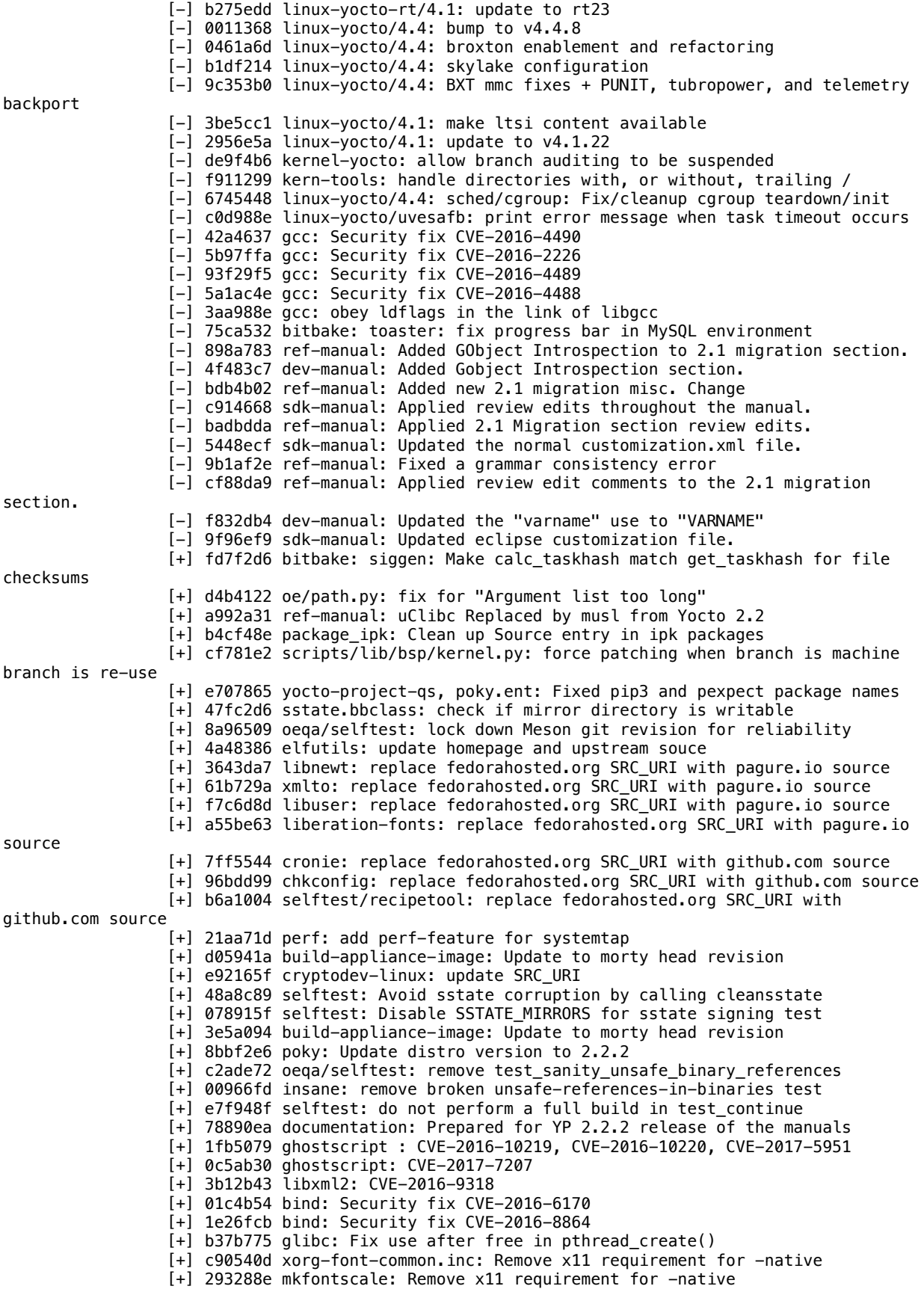

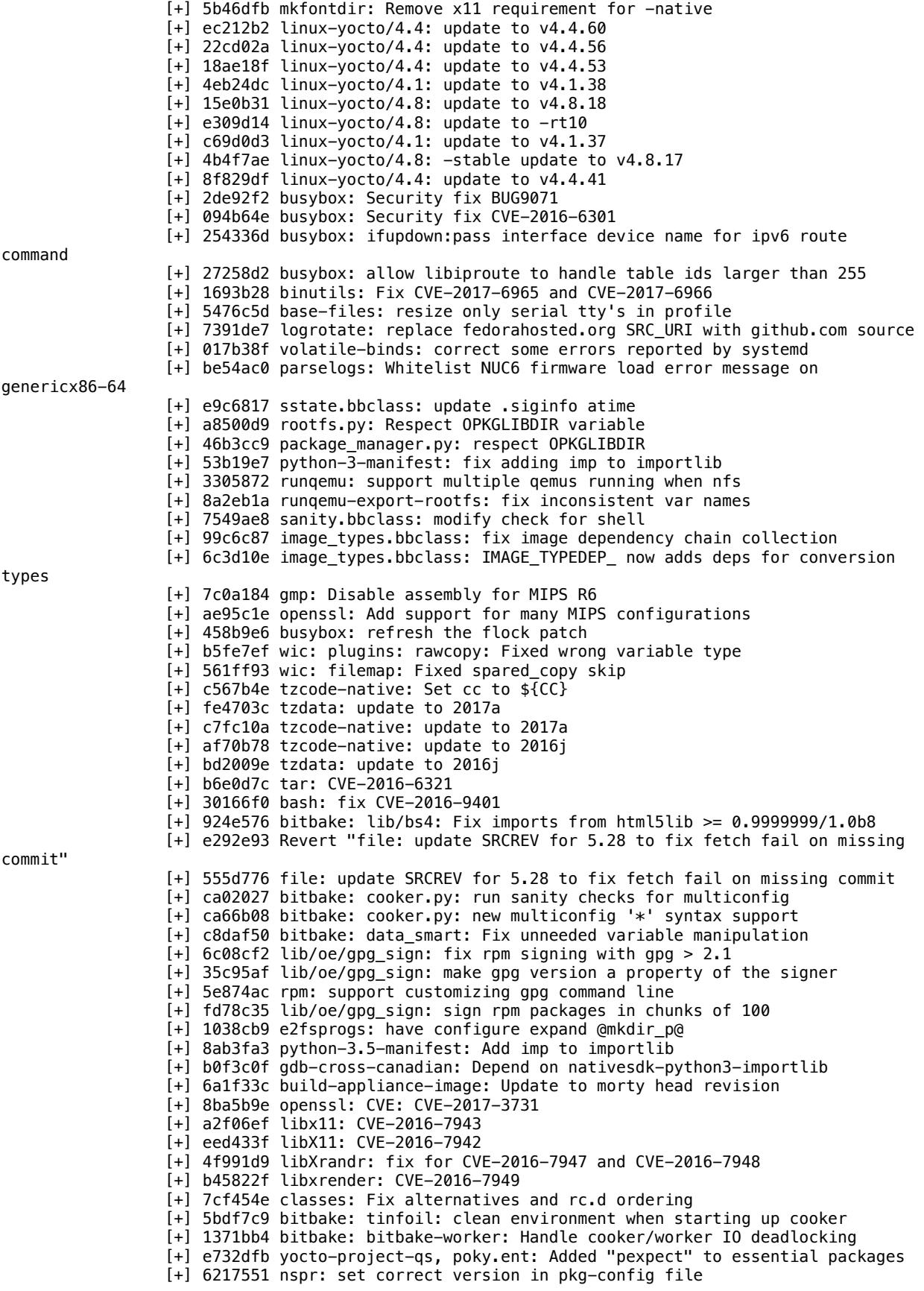

[+] f2ff6a4 attr/ea-acl: pass --disable-gettext when USE NLS=no [+] 28b0f21 linux-dtb: strip DTB extension properly in postinst/postrm [+] 6e43936 libxtst: 1.2.2 -> 1.2.3 [+] 314c727 binutils-2.27.inc: Fix alignment frags for aarch64 [+] a3fa5ce populate\_sdk\_ext: whitelist do\_package tasks [+] fd30939 populate sdk ext: fix working with uninative sstate [+] e0b862b zlib: update SRC\_URI to fix fetching [+] 4b8ddc4 build-appliance-image: Update to morty head revision [+] ae1e127 Bump version for 2.2.1 morty release [+] a9e1475 documentation: Prepare for 2.2.1 release [+] 25032be dev-manual: Added cross-reference for tool-chain installation. [+] 1b3d0e5 dev-manual: Updated "Building an Initial RAM Filesystem (initramfs) Image" section [+] 0a94b71 dev-manual: Fixed "recipetool create" example [+] 1e51b71 dev-manual, ref-manual: Created new section on initramfs [+] 5068f2c ref-manual, dev-manual: Removed term "wic-partitioned" [+] ba8fc21 dev-manual: Updated to the "Creating Partitioned Images" section [+] ac67731 ref-manual: Added WKS\_FILE description for new variable [+] 13d9371 sdk-manual: Added note about nullpointer error for launch eclipse [+] 13783cc meta-yocto-bsp: bump to the latest linux stable kernel for the non-x86 BSPs [+] e0d8921 edgerouter.py: avoid python3 exception [+] 61d424f linux-yocto: Update genericx86\* SRCREVs for linux-yocto 4.8 [+] b50444c linux-yocto: Update genericx86\* SRCREVs for linux-yocto 4.4 [+] 11cc610 linux-yocto: Update genericx86\* SRCREVs for linux-yocto 4.1 [+] a81ec4c meta-yocto-bsp: bump to the latest stable linux kernel for the non-x86 BSPs [+] 84b3a5a bitbake: cookerdata: Convert multiconfig to use BB\_CURRENT\_MC [+] 7bab6ff bitbake: runqueue: Only start fakeroot workers when needed [+] 6b49da4 bitbake: runqueue: Ensure setscene tasks with overlapping stamps don't parallel execute [+] 4bcf8ba bitbake: runqueue: Fix setscene issues with multiconfig [+] ba5ee79 bitbake: siggen: Fix clean\_basepath to work with multiconfig [+] f94e71c bitbake: build/uihelper: Show better information about multiconfig tasks on UI [+] 3025921 bitbake: runqueue: Ensure pseudo executes from the correct place (use the right datastore with multiconfig) [+] 86f91f6 bitbake: bitbake: cooker: Handle inofity queue overflows more gracefully [+] e171e9a bitbake: bitbake: cooker: Fix world taskgraph generation issue [+] a411abf bitbake: bitbake: utils: Avoid traceback errors [+] 6a3f93a libgcc-common: Don't apply symlinks for nativesdk [+] b4f432e bitbake.conf: Add inclusion of BB\_CURRENT\_MC.conf after local.conf [+] 6f65543 uninative: Parameterise the use of STAGING\_DIR [+] 124df4e selftest: wic: fix test\_qemu [+] 6c5a52c utils: Always use datastore's PATH for host\_gcc\_version [+] 51e2f22 valgrind: make ld-XXX.so strlen intercept optional [+] 8108c47 uninative: rebuild uninative for gcc 4.8 and 4.9 [+] c8f4fb1 libxml2: Fix more NULL pointer derefs [+] 359189b libxml2: fix CVE-2016-4658 Disallow namespace nodes in XPointer points and ranges [+] 5ba779d libxml2: Necessary changes before fixing CVE-2016-5131 [+] 41e8df8 lib/oe/rootfs: fix log\_check warnings being printed twice with RPM packaging [+] baf7331 libtiff: Update to 4.0.7 [+] 985beaa kernel-yocto: explicitly trap subcommand errors  $[-]$  c5489cb linux-yocto/4.8: update to  $-rt7$ [+] 80d9072 glibc: Enable backtrace from abort on ARM [+] 389d0a0 Use weak assignment for SERIAL\_CONSOLES in qemu configuration files [+] ea584f1 archiver: don't change directory when generating tarball [+] 29184b2 grub2: fix some quirks and div by zero [+] 0533d4e wic: Create a logical partition only when it is really mandatory [+] 2cfd158 libarchive: fix ALTERNATIVE\_PRIORITY to avoid conflict [+] 6011f56 cve-check: allow recipes to override the product name [+] b9879ad curl: set CVE\_PRODUCT [+] 1c8b9df tiff: set CVE\_PRODUCT [+] 1933b49 targetloader.py: drop test for ClassType

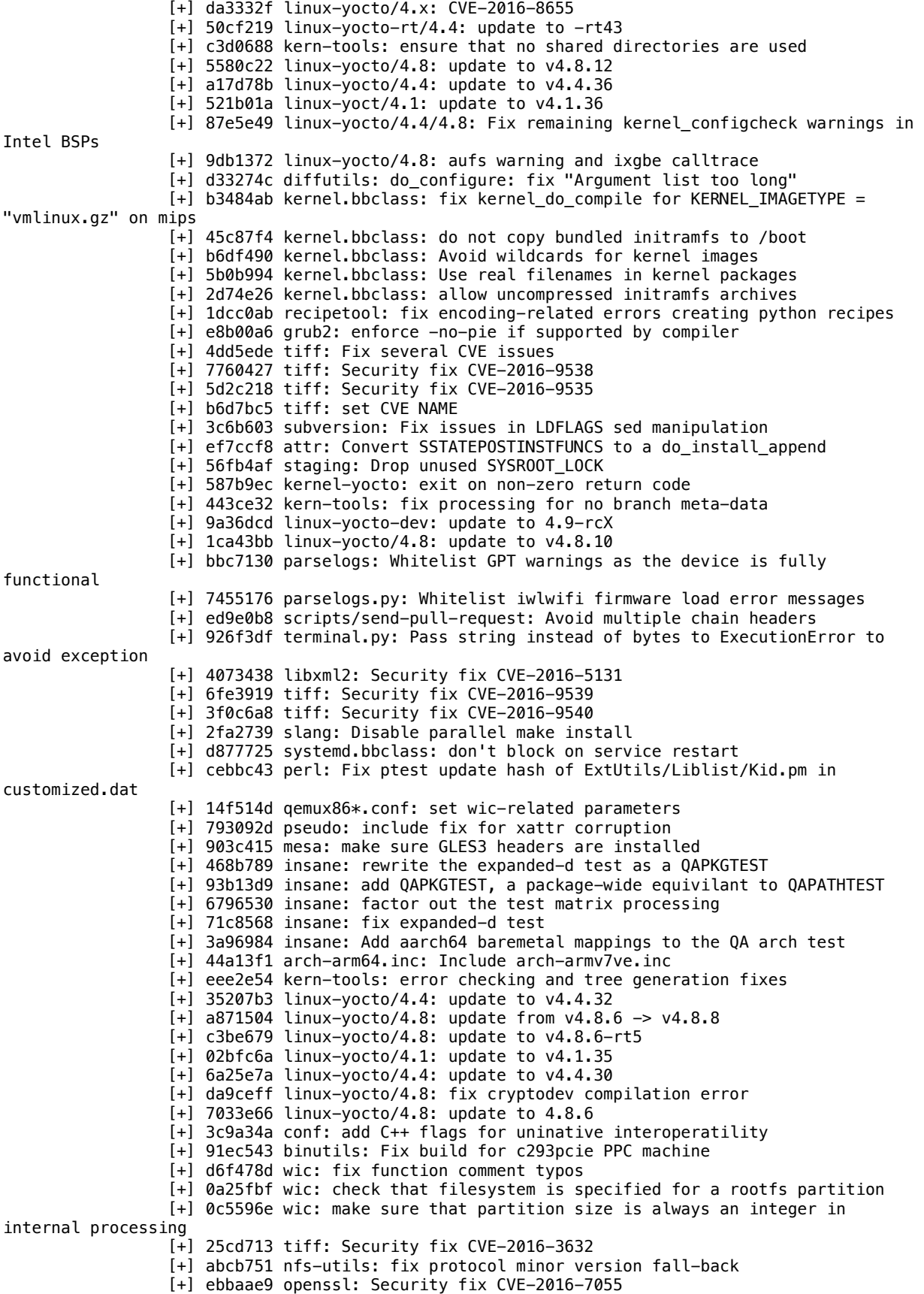

[+] 545a4d2 OpenSSL: CVE-2004-2761 replace MD5 hash algorithm [+] 8325c93 cmake.bbclass: Set CXXFLAGS and CFLAGS [+] cb29679 tiff: Security fix CVE-2016-3658 [+] 460bbf4 qemu: update run-ptest script [+] 8d1afc2 qemu: fix CVE-2016-7909 [+] 31d4000 openssl: fix bashism in c\_rehash shell script [+] a469b6e systemtap: fix native linking on recent Ubuntu [+] 6d57ce3 systemtap: remove explicit msgfmt check [+] c852c93 systemd-bootdisk.wks: use PARTUUID [+] c0526ab libbsd: Fix build with musl [+] 1a11833 db: disable the ARM assembler mutex code [+] 53ad465 cve-check.bbclass: CVE-2014-2524 / readline v5.2 [+] 2336faa qemuarm64.conf: make runqemu's graphics work [+] a4c7f45 weston: Add no-input-device patch to 1.11.0. [+] 6b736fe libbsd 0.8.3: BBCLASSEXTEND to native and nativesdk [+] 4c1020a tzdata: update to 2016i [+] afaef20 tzcode: update to 2016i [+] 724fa5a openssh: fix CVE-2016-8858 [+] 101173d lib/oe/qa: handle binaries with segments outside the first 4kb [+] b0b646a Revert "epiphany: remove unnecessary libwnck3 dependency" [+] 7dc792d Revert "libwnck3: remove the recipe" [+] 5aa481d ref-manual: Added KERNEL\_IMAGE\_BASE\_NAME change to 2.2 migration [+] 872d4bc ref-manual: Updated KERNEL\_IMAGE\_BASE\_NAME glossary description [+] d9e3f76 dev-manual: Added note about RPM not dealing with post-install [+] 2a6bba4 ref-manual, dev-manual: Added references to SYSROOT\_DIRS [+] e56cd9d sdk-manual: Updated the section on adding docs to standard SDK [+] 7345447 bitbake: toaster: settings set ALLOWED\_HOSTS to \* in debug mode [+] ee6fb75 documentation: Added new appendix for customizing standard SDK [+] 6f33cfe ref-manual: Added api-documentation to distro features [+] e706bc8 dev-manual: Fixed typo for "\${INC\_PR}.0" [+] 0de5f94 ref-manual: Fixed presentation of "openSUSE" in supported distros [+] 0477909 ref-manual: Updated the RDEPENDS variable description. [+] 0a22517 dev-manual: Updated "Exporting Tests" section [+] 38366d3 ref-manual: Updated the supported distro list for Morty. [+] 71f907c yocto-project-qs: Fixed typo [+] 604a71f ref-manual: Fixed tense issue for migration 2.2 section [+] 56238f3 yocto-project-qs: Fixed the minnowboard example to use .wic and base [+] feb145f bitbake: bitbake-worker: print full traceback instead of message only [+] 8472ed0 bitbake: data: fix exception handling in exported\_vars() [+] a34582a bitbake: siggen: Ensure taskhash mismatches don't override existing data [+] f17446b bitbake: siggen: Pass basehash to worker processes and sanity check reparsing [+] aea27a0 bitbake: build: Ensure we preserve sigbasedata files as well as sigdata ones [+] 350df1d rm\_work: Ensure we don't remove sigbasedata files [+] 350a850 sstate: Ensure we don't remove sigbasedata files [+] 87d51bd gdb: update 7.11+git1a982b689c -> 7.11.1 [+] d16356e subversion: fix "svnadmin create" fail on x86 [+] a531ca4 classes/populate\_sdk\_ext: prevent invalid TEMPLATECONF entering eSDK [+] 8d1d9cf oe-setup-builddir: fix TEMPLATECONF error message [+] c2fd90f bash\_3.2.x: update recipe version to match what we're shipping [+] 0572d73 qemu: fix CVE-2016-7423 and CVE-2016-7908 [+] 1bad6c2 qemu: supplementary fix of CVE-2016-5403 [+] f068277 oe-pkgdata-util: Use standard verb form in help info. [+] ff95390 tzdata: Update to 2016h [+] 19bee74 tzcode-native: update to 2016h [+] 849863f testsdk.bbclass: Clean up comments, clarify image choices. [+] ac8981c texi2html: Allow compiling out-of-source [+] 3081194 valgrind: update to 3.12.0 [+] b6335e4 libarchive: update to 3.2.2 [+] 274d778 libwnck3: remove the recipe [+] 8d2e248 epiphany: remove unnecessary libwnck3 dependency [+] a368478 rt-tests: fix the recipe version to match upstream [+] 77bc68c webkitgtk: remove lib\_package inherit as executables are now

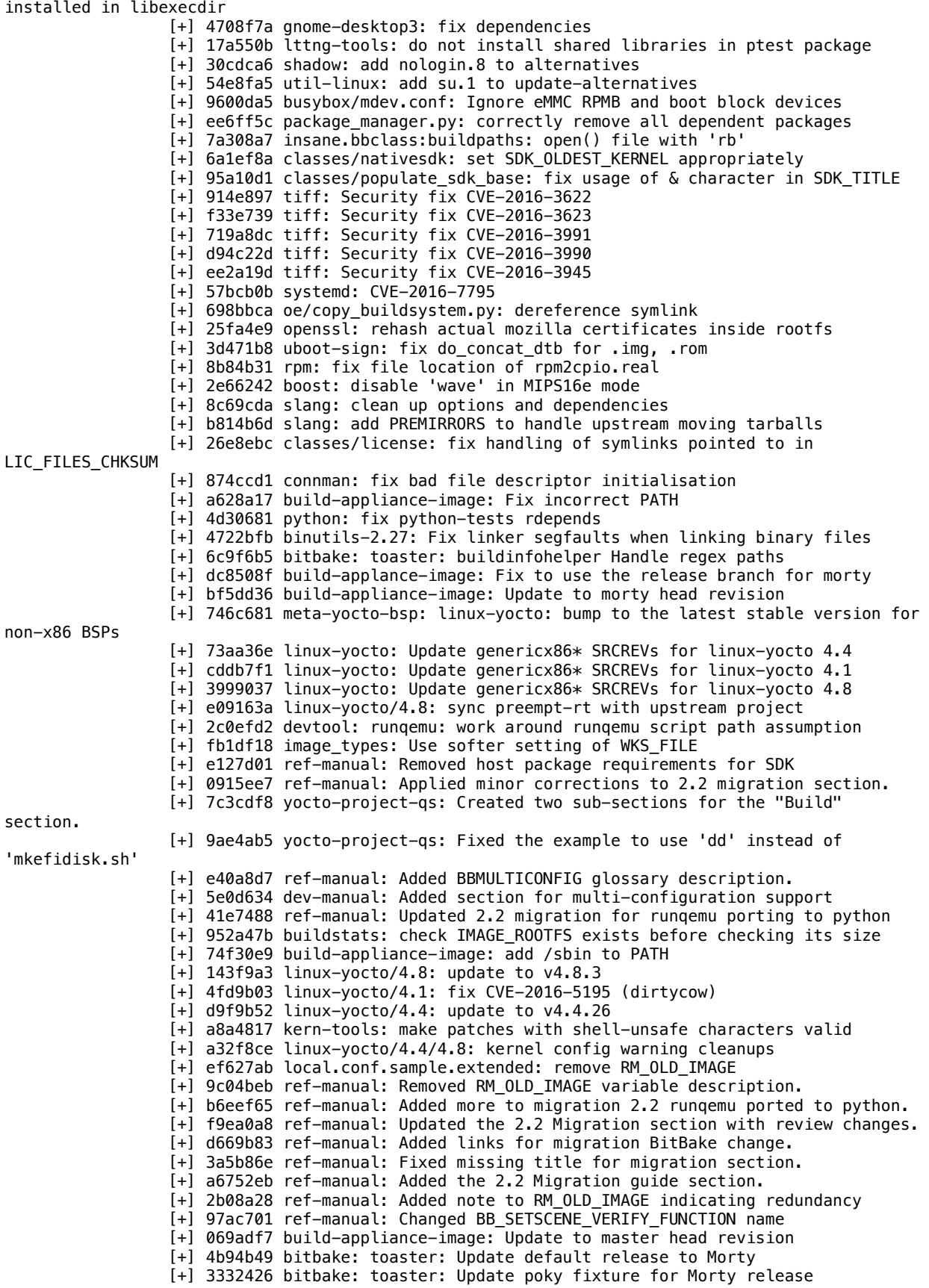

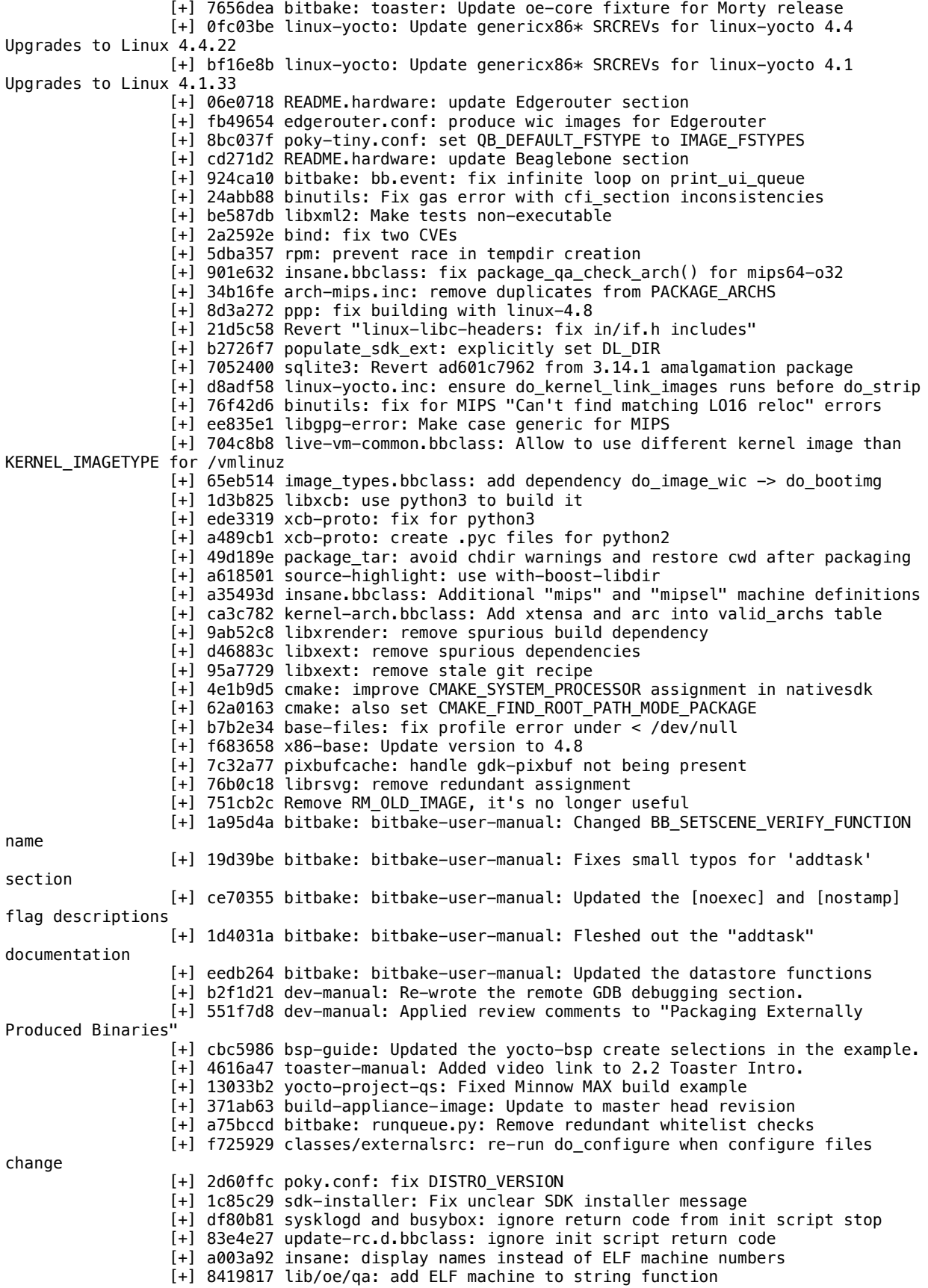

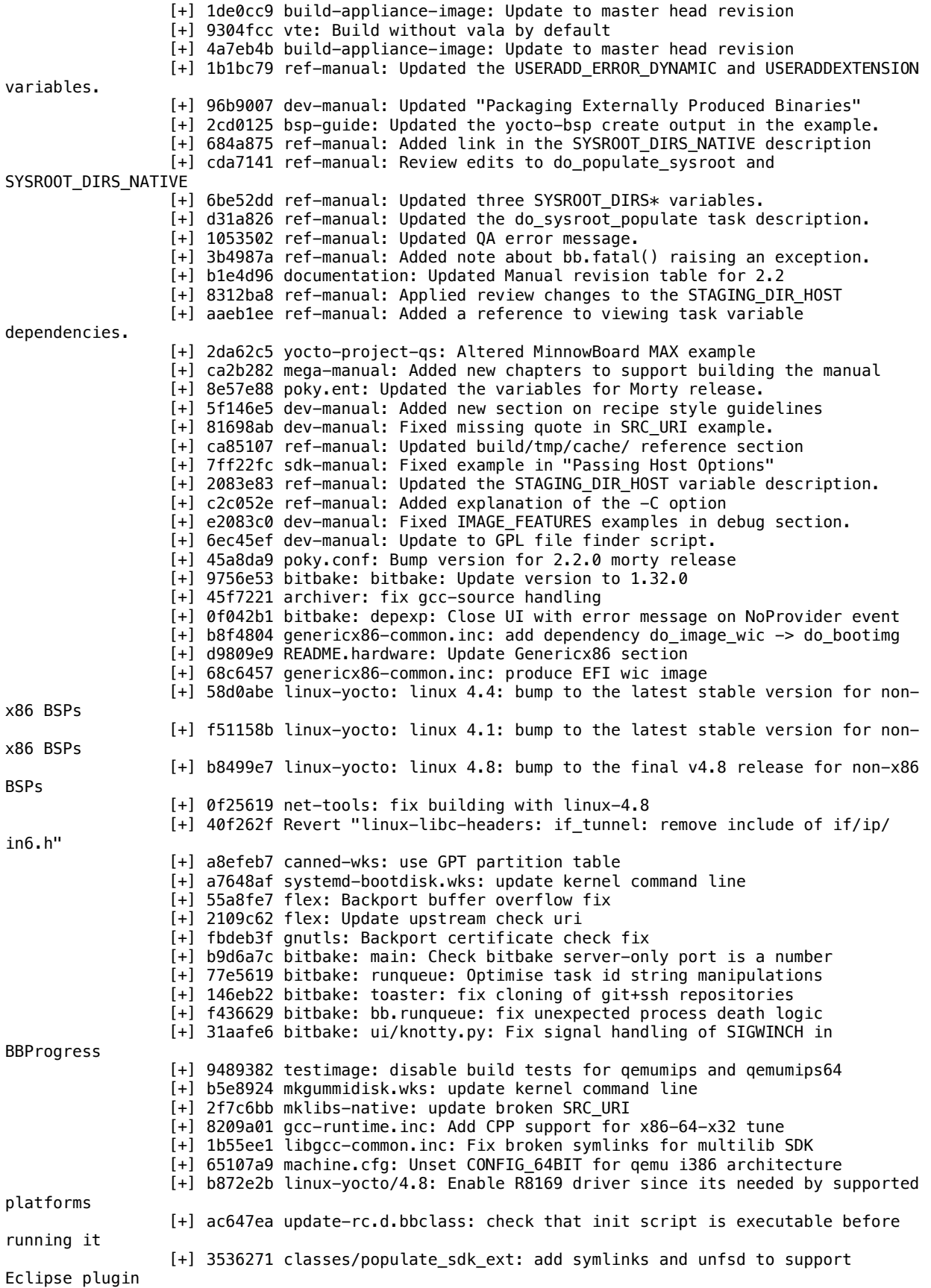

[+] 78c0199 oeqa/sshcontrol: Handle interrupted system call error [+] 3c1faa1 u-boot: Add support to use uboot-extlinux-config class [+] 7df1951 classes/uboot-extlinux-config: Add class [+] 09a9de4 wic: selftest: add test for sdimage-bootpart [+] bed4a13 wic: selftest: add test for systemd-bootdisk [+] 33bed1e security flags: Diable PIE for mesa-gl [+] 926a1e6 mkefidisk.wks: update kernel command line [+] dc67037 mkefidisk.wks: use MSDOS partition table [+] 12ea11e wic: rewrite MBR disk identifier [+] 5763d8f wic: generate PARTUUID for MDOS partitions [+] e8ce508 wic: set PARTUUID only for gpt partition table [+] 1ddd23c linuxloader.bbclass: Adjust mips to cover all mips/mips64 [+] 8be92dc arch-mips: Add mipsisa{32, 64}r6{el, } tunes [+] 559f52f gcc-configure: Add mipsisa{32, 64}r6{el, } support [+] 561e7e1 glibc: Add mipsisa{32, 64}r6{el, } support [+] 4ab8b8f bitbake.conf: Add mipsisa{32, 64}r6{el, } support [+] 80a4239 siteinfo.bbclass: Add mipsisa{32, 64}r6{el, } support [+] 8535ed9 linuxloader.bbclass: Add mipsisa{32, 64}r6{el, } support [+] ba8bfee libc-package.bbclass: Add mipsisa{32, 64}r6{el, } support [+] caf7e84 kernel-arch.bbclass: Add mipsisa{32, 64}r6{el, } support [+] 4ec02b3 insane.bbclass: Add mipsisa{32, 64}r6{el, } [+] 0623259 pseudo: backport a patch to fix renameat() [+] e96af0c xmlto: Add libxslt to native DEPENDS [+] ef7828c utils.bbclass: add function to check for git config user [+] 4454d02 bitbake: toaster: Update tests to reflect front end changes [+] 7f67977 bitbake: toaster: Delete notification update front end implementation to design [+] 8df5606 bitbake: toaster: importlayer Fix layer dependencies button state toggle [+] 5e9b405 bitbake: toaster: checksettings Remove confusing startup messages [+] 25ea0b6 bitbake: toaster: buildinfohelper: Use correct way to get message from LogMessage [+] fffce32 bitbake: toaster: api / project Cancel any in progress builds before project delete [+] 8c4091a linux-yocto: Update genericx86\* SRCREVs for linux-yocto 4.8 [+] 510157e bitbake: bitbake-user-manual: Added new section on BB-style functions [+] 04128a6 bitbake: bitbake-user-manual: Updated minor wordings. [+] 7ab459d bitbake: bitbake-user-manual: Added examples for using overrides with functions. [+] dda8ed0 bitbake: bitbake-user-manual: Fixed grammar from missing word [+] f12825d scripts: Rename 'native' to 'oe-run-native' [+] ce7e025 uninative: users can override download site [+] 35ca6ad icecc.bbclass: replace os.popen with subprocess.check\_output [+] 3c51b74 devtool: modify command fails to ignore source files [+] 79286b4 populate sdk base.bbclass: Make do populate sdk depend on PACKAGE\_EXCLUDE\_COMPLEMENTARY [+] 27d947c image.bbclass: Make do\_rootfs depend on PACKAGE\_EXCLUDE\_COMPLEMENTARY [+] d067b0e package\_manager.py: Allow multiple regexps in PACKAGE\_EXCLUDE\_COMPLEMENTARY [+] 2334201 package\_manager.py: Allow a leading - in PACKAGE\_EXCLUDE\_COMPLEMENTARY [+] b16001f oeqa.buildperf: measure apparent size instead of real disk usage [+] 4189a19 bitbake: toaster: add Font Awesome license [+] 7d27275 bitbake: bb.build: in \_exec\_task, catch errors from TaskStarted [+] 1110dde bitbake: event: prevent unclosed file warning in print\_ui\_queue [+] 079396f gtk+3: Backport treeview focus fix [+] 5f6a62c linux-yocto/4.8: fix BUG\_ON() in workingset\_node\_shadows\_dec() triggers [+] 84113ca pigz: Update SRC\_URI [+] c43aed1 perf: Fix to obey LD failure [+] ff3c3b8 yocto-bsp: linux-yocto recipes update (4.4 to 4.8) for x86-64 arch [+] 8cdef44 yocto-bsp: linux-yocto recipes update (4.4 to 4.8) for PowerPC arch [+] 338c775 yocto-bsp: linux-yocto recipes update (4.4 to 4.8) for qemu arch [+] fc34ac0 yocto-bsp: linux-yocto recipes update (4.4 to 4.8) for i386 arch [+] f43da79 yocto-bsp: linux-yocto recipes update (4.4 to 4.8) for MIPS64 arch

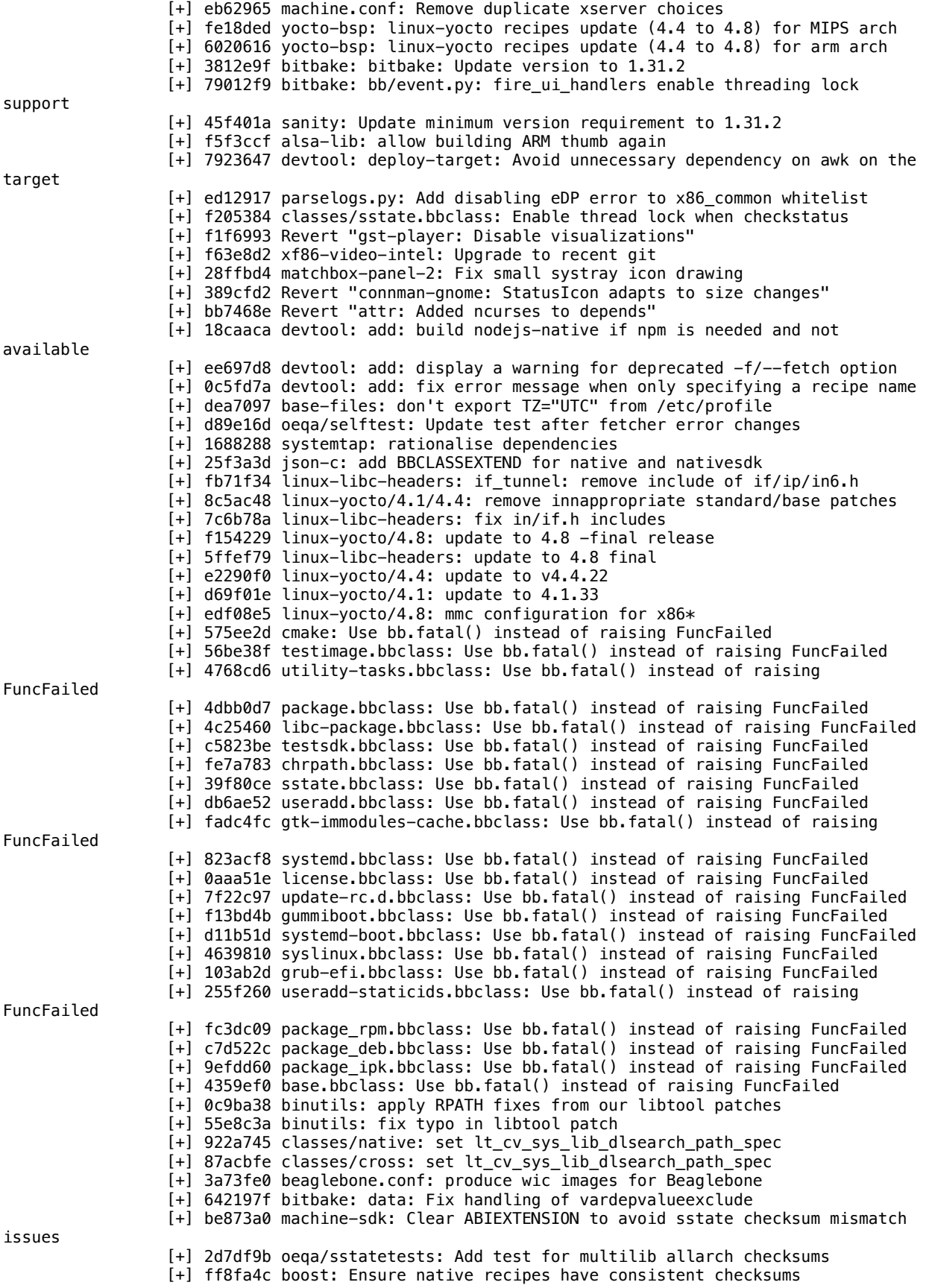

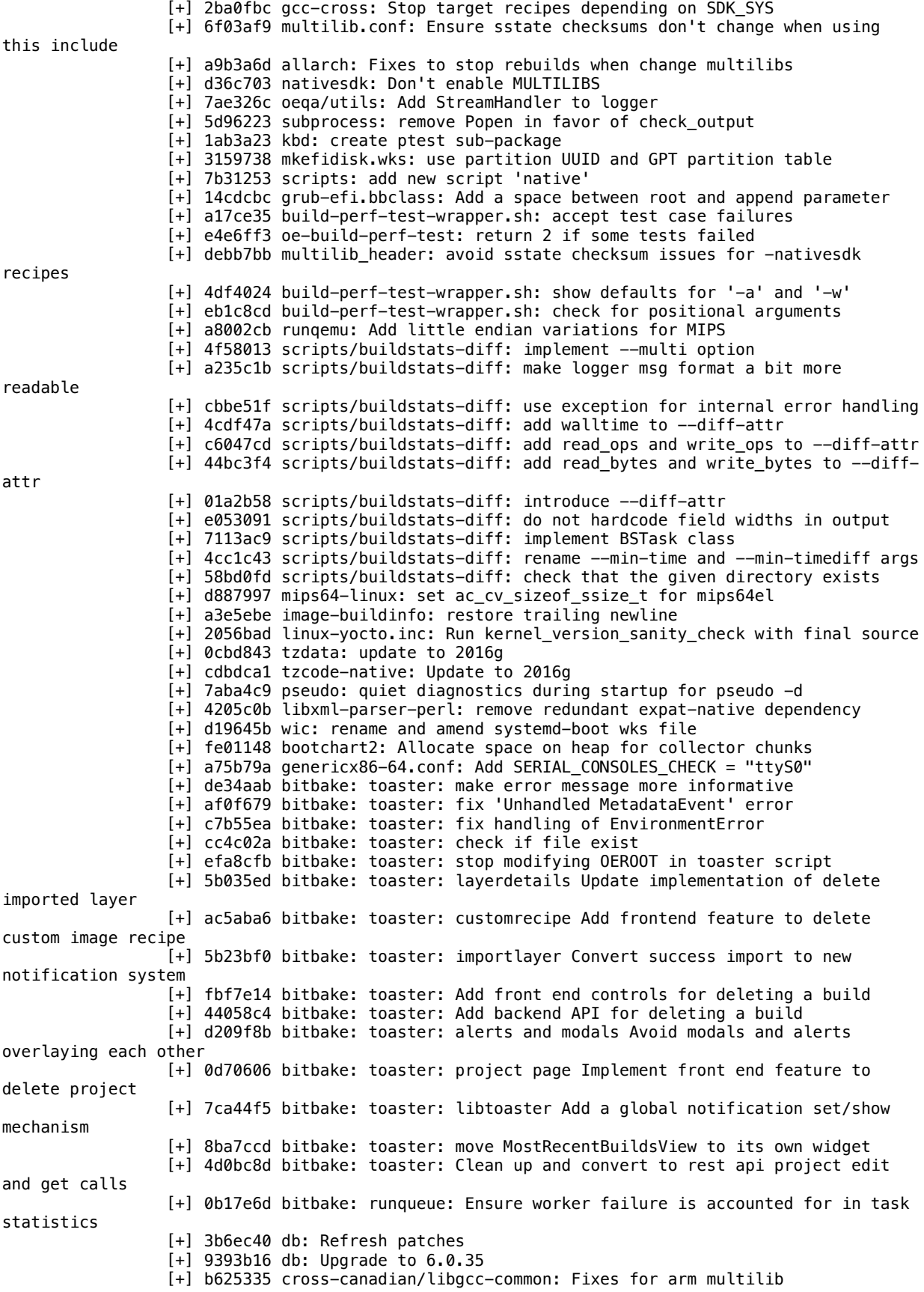

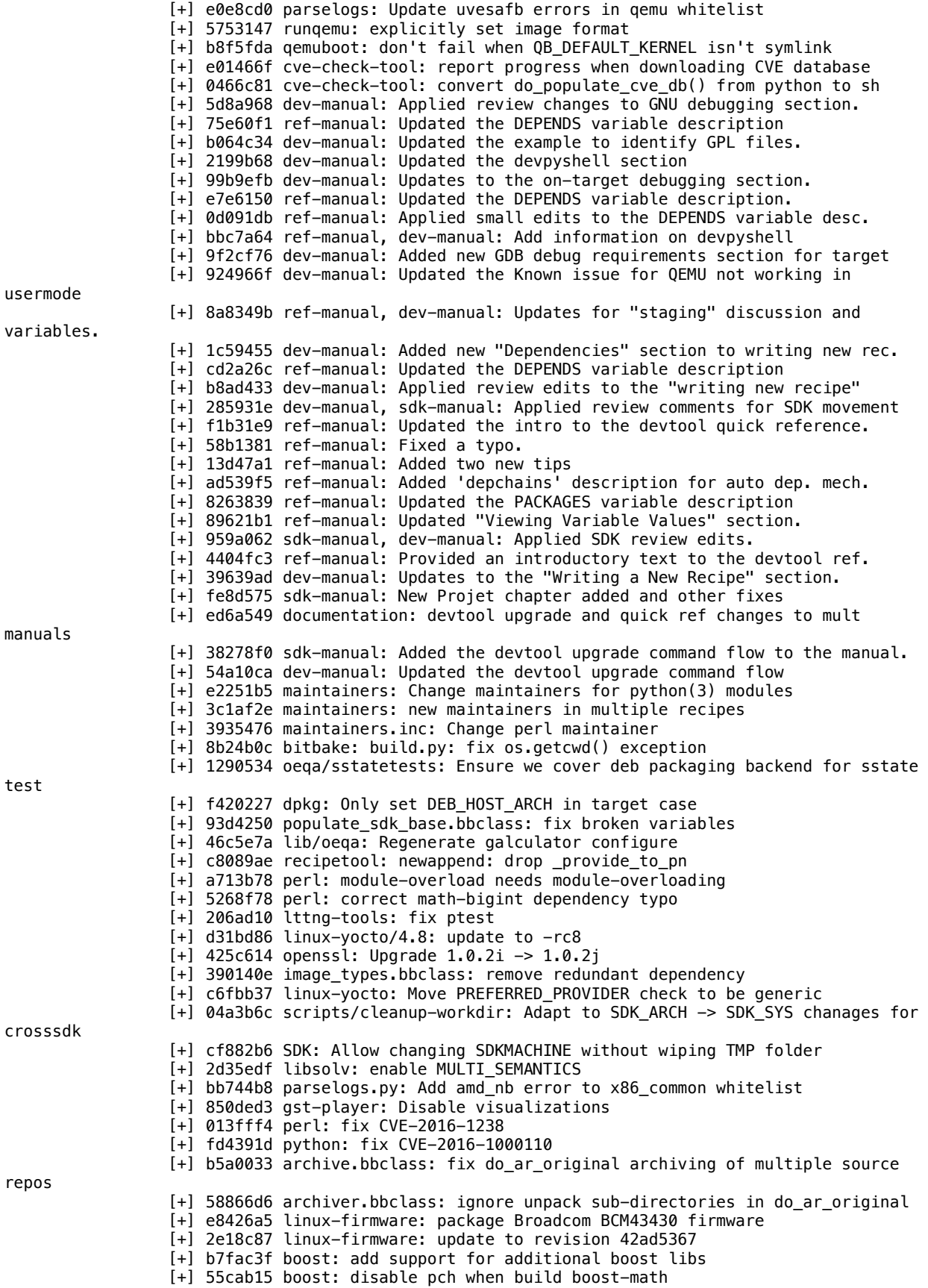

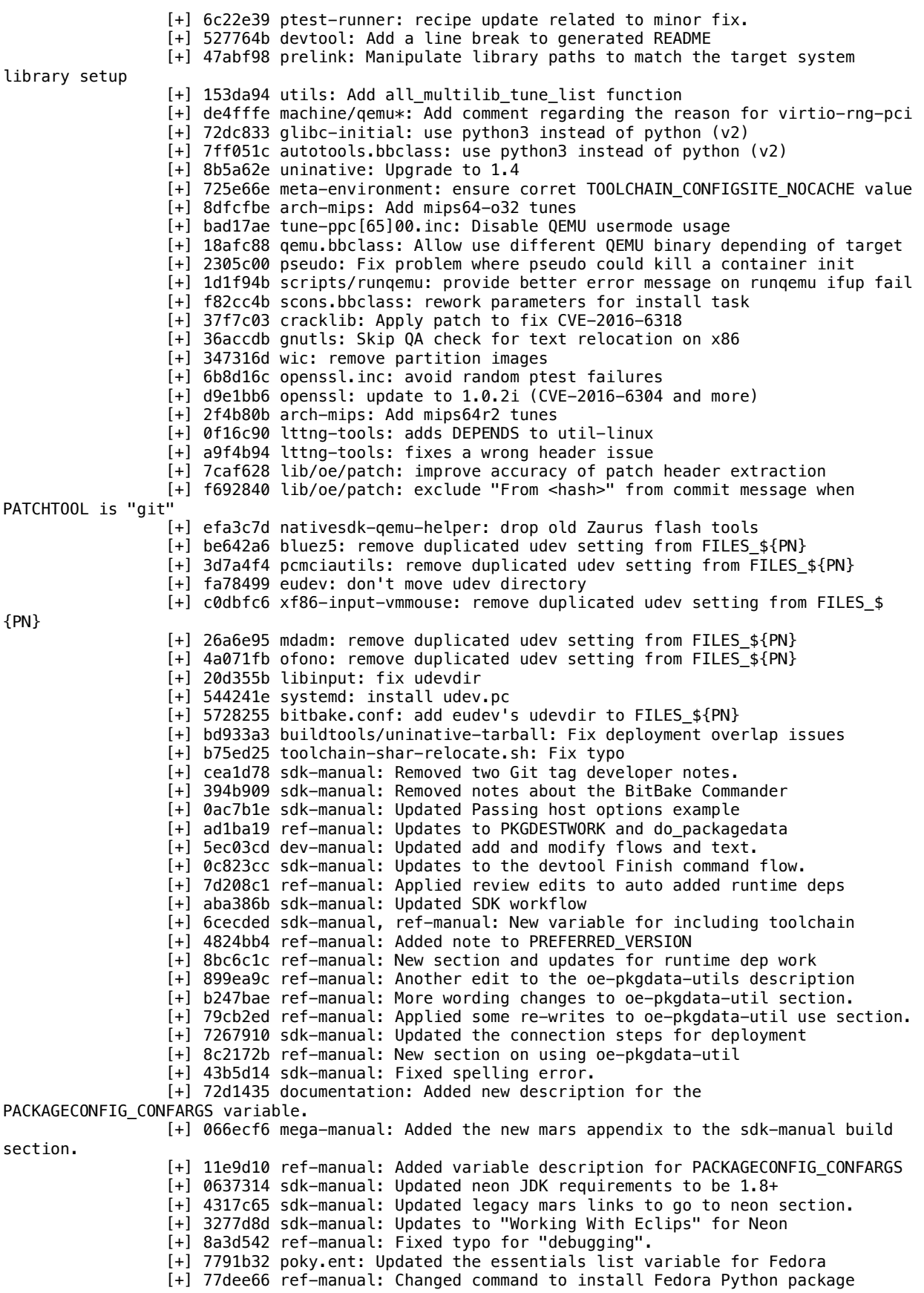

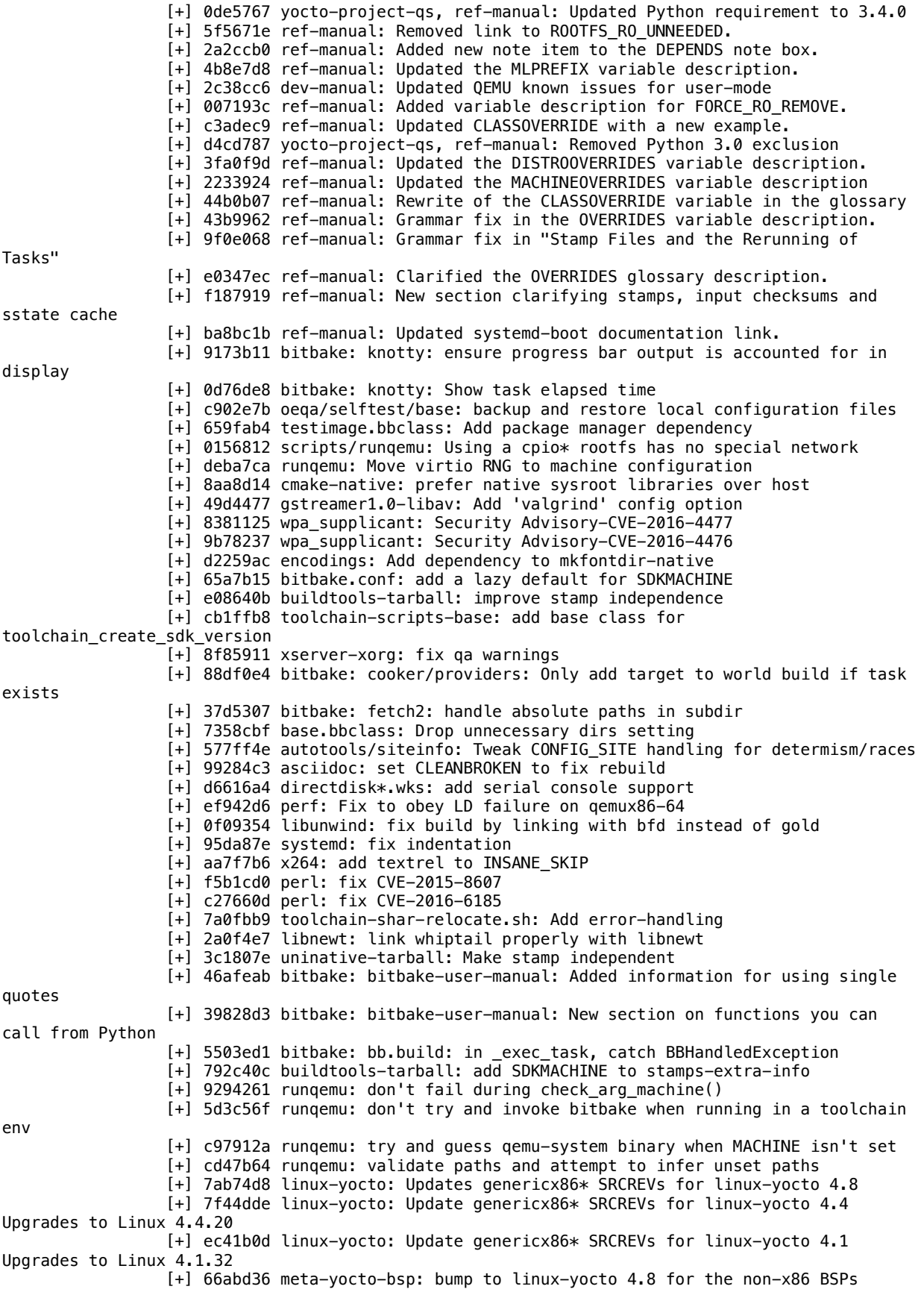

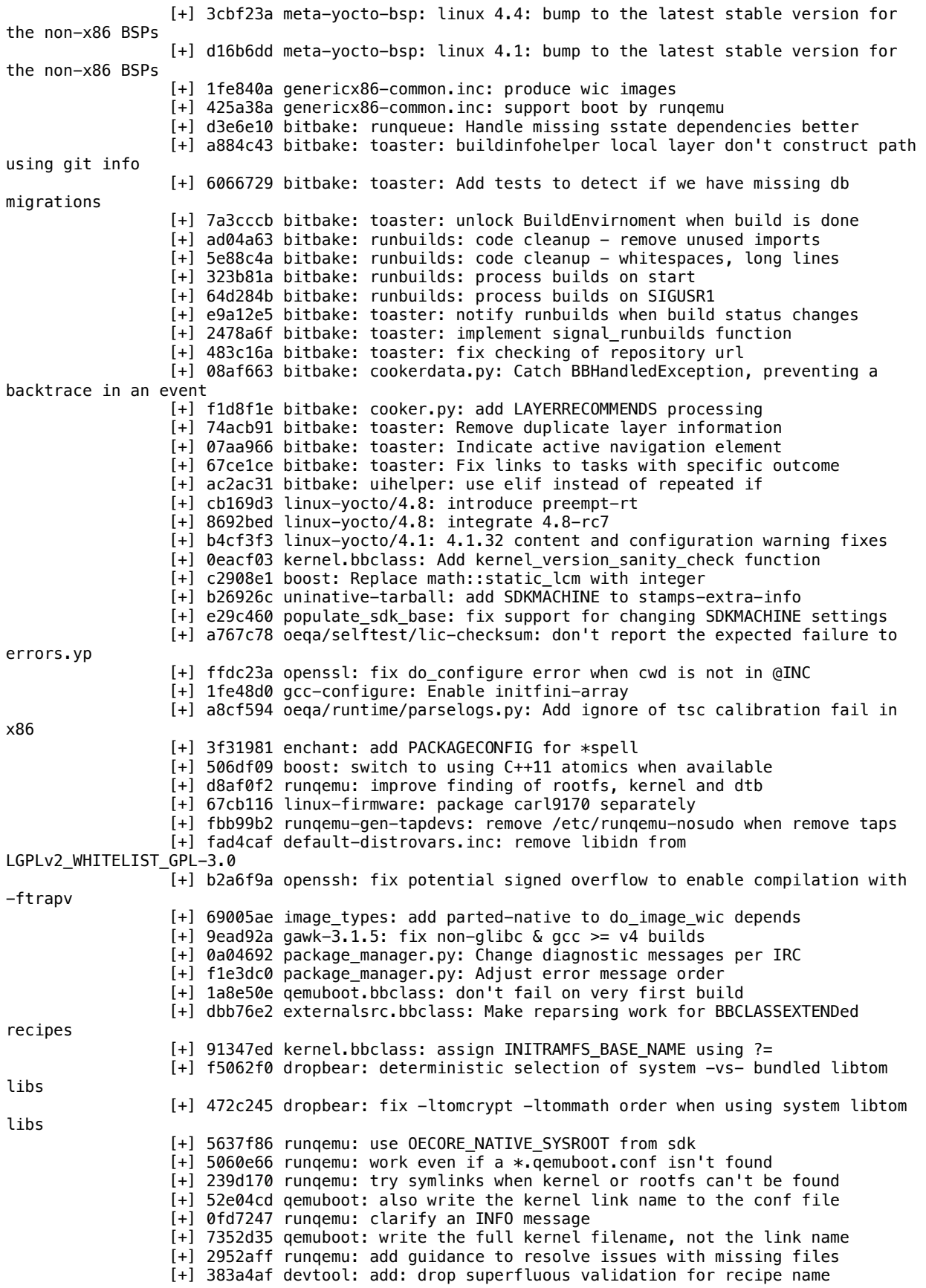

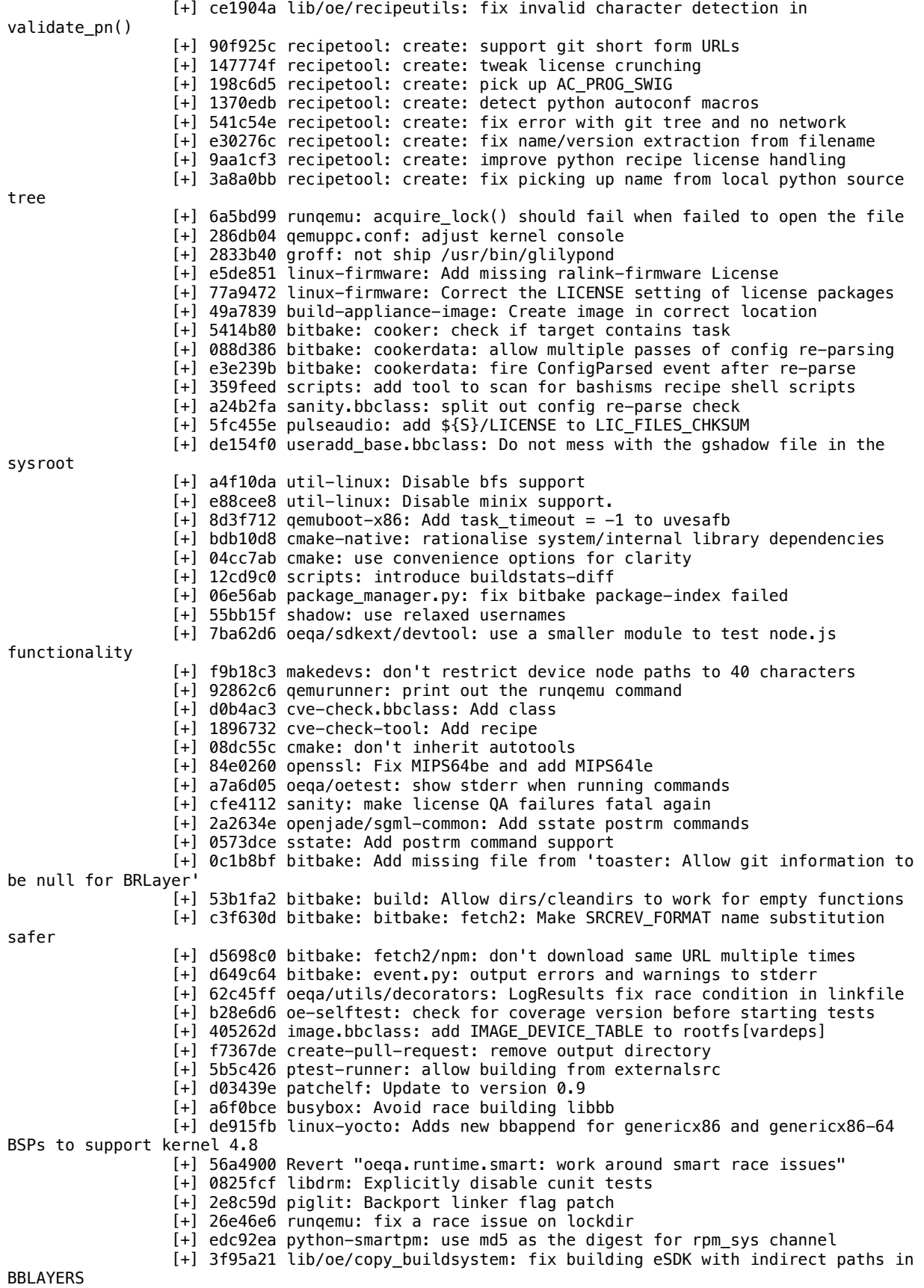

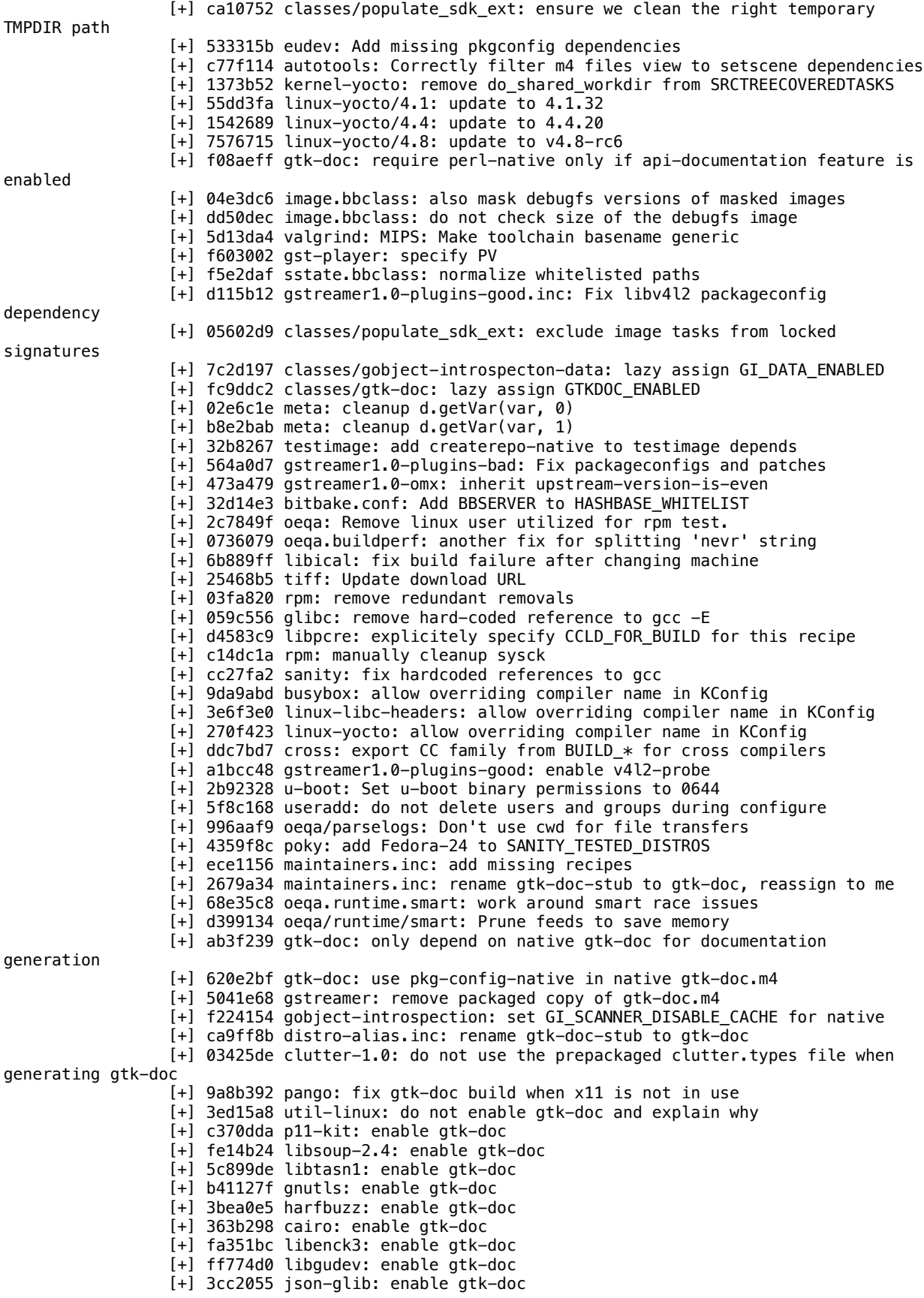

```
[+] 406a9b7 gnome-desktop3: enable gtk-doc
                 [+] 60604de gdk-pixbuf: enable gtk-doc
                 [+] 1cfdc18 libuser: enable gtk-doc
                 [+] 2d20b54 libidn: enable gtk-doc
                 [+] b240b9b orc: enable gtk-doc
                 [+] 83301b4 dbus-glib: enable gtk-doc
                 [+] 063f84e webkitgtk: re-enable introspection on powerpc
                 [+] 38f2f51 gcr, libsecret, webkitgtk: disable gtk-doc on mips64
                 [+] d6a1027 gcr: disable gtk-doc on x86_64
                 [+] ae773d6 gtk+3: disable gtk-doc when x11 is not available
                 [+] 31029c8 webkitgtk: enable gtk-doc support
                 [+] 3878dac gstreamer1.0: enable gtk-doc support
                 [+] e1aad9e libglade: remove the recipe
                 [+] 3a093d1 systemd: drop unused gtkdoc-related variable
                 [+] 6d26601 kmod: do not let gtkdocize fail
                 [+] 2167573 gtk-doc.bbclass: enable building gtk-doc based documentation
                 [+] 5029d1f gtk-doc: add a recipe, remove gtk-doc-stub
                 [+] 94317f5 source-highlight: add a recipe
                 [+] 8c46605 oeqa: Use snapshot instead of copying the rootfs image
                 [+] 0d21440 scripts/runqemu: Add snapshot support
                 [+] b2dc9c7 runqemu: Enable virtio RNG for all platforms
                 [+] eb1494f runqemu: Update to modern prefrerred net syntax
                 [+] d1cb381 runqemu: Allow unique network interface MAC addresses
                 [+] 95331c6 qemurunner.py/qemutinyrunner.py: remove runqemu-internal
                 [+] b18f8a5 nativesdk-qemu-helper: fix for new runqemu
                 [+] d1303c2 runqemu: fix run from testimage with non-standard DEPLOY_DIR_IMAGE
                 [+] 8a8948e runqemu: fixes for when invoked during a bitbake run
                 [+] d5d4869 runqemu: better handle running on a host with different paths
                 [+] e162303 runqemu: assume artefacts are relative to *.qemuboot.conf
                 [+] b405712 runqemu: refactor it and remove machine knowledge
                 [+] 638d19a qemu.inc: inherit qemuboot.bbclass
                 [+] f9732b4 qemuppc: Use virtio networking instead of pcnet
                 [+] 18c7c0d qemuppc.conf: set vars for runqemu
                 [+] 09a7710 qemumips/qemumips64.conf: set vars for runqemu
                 [+] 64da0d7 qemux86.conf/qemux86-64.conf: set vars for runqemu
                 [+] 9b0a94c qemuarm64.conf: set vars for runqemu
                 [+] 8b6e772 qemuarm.conf: set PREFERRED_VERSION_linux-yocto
                 [+] 9b7614e qemuarm: Add DTB file new kernel
                 [+] 90ab47c qemuarm.conf: set vars for runqemu
                 [+] 605d8b1 qemuboot.bbclass: add it for runqemu
                 [+] 2984863 qemu: fix: cp command cannot find tests/Makeflie
                 [-] e6c48b1 qemu: 2.6.0 -> 2.7.0
                 [+] af7ec7a parselogs: Whitelist qemux86 error message with qemu 2.7.0
                 [+] e399ca1 parselogs: Whitelist qemuppc error message with qemu 2.7.0
                 [+] f6ff037 libwebp: sepcify neon availability for arm
                 [+] 4192e4b utils.bbclass: Added error checking for oe soinstall
                 [+] e912692 utils.bbclass: Remove trailing whitespace
                 [+] 3860224 watchdog-config: Add recipe
                 [+] 7a79aba watchdog: Add wd_keepalive package
                 [+] f344440 linux-yocto: update LINUX VERSION to -rc5
                 [+] 649d79d kconfig-frontends: inherit pkgconfig
                 [+] 0455444 kmod: inherit pkgconfig
                 [+] e292f77 x11-common: Remove Xserver script
                 [+] 3b7cdff xserver-nodm-init: Deprecate /etc/X11/Xserver
                 [+] 37f4b39 kernel-module-split.bbclass: no need for running depmod
                 [+] df1635e kernel-module-split.bbclass: generate dependencies across recipes
                 [+] fe90376 module.bbclass: use Module.symvers for dependants
                 [+] a296633 linux-yocto/4.4/4.8: uvesafb: provide option to specify timeout 
for task completion
                 [+] f14532a linux-yocto: update to 4.8-rc5
                 [+] 27eacf6 kernel-yocto: restore missing configuration meta data
                 [+] 50c4c79 kernel-yocto: allow --allnoconfig and --alldefconfig as 
KCONFIG_MODES
                 [+] 81297ee kernel-yocto: restore kernel-meta data detection for SRC_URI 
elements
                 [+] ce4ea7a recipetool: create: avoid extra blank lines in output recipe
                 [+] ff259b0 recipetool: create: support node.js code outside of npm
                 [+] fa90c2f recipetool: create: allow license variable handling to be rerun
```
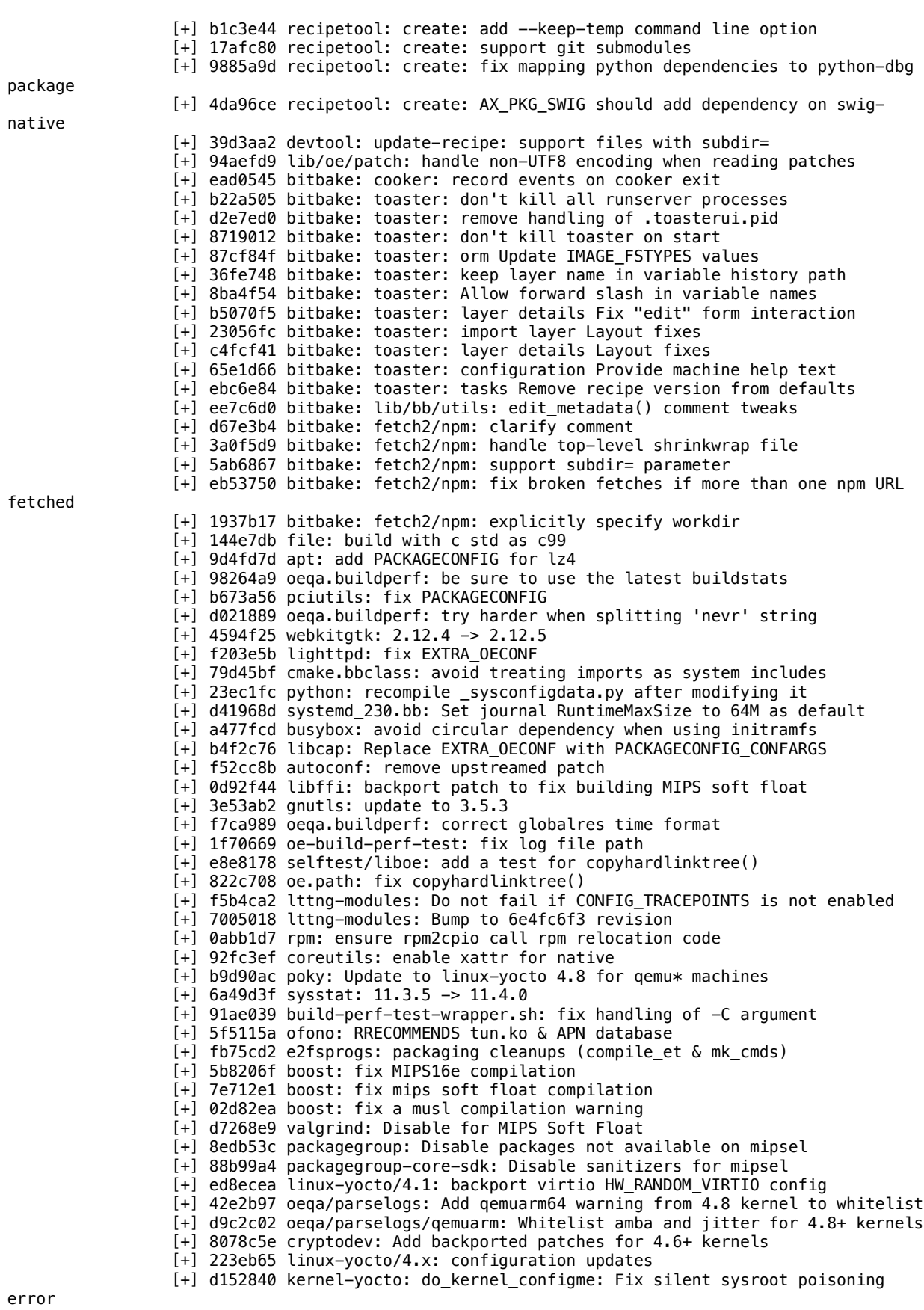
[+] 5ea48fa kernel-yocto: test for empty artifacts [+] 942e2af linux-yocto/4.8: add qemuarm device tree specification [+] 98d57df linux-libc-headers: Refresh musl patches against newer kernel headers version [+] ab338be libc-headers: update to v4.8 [+] 5cb0f38 linux-yocto-dev: bump to v4.8+ [+] 6298912 perf: adapt to Makefile.config [+] 4d1a124 linux-yocto: introduce v4.8 recipes [+] 9428b19 toaster: fire TaskArtifacts event [+] 25c4677 buildtools-tarball/uninative-tarball: Fix for working with populate\_sdk under sstate control [+] e1de696 populate\_sdk\_ext: Put populate\_sdk\_ext under sstate control [+] 3c3962d populate\_sdk\_base: Put populate\_sdk under sstate control [+] bc31120 sstate: Avoid duplicate README file errors for sdk under sstate control [+] def3485 image.bbclass: Put image complete under sstate control [+] 5f9889e populate\_sdk\_base: Deploy images to SDKDEPLOYDIR [+] 9cc4492 image: Deploy images to IMGDEPLOYDIR [+] 619d299 image/populate\_sdk\_base: Add \*DEPLOYDIR variables [+] 51afd45 arch-mips.inc: Disable QEMU usermode usage when building with n32 ABI [+] 08acf58 busybox: fix "sed n (flushes pattern space, terminates early)" testcase failure [+] 104eb57 kernel.bbclass: include signing keys when copying files required for module builds [+] 0e38688 oeqa/selftest Adds eSDK test cases to devtool verification. [+] 1da953d /oeqa/sdkext Adds verification for devtool on eSDK. [+] e616beb scripts: ensure tinfoil is shut down correctly [+] f2854c6 gcc-runtime.inc: add CPP support for mips64-n32 tune [+] c93ee72 kernel.bbclass: add user output to savedefconfig [+] 34d0cf3 Fix out of tree builds of u-boot with gold linker [+] 180eebf sstate.bbclass: skip packaging if SSTATE\_SKIP\_CREATION is set [+] ea1d3ff initscripts: Start devpts at 06 instead of 38 [+] eda43ca lighttpd: control ipv6 support based on DISTRO\_FEATURES [+] beda03b xhost: control ipv6 support based on DISTRO\_FEATURES [+] c8f383a xauth: control ipv6 support based on DISTRO FEATURES [+] c0ea54d wget: control ipv6 support based on DISTRO\_FEATURES [+] 4d0ab9c rsync: control ipv6 support based on DISTRO\_FEATURES [+] cc3c028 rsync: use rsync.inc to avoid duplicated codes [+] 7e157da pulseaudio: control ipv6 support based on DISTRO\_FEATURES [+] d529fe5 psmisc: control ipv6 support based on DISTRO\_FEATURES [+] ae139c6 nspr: control ipv6 support based on DISTRO\_FEATURES [+] 0dbd6e4 nfs-utils: control ipv6 support based on DISTRO FEATURES [+] d4d2441 libxmu: control ipv6 support based on DISTRO FEATURES [+] 75f86b4 libxml2: control ipv6 support based on DISTRO\_FEATURES [+] 68e3f3f libxfont: control ipv6 support based on DISTRO FEATURES [+] c1716f6 libsm: control ipv6 support based on DISTRO\_FEATURES [+] 3366467 libpcap: control ipv6 support based on DISTRO\_FEATURES [+] 92ce5fe libice: control ipv6 support based on DISTRO\_FEATURES [+] 2e478ff apr: control ipv6 support based on DISTRO\_FEATURES [+] 4a5aa7e scripts/contrib: update scripts for changes to internal API [+] 1100af9 base-files: Add shell test quoting [+] c95af9c meta-ide-support: inherit nopackages [+] bacb105 flex: fix gcc-6 failure [+] fef13d8 gstreamer1.0-plugins-bad: add packageconfig for egl [+] 4b43874 lib/oe/patch: commit with a dummy user/email when PATCHTOOL=git [+] e5f61f8 oe-selftest: devtool: fix test after recent change [+] bf1954c glibc-scripts: add RDEPENDS on libsotruss package required by sotruss script [+] 71ffc92 webkitgtk: fix racy double build of WebKit2-4.0.gir [+] 390d959 webkitgtk: upgrade to 2.12.4 [+] c25d5ba asciidoc: fix upstream version check [+] 1429d9d oeqa.selftest.liboe: add test for xattr in copytree [+] 92f9308 oe.path: preserve xattr in copytree() and copyhardlinktree() [+] 97677c1 oeqa.selftest: add a test for oe.path.copytree() [+] 74d0a3d ltp: remove useless script STPfailure\_report.pl [+] 7d77c02 oeqa.buildperf: include commands log file name in results.json [+] c39db4b oeqa.buildperf: include buildstats file name in results.json

[+] c5d1301 oeqa.buildperf: show skipped tests in results, too [+] 81b8ccc oeqa.buildperf: convert buildstats into json format [+] f1fb013 oeqa.buildperf: measure io stat [+] 0b33203 oeqa.buildperf: don't use Gnu time [+] 33a38bc oeqa.buildperf: rename buildstats directories [+] 6d75f39 oeqa.buildperf: separate output dir for each test [+] 700ebe9 oeqa.buildperf: strip date from buildstats directory path [+] 35ae939 oe-build-perf-test: rename log file and implement -- log-file [+] e8c47a6 oeqa.buildperf: enable json-formatted results [+] 4418893 oeqa.buildperf: add 'product' to test result data [+] e16f008 oe-build-perf-test: update globalres and git even if tests failed [+] 899b174 oeqa.buildperf: treat failed measurements as errors [+] 85b7b10 oeqa.buildperf: make tests independent [+] 6722b04 oeqa.buildperf: fix checking of invalid results [+] 40d8bef x264: remove EXTRA\_OEMAKE workaround [+] b8b1edb systemtap: remove EXTRA OEMAKE workaround [+] 06415ab linux-libc-headers: remove EXTRA\_OEMAKE workaround [+] 2044c88 lsof: remove EXTRA\_OEMAKE workaround [+] 8ddb47b musl: remove EXTRA\_OEMAKE workaround [+] 270d6dd ifupdown: remove EXTRA\_OEMAKE workaround [+] a267015 kernel.bbclass: remove EXTRA OEMAKE workaround [+] d5b602c distutils-common-base.bbclass: remove EXTRA\_OEMAKE workaround [+] 734a49b autotools.bbclass: remove EXTRA\_OEMAKE workaround [+] 5686645 lttng-modules: Update 2.7.3 -> 2.8.0+master [+] c015522 lttng-tools: Add PACKAGECONFIG for manpages [+] e0acc0b lttng-tools: Update 2.7.1 -> 2.8.1 [+] 8f0ca9c lttng-ust: Update 2.7.1 -> 2.8.1 [+] b0e7288 libyaml: update to 0.1.7 [+] c32ce59 ffmpeg: update to 3.1.3 [+] acc113c iso-codes: update to 3.70 [+] 0d755c6 gstreamer1.0: upgrade to 1.8.3 [+] bc42617 sqlite3: upgrade to 3.14.1 [+] 8dcb8da base, autotools: Append PACKAGECONFIG\_CONFARGS to EXTRA\_OECONF only in autotools.bbclass [+] f7d8025 unzip: fixes strange output [+] c27e23c nss: update to 3.25 [+] b1da441 mpg123: update to 1.23.6 [+] 7bb1907 lighttpd: update to 1.4.41 [+] 16fae9f gobject-introspection: odd versions are development snapshots [+] 9587685 ffmpeg: update to 3.1.2 [+] 190895d bdwgc: Add missing include to avoid musl build failures [+] bd02a38 bdwgc: update to 7.6.0 [+] 32ac934 bash-completion: update to 2.4 [+] 31eadec iso-codes: upgrade to 3.69 [+] 673c007 btrfs-tools: update to 4.7.1 [+] e5b80ab libwebp: upgrade to 0.5.1 [+] ff0ebe9 libnl: fix RREPLACES and RCONFLICTS for libnl-genl [+] 75610e2 libnl: backport musl fix (strerror\_r / strerror\_l) [+] 126c4b2 libnl: update to v3.2.28 [+] d1c566f libnl: fix packaging mistakes [+] 5dcb2a1 image\_types: check COMPRESS\_DEPENDS for backwards compatibility [+] f2f177c bitbake: bb.fetch2.svn: correctly pass workdir when fetching [+] 355e4ec bitbake: cooker.py: Catch when stdout doesn't have a file descriptor [+] de83a8a bitbake: toaster: localhostbecontroller Remove git assumption [+] ce592fc bitbake: toaster: Allow git information to be null for BRLayer [+] 4daae79 bitbake: toaster: tests Add selenium test layer source switching layer details page [+] 2318f92 bitbake: toaster: Move Custom image recipe rest api to api file [+] 3b87f28 bitbake: toaster: Fix oe-core fixture [+] 50a8d3a bitbake: toaster: layerdetails clean ups after integrating local layer changes [+] e99b4cd bitbake: toaster: update api to include local\_source\_dir [+] fa48ca6 bitbake: toaster: layerdetails js changes for switching layers [+] d9b5d11 bitbake: toaster: add switch of git and not-git layers imported [+] d2797b5 bitbake: buildinfohelper: discover kernel artifacts correctly [+] 46bad46 bitbake: wget: allow basic http auth for SSTATE\_MIRRORS [+] 3658f6d bitbake: cookerdata/ast: Fail gracefully if event handler function

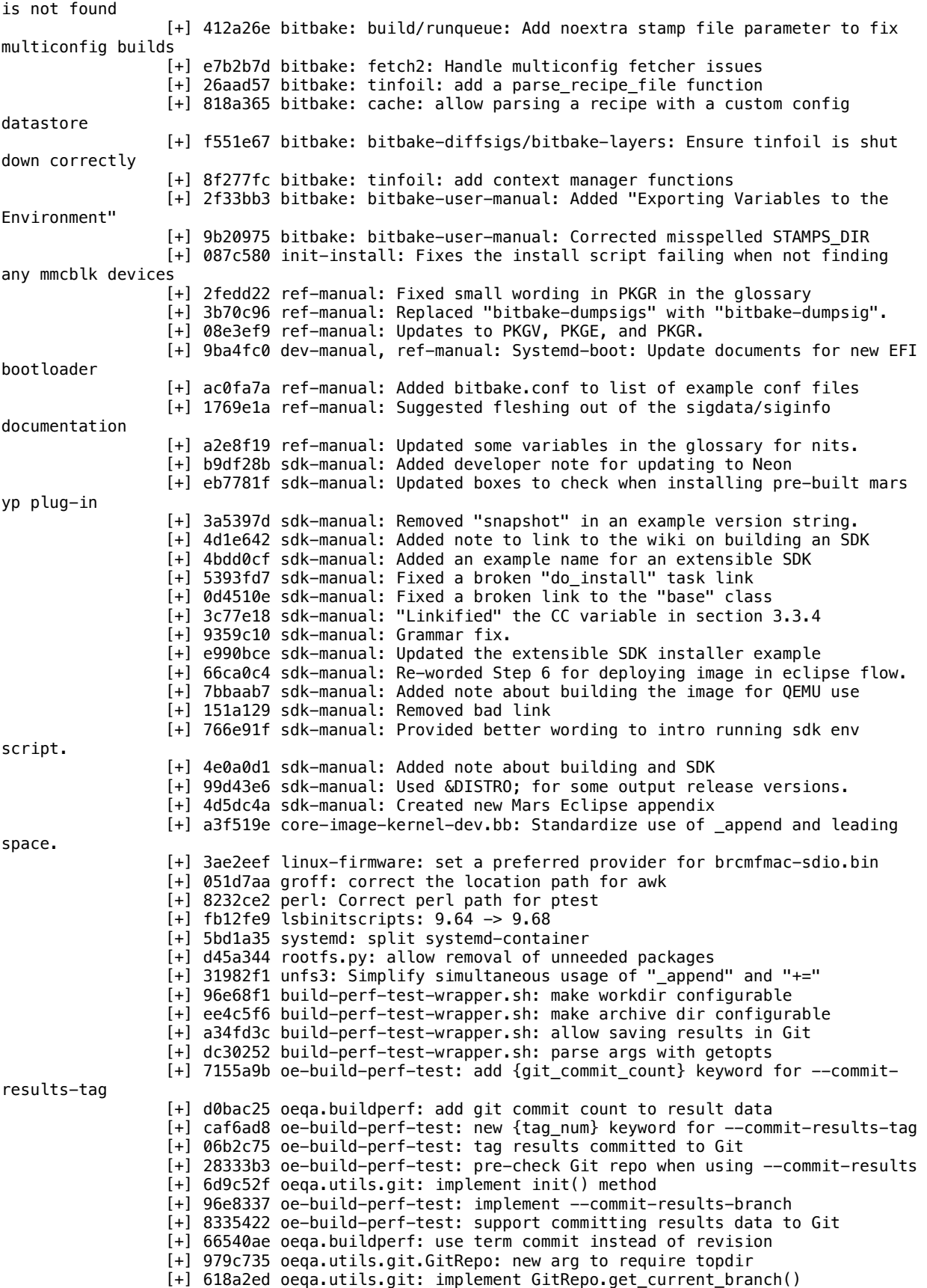

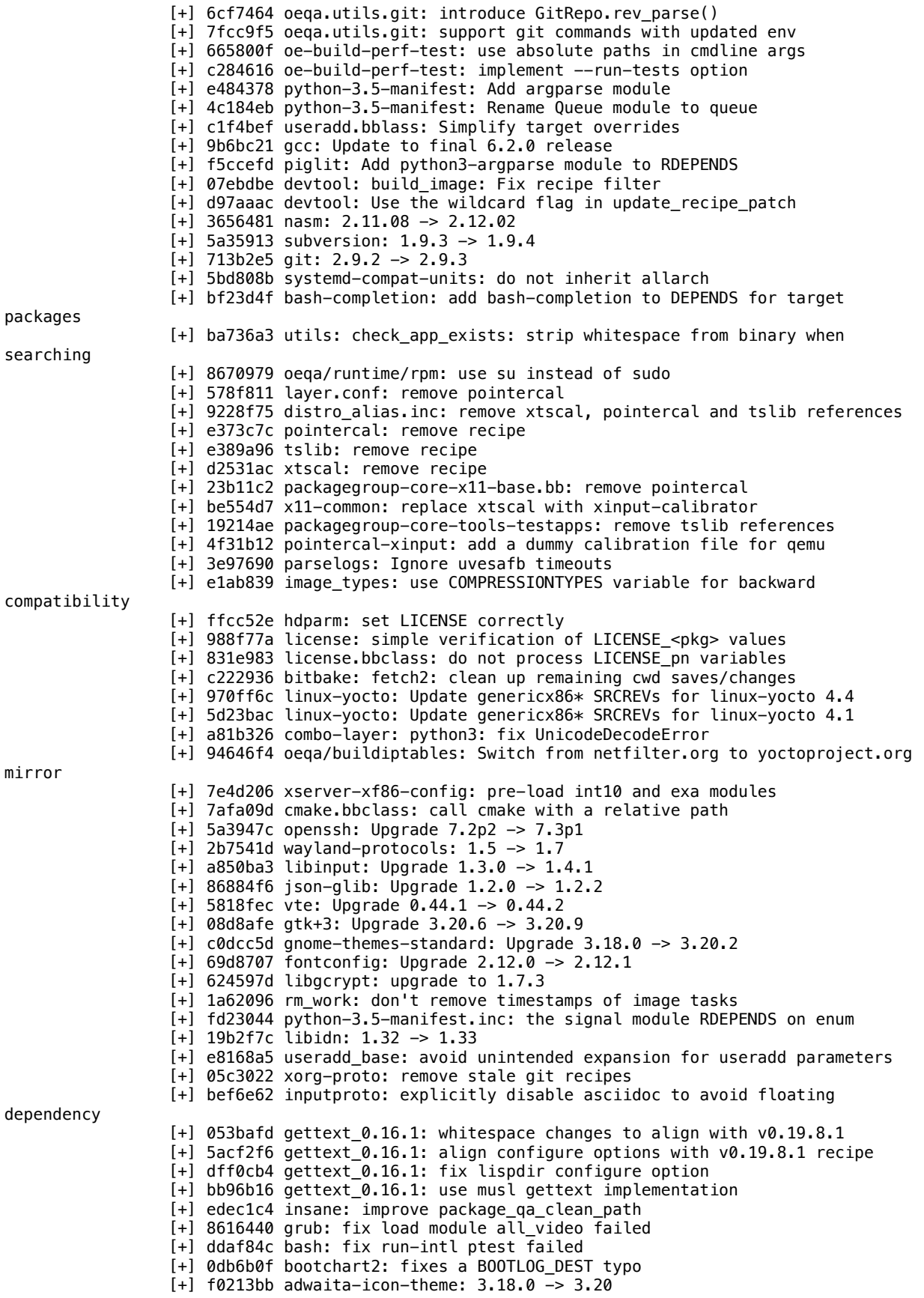

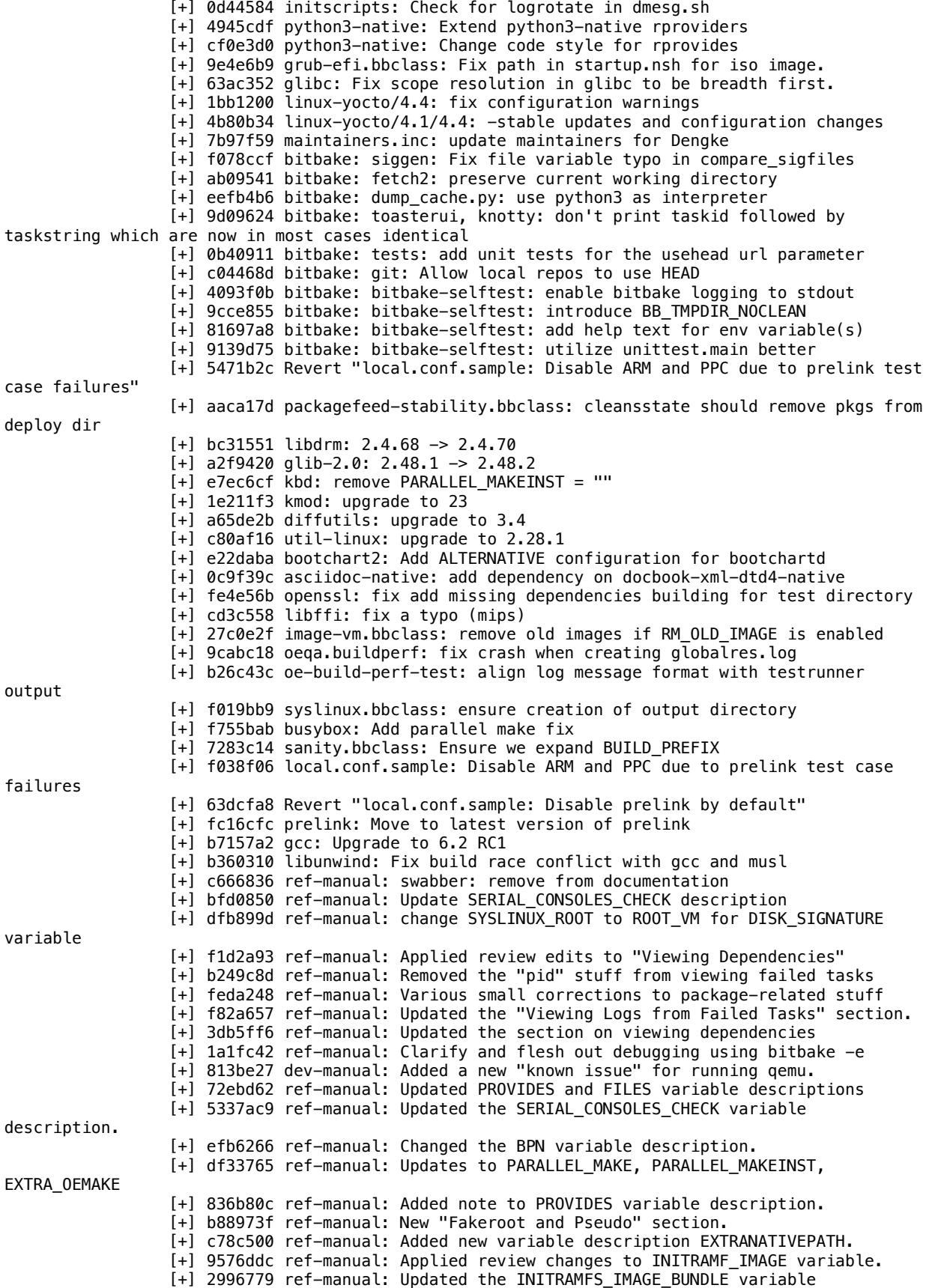

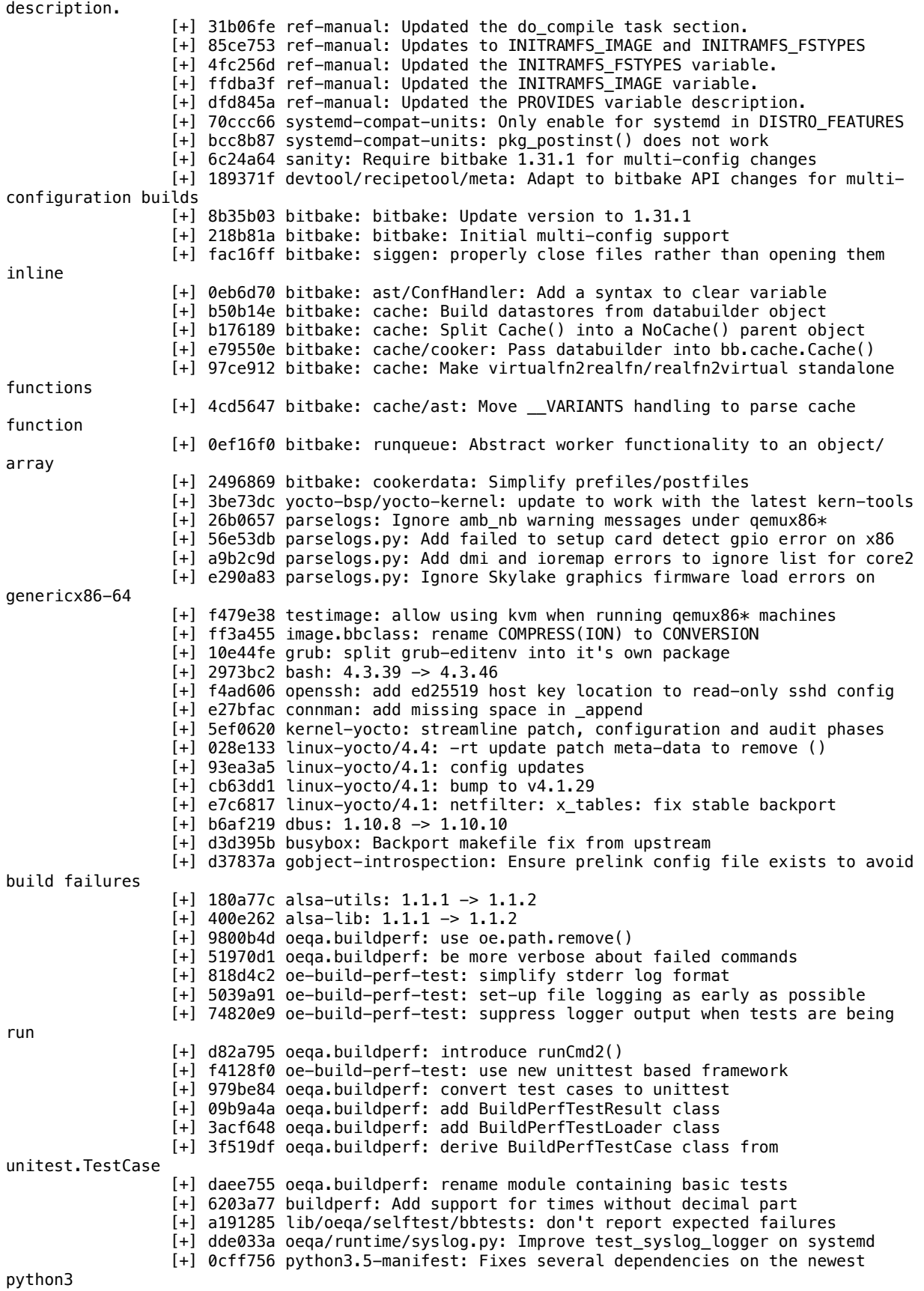

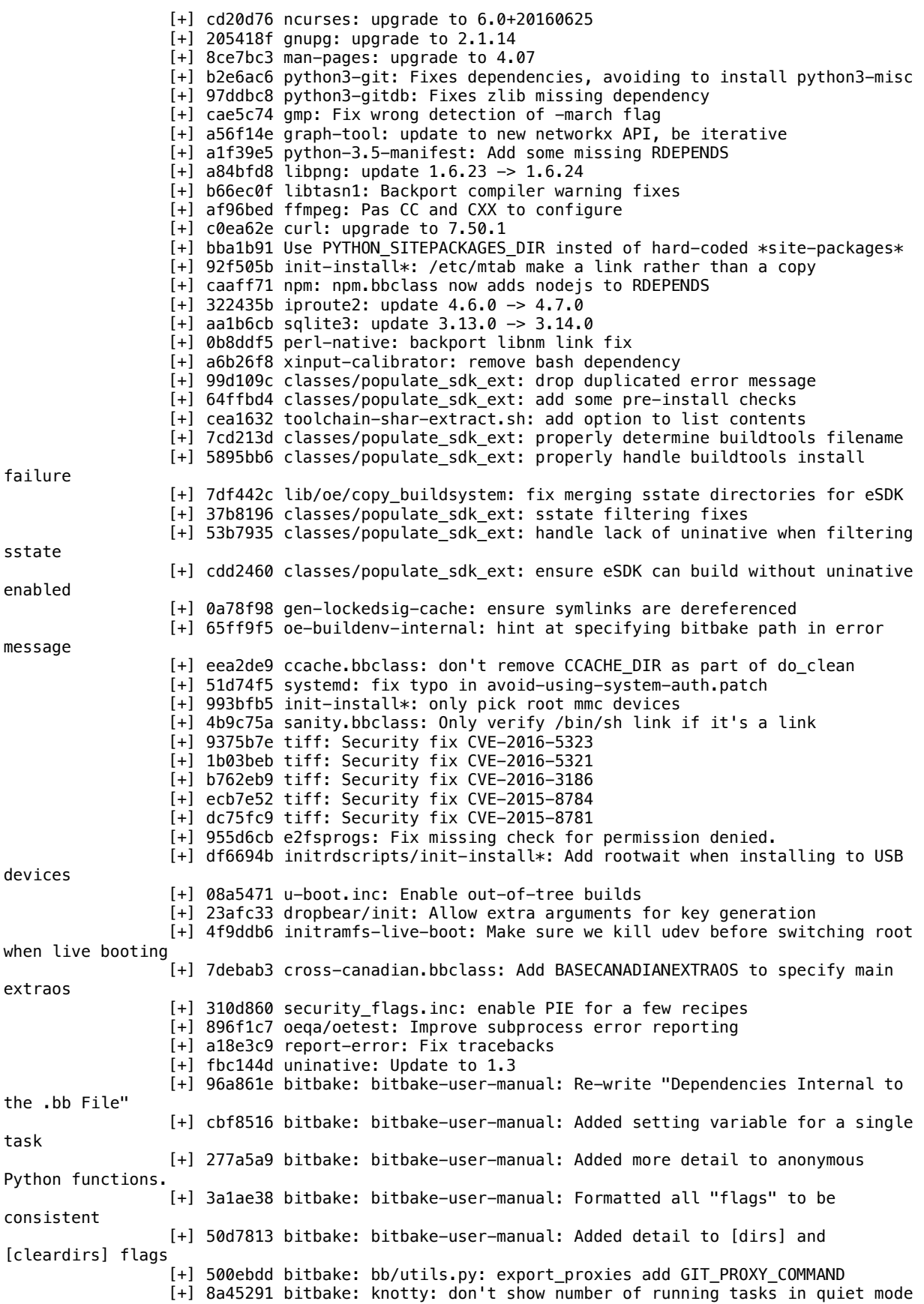

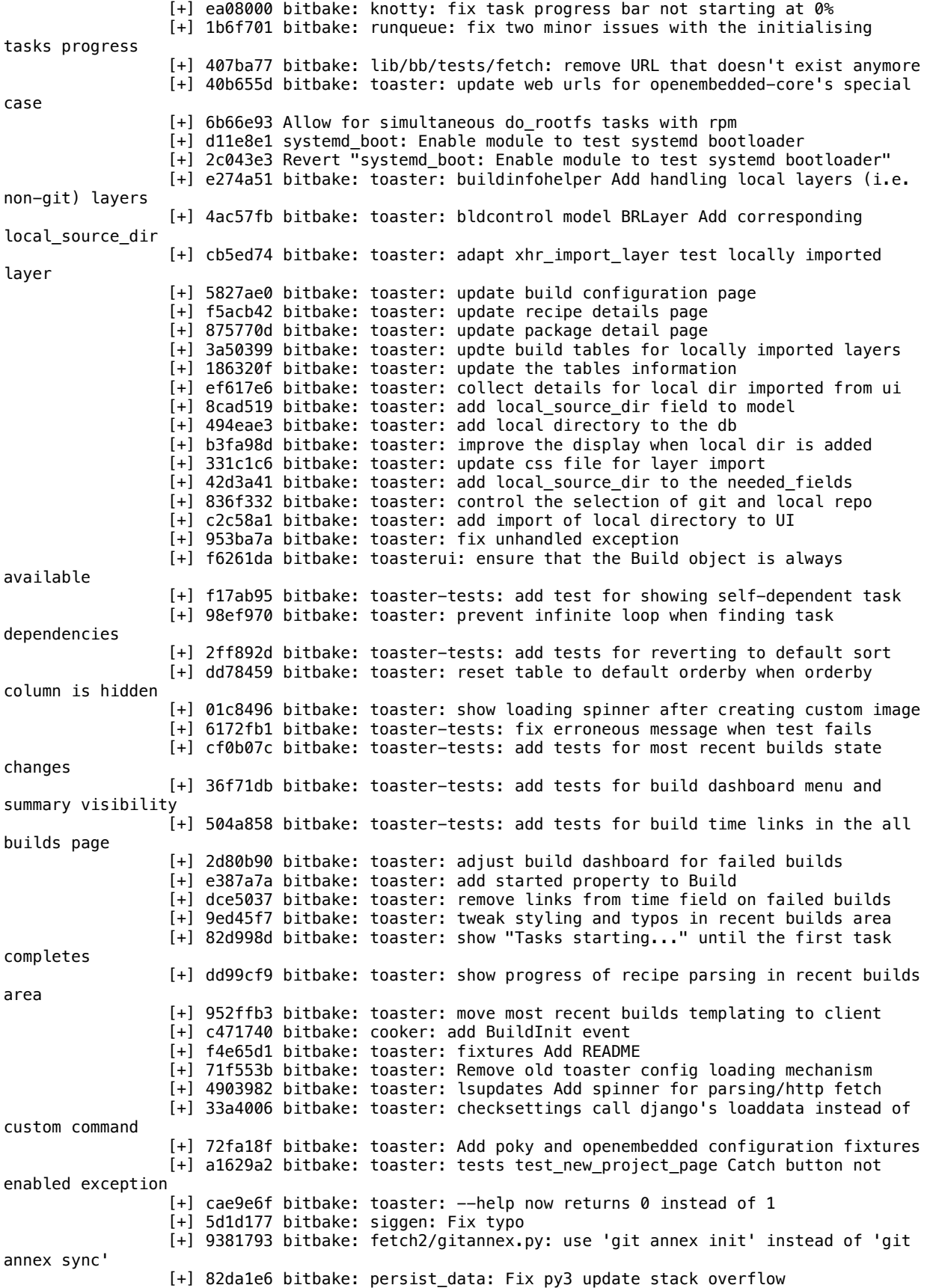

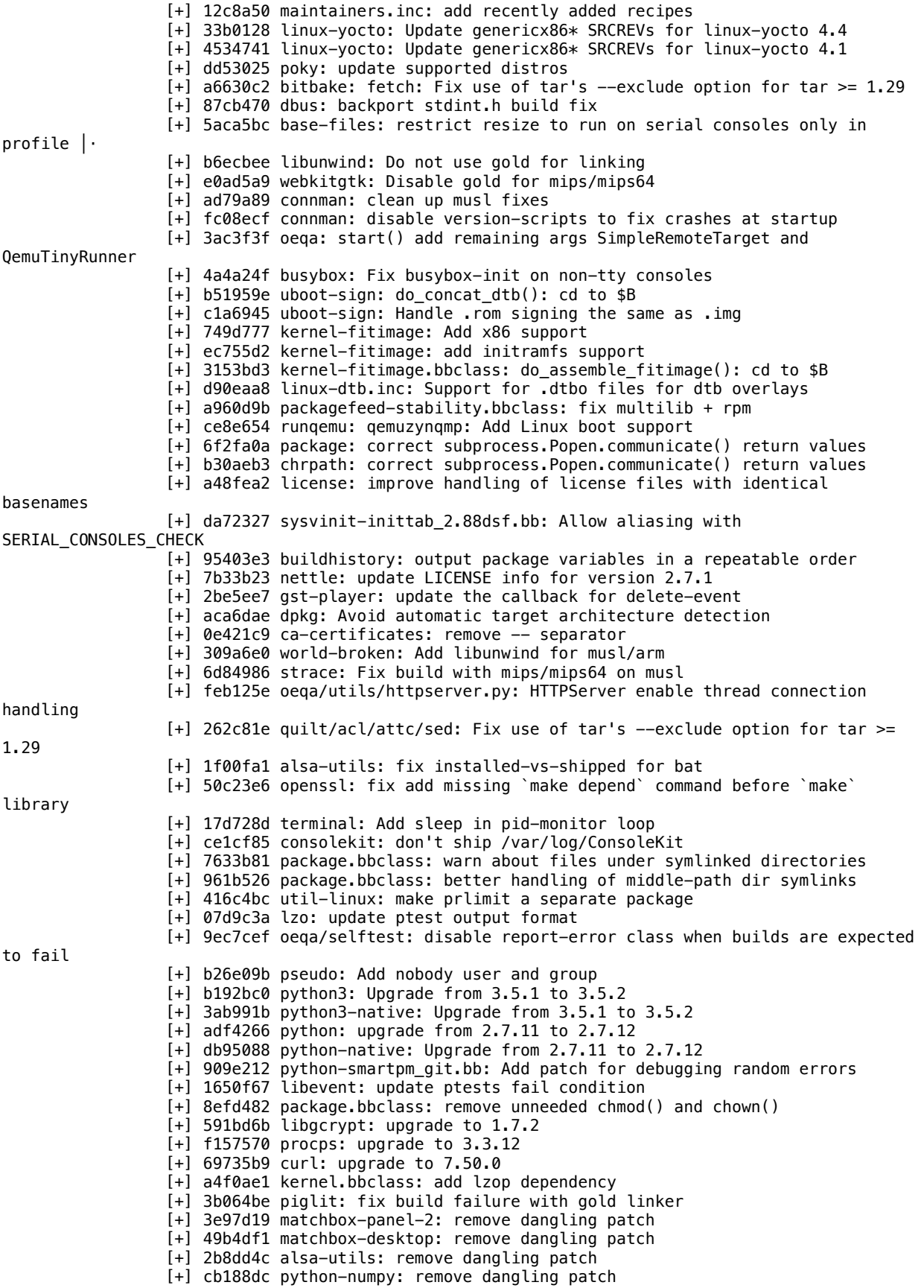

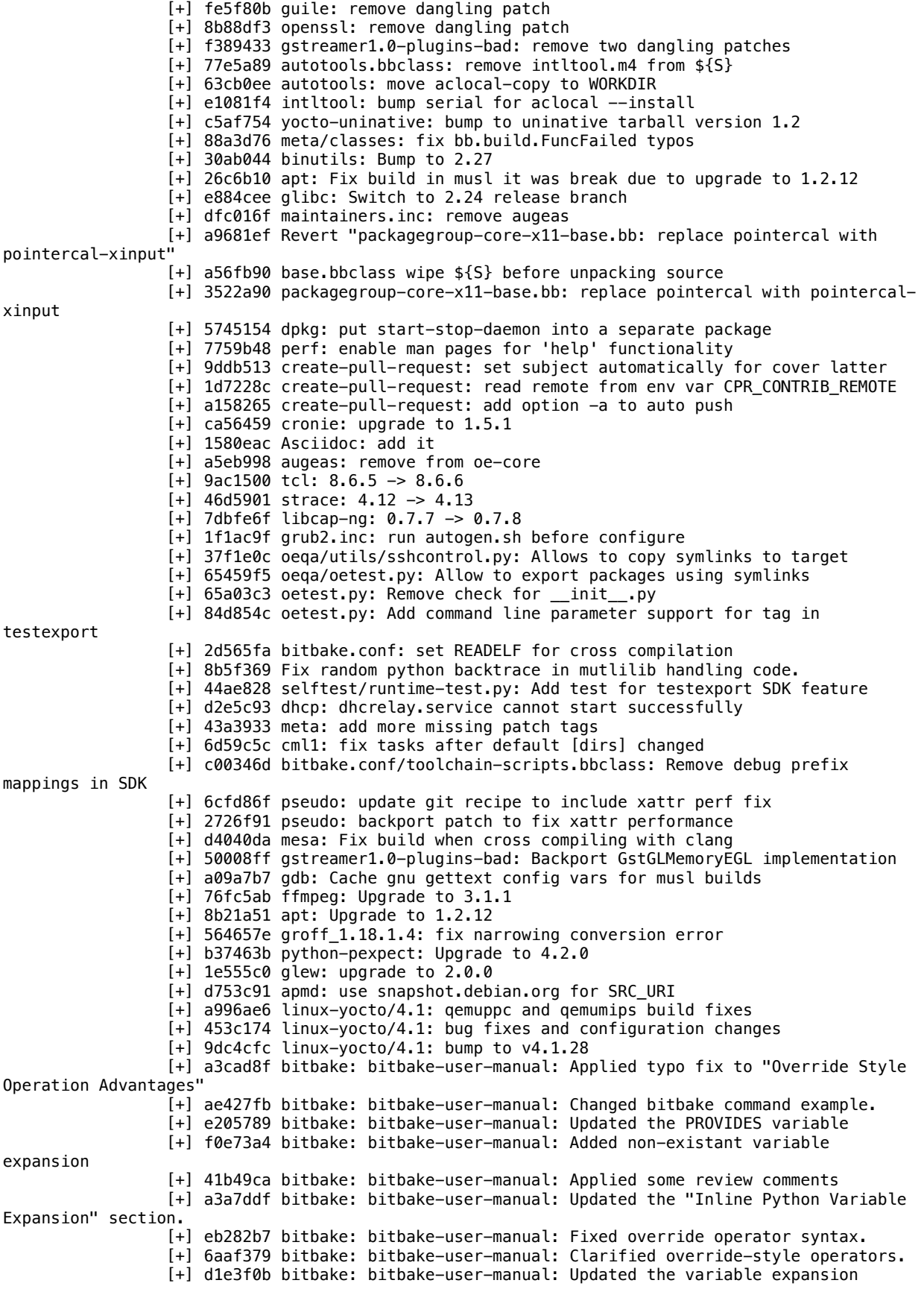

section. [+] 2652217 bitbake: Revert "bitbake-user-manual: Added new section on command-line execution" [+] 5203cfe ref-manual: Removed redundant "and" [+] 2322267 ref-manual: Removed stray parenthesis. [+] 566ebc1 ref-manual: Updated the STAGING DIR HOST variable. [+] 4396ffb ref-manual: Updated STAGING\_DIR\_TARGET and MULTIMACH\* variables. [+] 05beac3 ref-manual: Added a link to D variable and moved a task: [+] 376a820 ref-manual: Augmented some STAGING\_DIR\_\* variable descriptions: [+] 599be67 Revert "ref-manual: Added new glossary entry for REMOVE\_PKG\_SUPPORT." [+] 33b01c5 ref-manual: Added 3 new QA sanity checks. [+] f2fa3c5 ref-manual: Applied review edits to "Checking for Missing Build-Time Dependencies" [+] 7c5a147 ref-manual: Applied review changes to the do\_deploy task. [+] c9e3815 ref-manual: Added new "Checking for Missing Build-Time Dependencies" section. [+] fa0c574 ref-manual: Added link to the do\_populate\_sysroot task [+] 6c302a4 ref-manual: Applied formatting to QA check string in do\_install task [+] 38c33b7 ref-manual: Fixed output example in the B variable. [+] 30929cf ref-manual: Updated the do\_deploy task reference section. [+] bc14368 ref-manual: Added detail to the populate\_sysroot task. [+] bb16434 ref-manual: Updated the do\_packages task. [+] 4f27aa6 ref-manual: Updated the do\_install reference section. [+] 781bff8 ref-manual: Updated the do\_configure task. [+] 8f2d8c2 ref-manual: Fleshed out the do\_compile task. [+] 04c6112 ref-manual: Updated RDEPENDS variable description with note. [+] 818e439 ref-manual: Applied review comments to logging mechanism section [+] 2db1d3b foomatic-filters: Security fixes CVE-2015-8327 [+] e07ebd0 foomatic-filters: Security fix CVE-2015-8560 [+] f5a7cd4 at: use snapshot.debian.org for SRC\_URI [+] eef97b3 mailx: use snapshot.debian.org for SRC\_URI [+] 27b49de libaio: use snapshot.debian.org for SRC\_URI [+] 1a740c6 blktool: use snapshot.debian.org for SRC\_URI [+] ecde311 serf: use snapshot.debian.org for SRC URI [+] 5727f46 linuxdoc-tools: use snapshot.debian.org for SRC\_URI [+] 9cfb420 docbook-xml-dtd4: use snapshot.debian.org for SRC\_URI [+] df4451c netbase: use snapshot.debian.org for SRC\_URI [+] f6e53ac ossp-uuid: use snapshot.debian.org for SRC\_URI  $[-]$  0966a83 linux-yocto/4.4: update to -r19 [+] 2c358b9 readline: don't install readline C examples [+] a9aef40 useradd-staticids.bbclass: trigger reparsing when table files change [+] 1981ab0 oeqa/utils/commands.py: Command class improve validations/decoding in output [+] 1648504 oeqa/runtime/syslog: test\_syslog\_logger Don't try to use logread when systemd is enabled [+] a86a1b2 classes/testimage: When image is systemd, enable debug log level [+] 140f6c7 busybox-syslog.default: When systemd is enabled don't use circular buffer [+] b4ba36a oeqa/runtime/syslog.py: Improve test\_syslog\_logger [+] 8b3f624 xorg-xserver: upgrade xserver version from 1.18.3 to 1.18.4 [+] 0ec45e9 tcf-agent: update to 1.4\_neon\_bugfix branch [+] 3286f4f python-git: Upgrade python-git and python3-git to 2.0.7 [+] d8cff60 python-numpy: upgrade to 1.11.1 [+] 5c2bc4d linux-yocto/4.4: mousedev and printk configuation streamlining [+] e647fe0 linux-yocto/4.4: lx-dialog and mei bug fixes [+] ec31f30 linux-yocto/4.4: bump to v4.4.15 [+] 6d2987c systemd-boot: use lnr instead of ln --relative [+] 215687e gstreamer1.0-plugins-bad: add missing wayland-native dependency [+] f31683d selftest/runtime-test.py: Add test for import test from other layers [+] 36b3e58 cmake: upgrade to 3.6.1 [+] 8c6371f libassuan: upgrade to 2.4.3 [+] e7a0997 libgpg-error: upgrade to 1.24 [+] 3486b72 dropbear: upgrade to 2016.74 [+] f55bf4e wayland-protocols: upgrade to 1.5

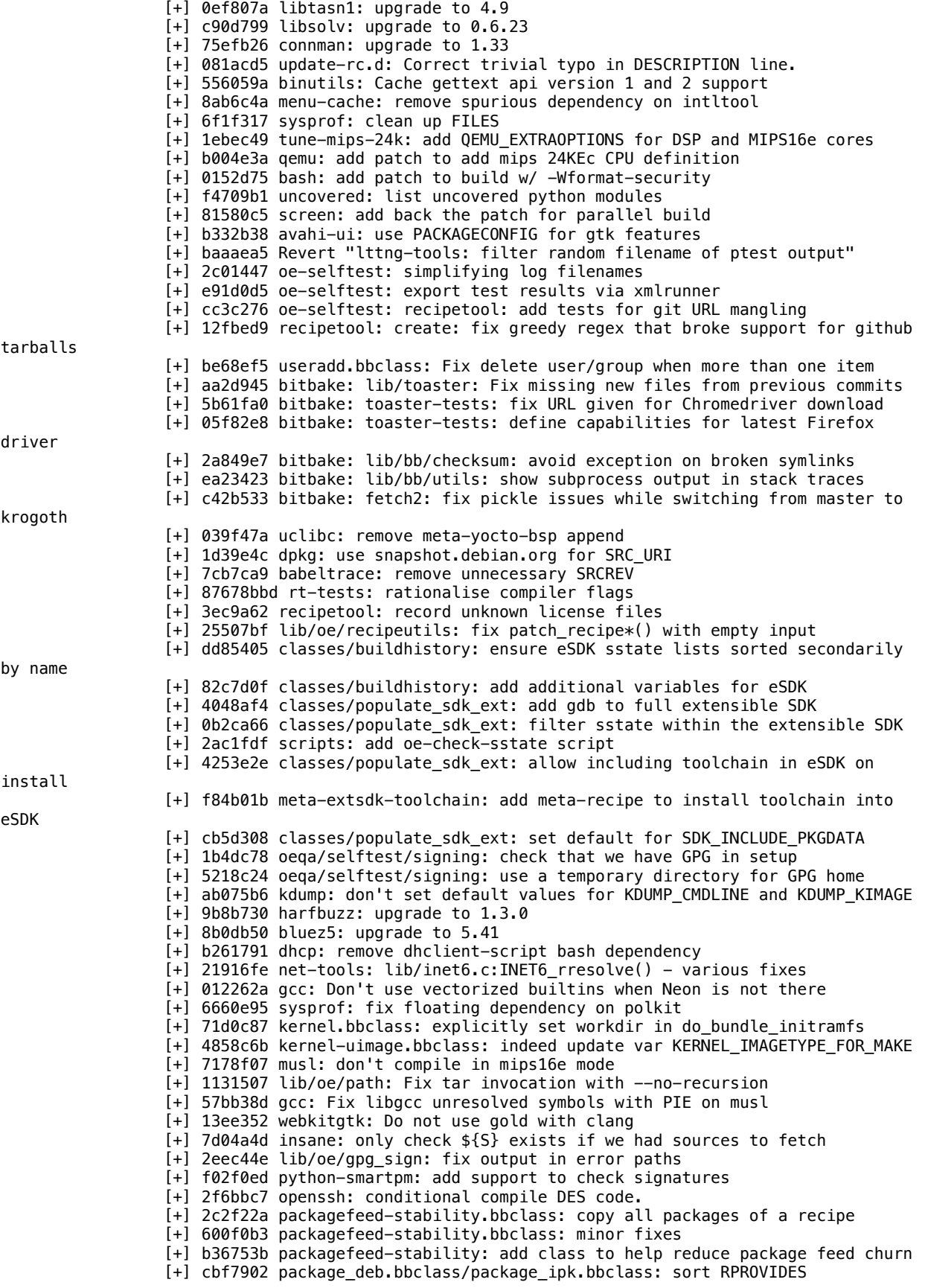

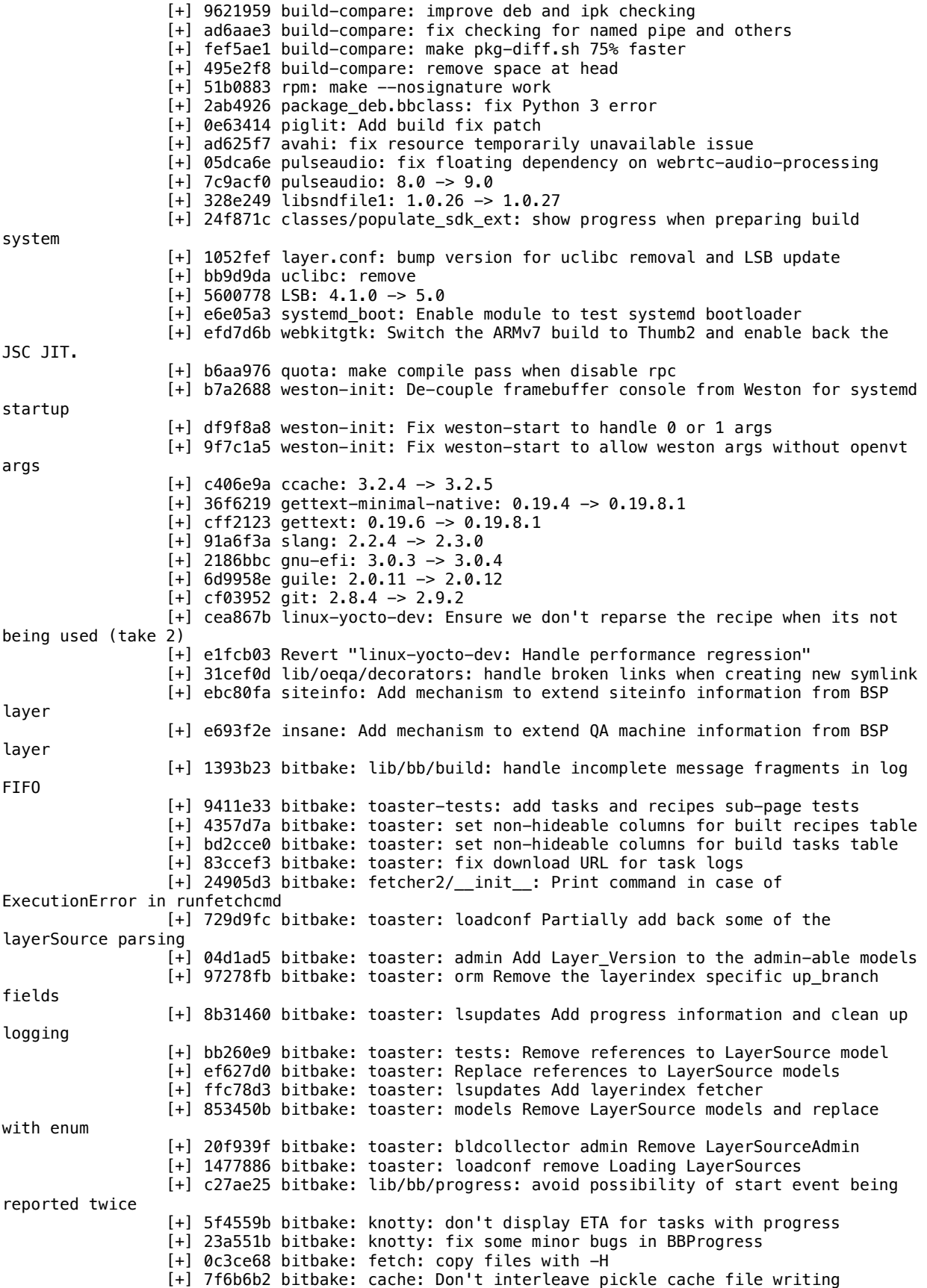

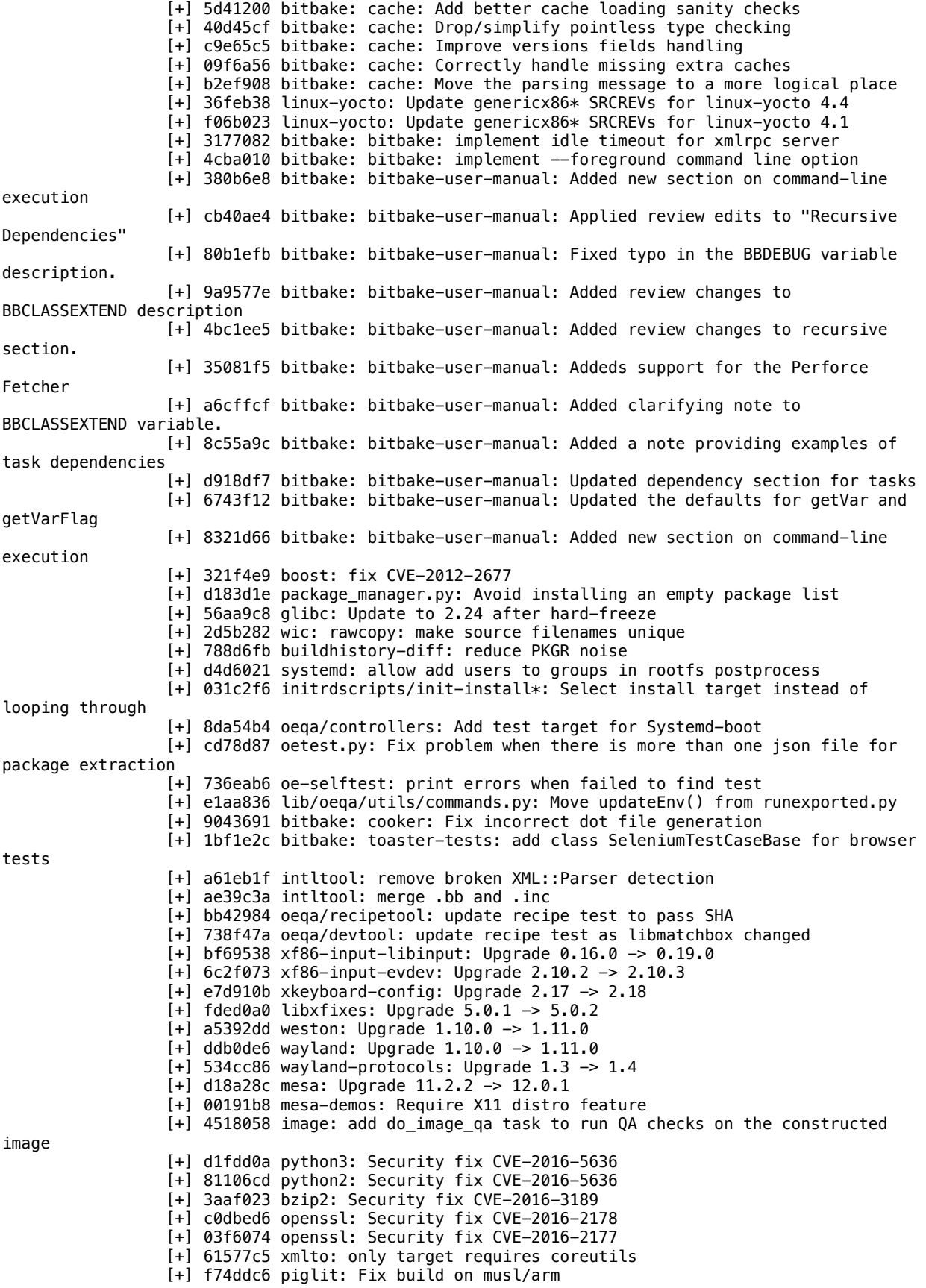

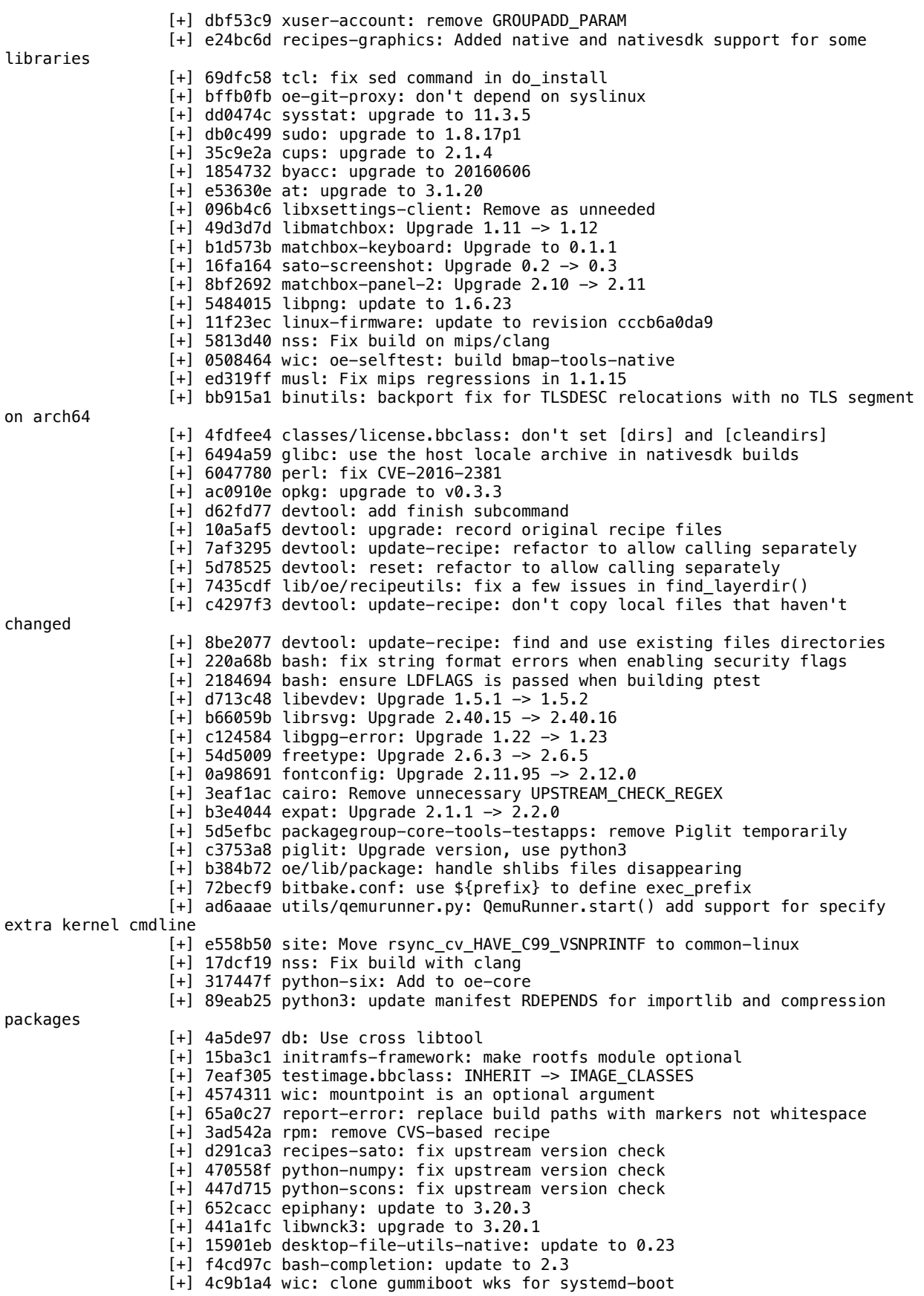

[+] 3091a8c wic: add systemd-boot option in EFI boot image plugin [+] a98a818 gcc-cross: default linker hash style to sysv [+] 648fd33 gstreamer1.0-plugins-bad: Fix little rectangel appears at the center when use squeeze and tunnel effects [+] c62fd75 gstreamer1.0-plugins-bad: Use the newer texture() function in glcolorconvert [+] a933b78 gstreamer1.0-plugins-bad: Add glBindFragDataLocation in glshader [+] 352acc9 gstreamer1.0-plugins-bad: Don't use the predefined variable name in glcolorconvert [+] 365fdce gstreamer1.0-plugins-bad: Implement multiple render targets for GLES3 [+] e1eca35 gstreamer1.0-plugins-bad: Enable gldeinterlace on OpenGL ES [+] b0d66a7 gettext\_0.16.1: remove useless files to avoid sysroot conflicts [+] f583dad git: 2.8.4 -> 2.9.0 [+] 6ac1f90 sstate.bbclass: make PV to depend on PV variable value [+] 5c545ca v86d: Accept aarch64 as build host [+] 54fd9af libunwind: Port to ppc/musl [+] d2296ea webkitgtk: Fix build on ppc with musl [+] fa0b782 python{3}-numpy: Predefine of sizeof off\_t on mips/mipsel/ppc [+] d55b765 linux-yocto: Enable debug/printk.scc KERNEL\_FEATURE on qemuall machines. [+] e833508 nativesdk-packagegroup-sdk-host: Add wayland-scanner to the SDK native toolchain [+] 9045e21 neard: upgrade to 0.16 [+] 01a3261 libidn: add license per package [+] 42e870c image\_types.bbclass: support template .wks.in files for wic [+] be90c3e image\_types.bbclass: add intermediate var for WKS\_FILE\_CHECKSUM [+] 8cc2f2c Revert "core-image-sato: add gtk+ for M1" [+] 38d2c59 remove sukoku [+] ad0cfdb testimage: swap sudoku for galculator [+] 9c4b143 oeqa/sdk: remove buildsudoku test [+] 0b61f87 linux-yocto/4.1: pinctrl backports [+] 200fcba linux-yocto: powerclamp and gpio configuration changes [+] 8a4fb05 linux-yocto/4.4: pwm and mei updates [+] 171d825 linux-yocto/4.4: update to v4.4.14 [+] 8e16152 linux-yocto/4.1: update to 4.1.27 [+] 6ae50db linux-yocto/config: mei, gpio and usb type c [+] 0c5b11a linux-yocto/4.4: cpumask: Export cpumask\_any\_but() [+] 59d3fb6 linux-yocto/4.1/4.1: mei, usb and extcon changes [+] 92469ae linux-yocto/4.1/4.4: x86, power and usb-c mainline backports [+] 63ff759 bitbake: bitbake: main: implement server autostart feature [+] b190c08 bitbake: bitbake: utils: add BBSERVER to the list of preserved variables [+] 6597ba6 bitbake: bitbake: xmlrpc: implement check of connection to server [+] dead7b2 bitbake: lib/bb/utils: no need to unsetenv when manipulating os.environ [+] aae4c2a ref-manual: Updated the "Recipe Logging Mechanisms" section [+] 451334a ref-manual: Applied review changes to the DEPENDS variable. [+] bdf9003 ref-manual: Added review changes to BBCLASSEXTEND description [+] acdfb5f ref-manual: Added notes to the DEPENDS variable description. [+] b09a3ad toaster-manual: Changed the Webport address: [+] 640181c ref-manual: Added clarifying note to the BBCLASSEXTEND variable. [+] 48336f5 ref-manual: Added cross-referencing to tasks and dependencies [+] cf3b80b ref-manual: Added new glossary entry for REMOVE\_PKG\_SUPPORT. [+] a814a61 toaster-manual: splitted long line [+] f649382 toaster-manual: point keywords to Django documentation [+] 9a5af9c toaster-manual: Update toaster start documentation [+] e92b3a8 toaster-manual: add OpenSUSE to the list of distros [+] 4e01774 toaster-manual: update runbuilds instructions [+] 3d24037 toaster-manual: update apache configuration file [+] c3e076f toaster-manual: add instructions for OpenSUSE [+] aa42629 toaster-manual: change mysql driver [+] 4b3c595 toaster-manual: add instructions to create user [+] 14194fa toaster-manual: add list of packages for openSUSE [+] 2134659 toaster-manual: update list of packages [+] b094b97 toaster-manual: update distro versions [+] 64b8e17 toaster-manual: Switch to pip3 dependency installer [+] f6378c1 toaster-manual: add instructions to create user

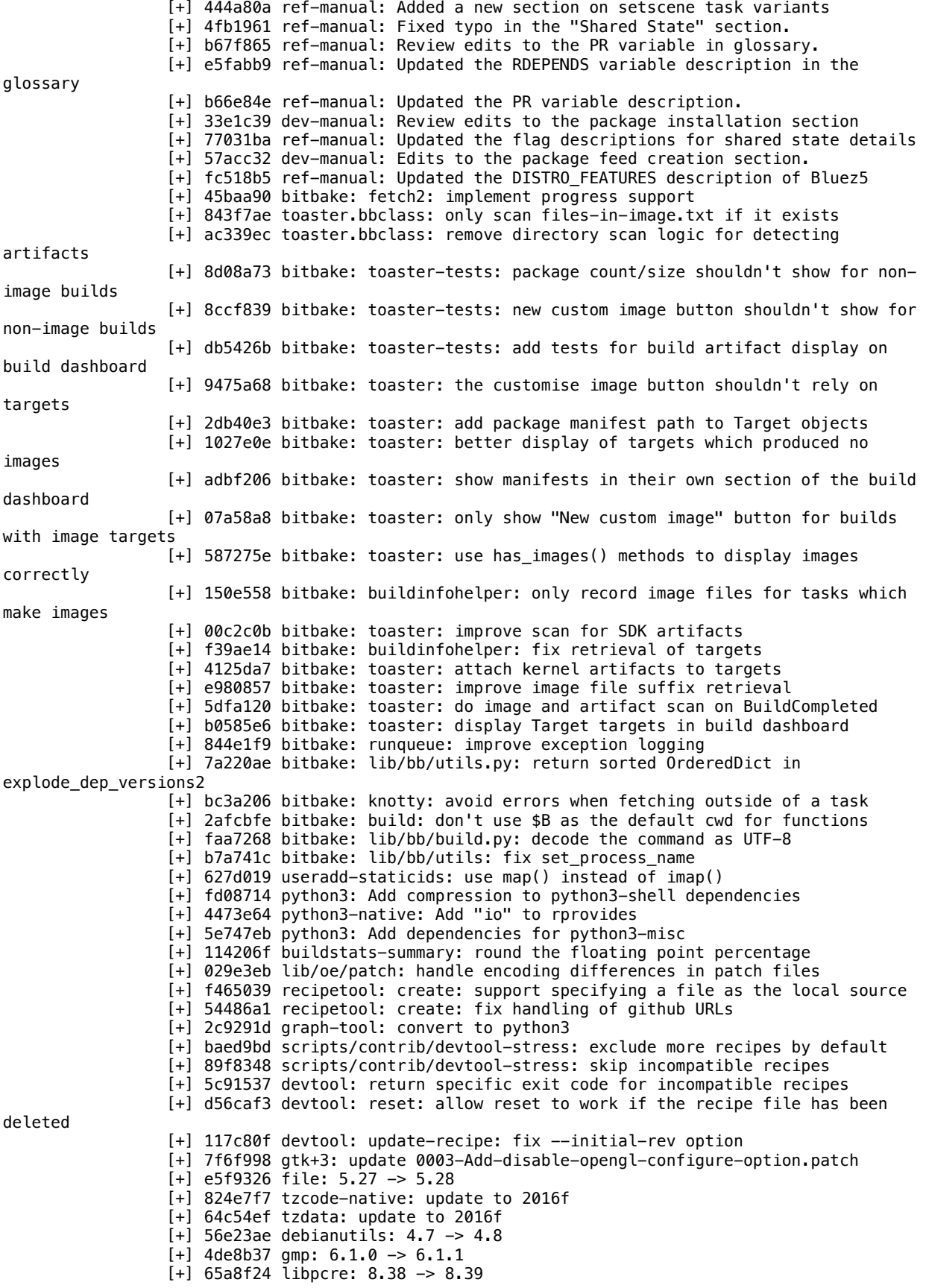

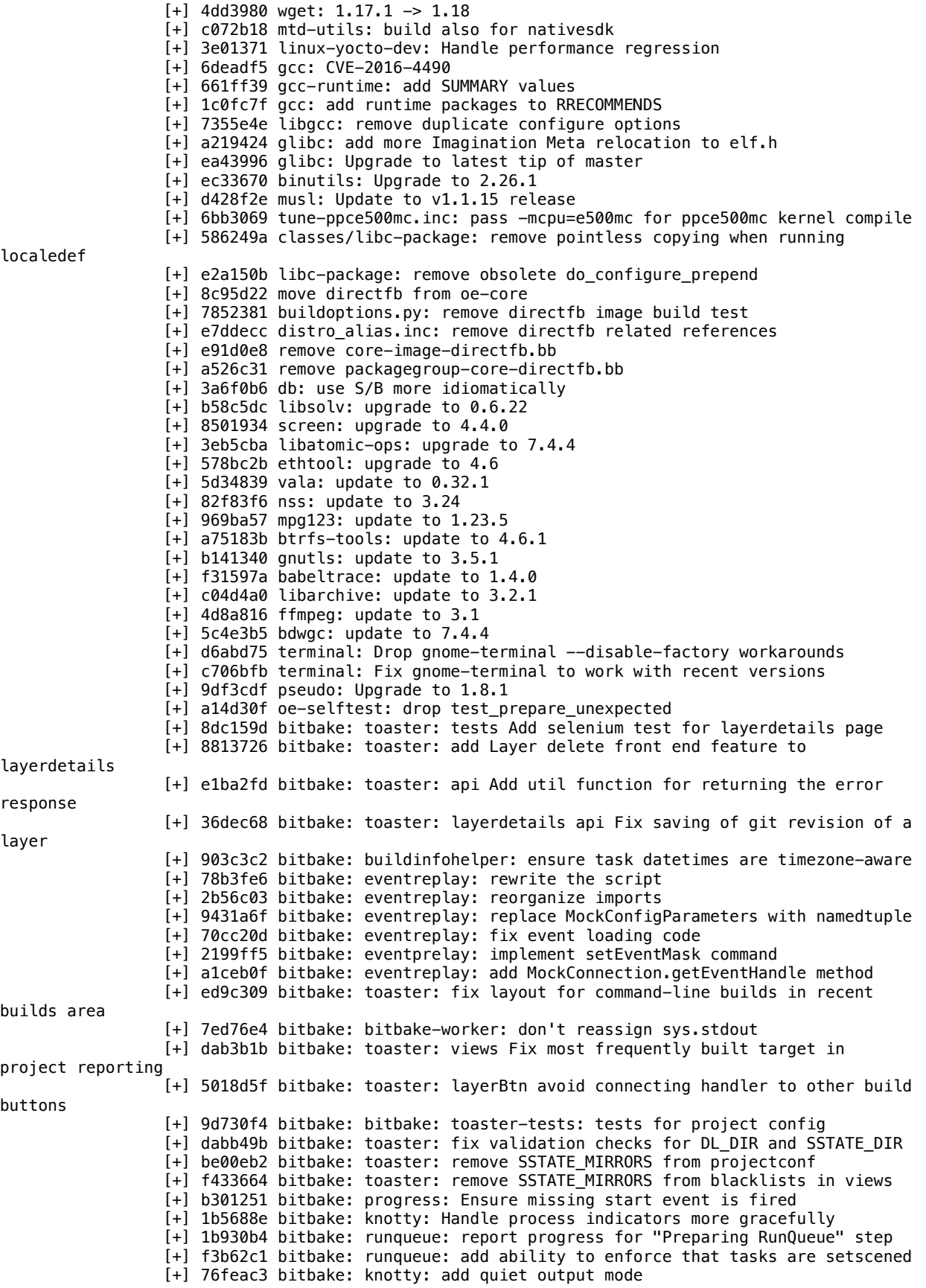

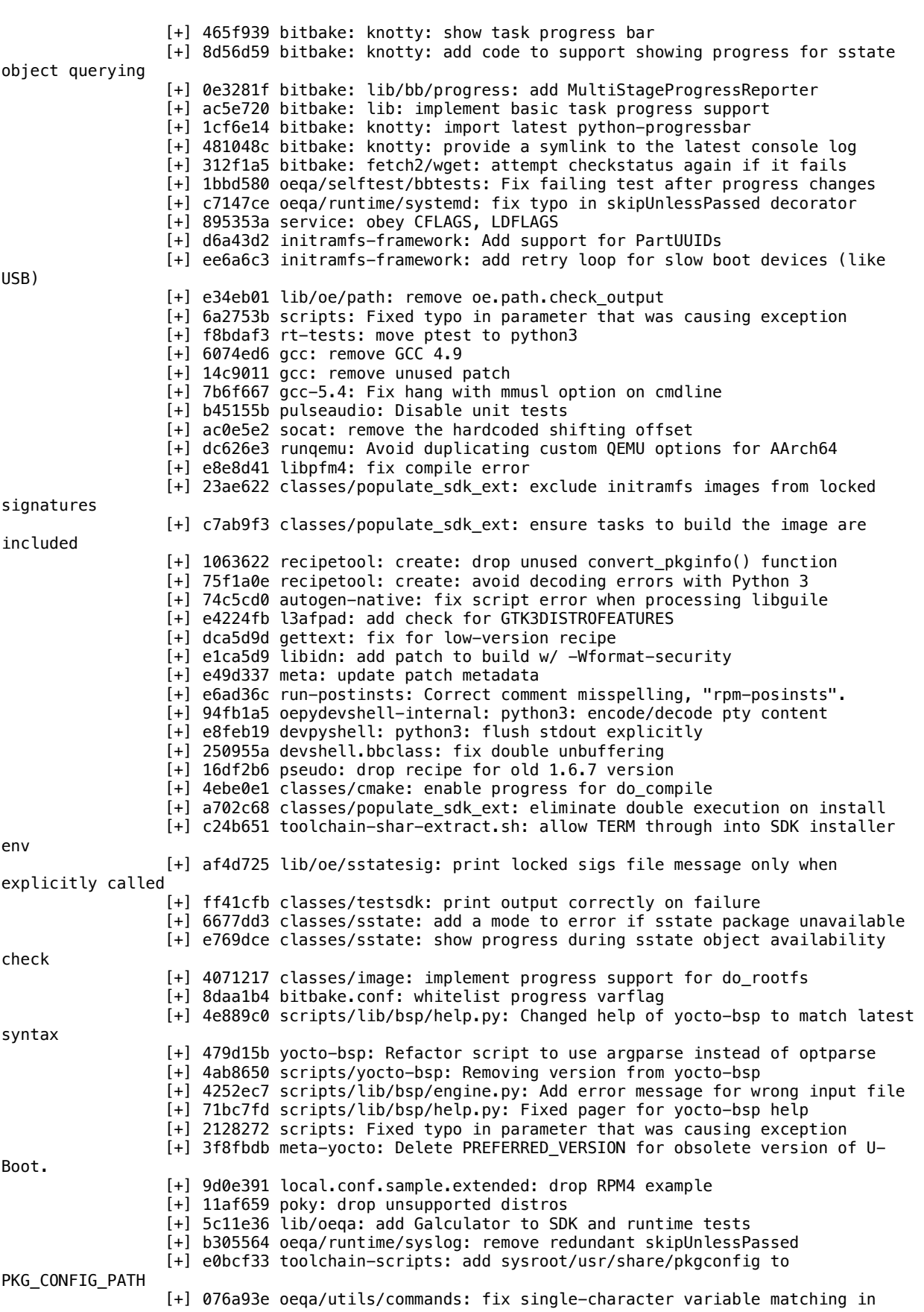

get\_bb\_vars() [+] 8f82db7 linux-yocto: bxt and input configuration changes [+] 76332d9 linux-yocto/4.x: vfat feature cleanup [+] b80b543 linux-yocto/4.1/4.4: tpm, telemetry, acpi and cpuid changes [+] 678a02e scripts/contrib: introduce build-perf-test-wrapper.sh [+] 0c92770 oe-build-perf-test: add --out-dir command line argument [+] c3ee14e oe-build-perf-test: enable locking [+] eb36f00 oe-build-perf-test: implement --globalres-file option [+] 8c59636 oeqa.buildperf: add git revision and branch to result data [+] 964fffa oeqa.utils: add git module [+] 8329d56 oe-build-perf-test: enable logging into file [+] 5599645 oeqa.buildperf: archive build/conf into test results [+] da3b924 oeqa.buildperf: add test Test4 [+] fe24b5a oeqa.buildperf: add test Test3 [+] 0b2fae8 oeqa.buildperf: add test Test2 [+] 1701a34 oeqa.buildperf: add test Test1P3 [+] b5ca437 oeqa.buildperf: add test Test1P2 [+] 2c1b874 oeqa.buildperf: add test Test1P1 [+] 1d88659 oeqa.buildperf: implement BuildPerfTestRunner class [+] 6512d69 oeqa.buildperf: add method for saving buildstats [+] 45c6a04 oeqa.buildperf: add method for measuring file disk usage [+] 1a0e205 oeqa.buildperf: add method to log shell commands [+] 6e27b2a oeqa.buildperf: method for measuring system resource usage [+] 1b10ded oeqa.buildperf: add BuildPerfTest class [+] cee685c oeqa.buildperf: functionality to drop kernel caches [+] 7d42cea oe-build-perf-test: introduce oeqa.buildperf module [+] c855cb8 oe-build-perf-test: add pre-run sanity check [+] 14108a8 scripts: introduce oe-build-perf-test [+] ec8be20 oeqa.utils.commands: runCmd: return stderr output, too [+] cf4c898 oeqa.utils.commands: use get\_bb\_vars() in get\_bb\_var()  $[+]$  c9639e6 oega.utils.commands: Introduce get bb vars() [+] 58643b7 lib/oe/package\_manager: keep platform\_extra and default\_platform\_extra lists ordered [+] 6d2bcc2 linux-libc-headers: Update doc for recipe depends [+] aa2da21 gstreamer1.0-libav\_git: bump version to 1.8.2 [+] 2f5737c gstreamer1.0-plugins-ugly\_git: bump version to 1.8.2 [+] 345edd4 gstreamer1.0-plugins-base\_git: bump version to 1.8.2 [+] 5e22094 gstreamer1.0-plugins-bad\_git: bump version to 1.8.2 [+] b4fc653 gstreamer1.0-plugins-good\_git: bump version to 1.8.2 [+] 869ad20 gstreamer1.0\_git: bump to 1.8.2 [+] 6bfec95 gstreamer1.0: Upgrade to 1.8.2 [+] 3e74ef2 kernel-module-split.bbclass: add a prefix for module package name pattern [+] fff33f1 watchdog: Fix build with musl  $[-]$  1bf0944 gcc5: Upgrade to gcc 5.4 [+] 0412b6d uclibc: re-enable verbose compilation [+] c1dafd1 uclibc: backport patch to fix gdb 7.11 compilation [+] 820a9d0 classes/kernel: fix symlink logic when bundling initramfs images [+] 1b29aff binutils: backport patch to fix mipsel (malta) kernel compile [+] aa9fb3f glib: disable valgrind support when compiling in mips16e mode [+] fc97ef9 libffi: don't compile in mips16e mode [+] 90bb7c1 uclibc: don't compile in mips16e mode [+] 2c80ebf gmp: don't compile in mips16e mode [+] d81b918 json-c: backport patch to fix uClibc link issues [+] 15c3c3e libidn: fix QA warning (uClibc) [+] 83444bb classes/kernel: fix symlink creation in DEPLOYDIR for bundled initramfs [+] dc1b016 musl: Upgrade to tip [+] b84875f pythonnative.bbclass, python3native.bbclass: use DEPENDS\_append instead of DEPENDS += [+] 98121ad recipetool: recognize less common makefile names [+] 77b5728 systemd: upgrade to 230 [+] f400833 bash-completion: delete files util-linux provides [+] 73dcfb6 util-linux: upgrade to 2.28 [+] 52adfed test-dependencies.sh: Strip also '\.bb; .\*' before adding failed recipe to list of failed [+] 3b208bc libcap: fix the libcap-native building failure on CentOS 6.7 [+] 0658935 libsdl2: Add missing comma typo

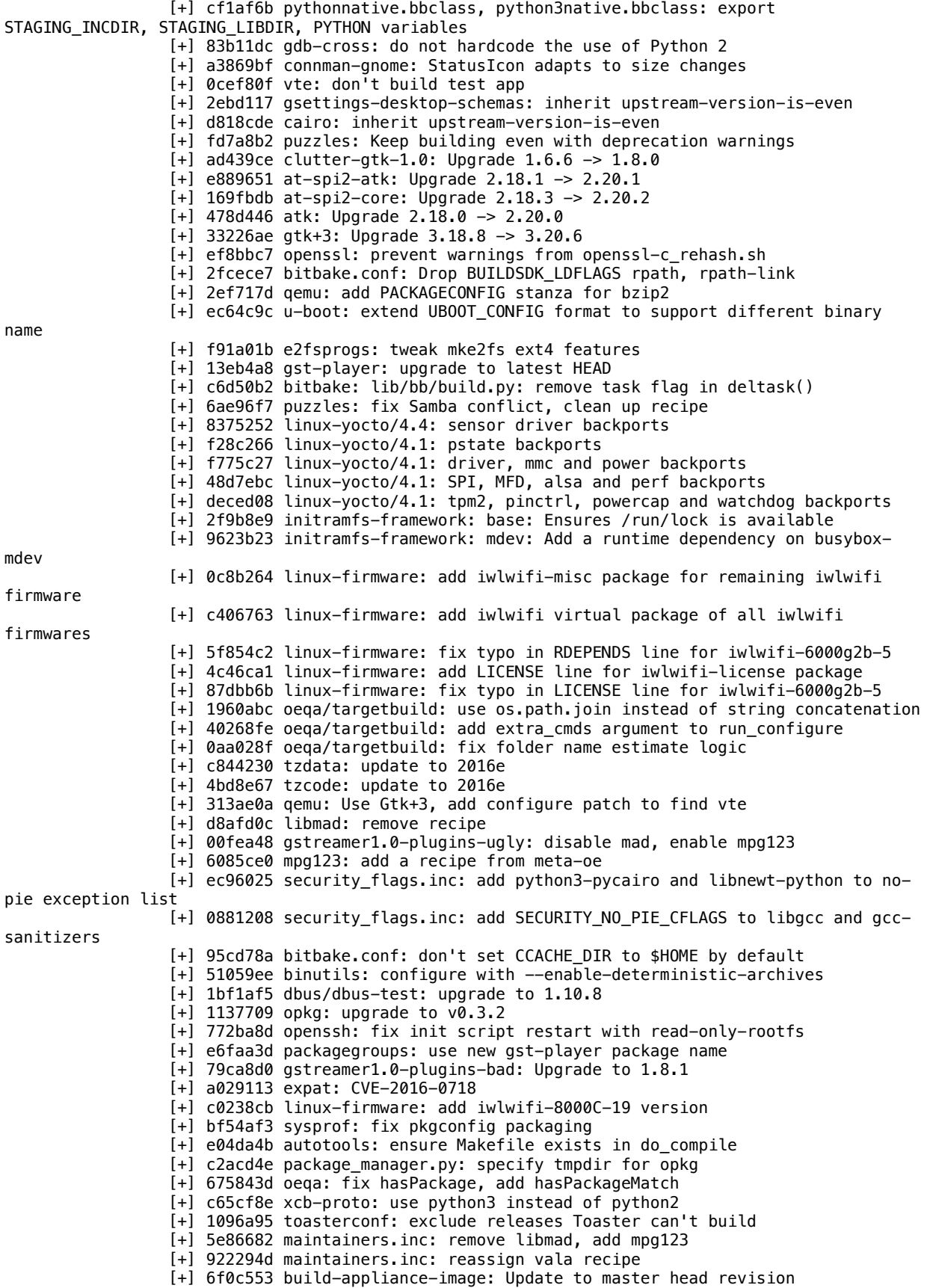

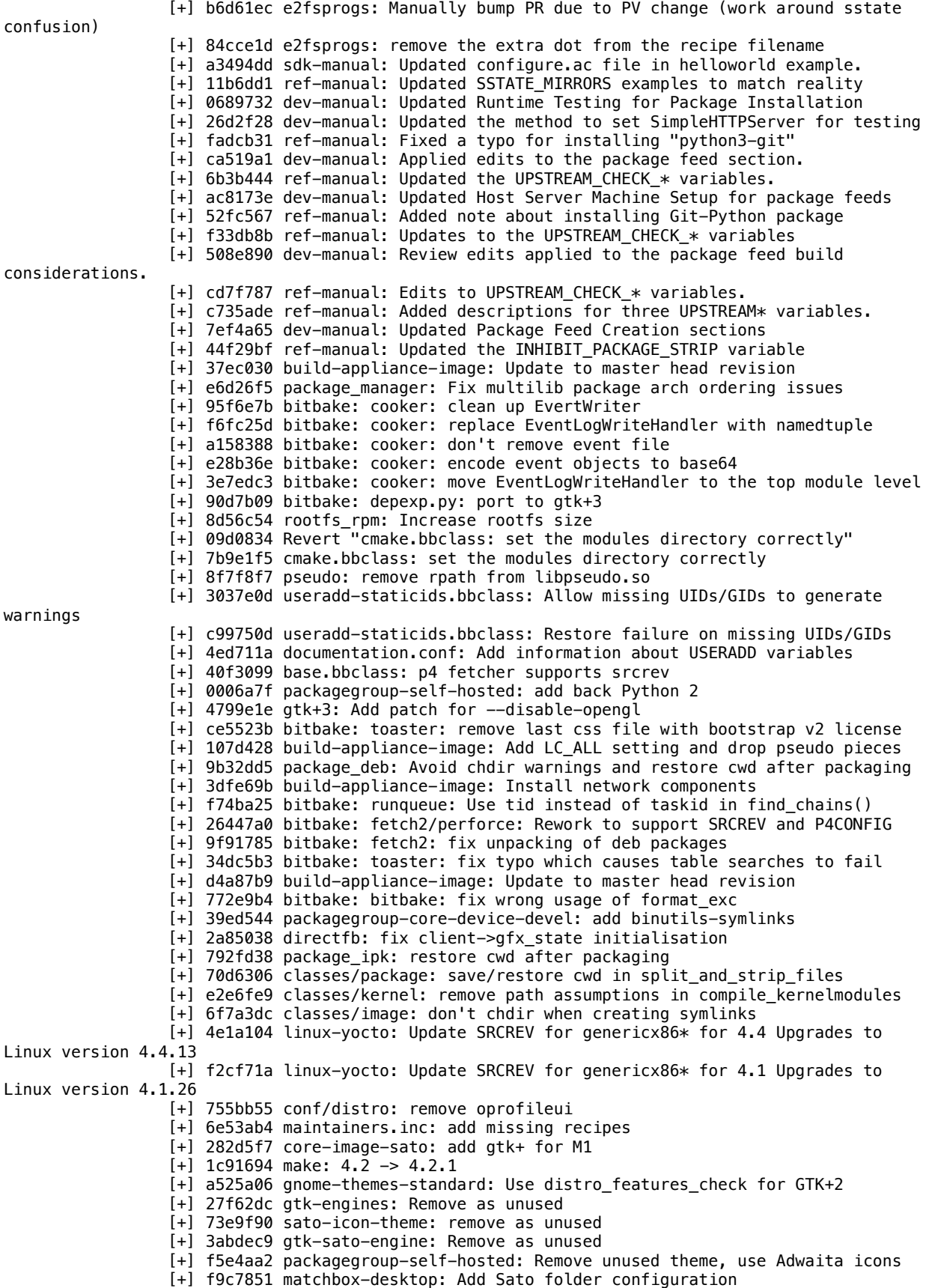

[+] bff5f0e matchbox-session-sato: Update session startup [+] dda59dd sysprof: Upgrade to git version slightly past 3.20 [+] c072545 avahi-ui: Build with Gtk+3 [+] 7bcb1c5 webkitgtk: Disable Gtk2 plugin process by default [+] ef3d05a gtk+: RRECOMMEND adwaita theme [+] 81d0b2d packagegroup-core-x11-sato: Remove gtk-sato-engine [+] 14b8cb1 libowl: Remove as unused [+] e0ba559 libfm: switch to GTK3 version [+] 1545d3a pcmanfm: switch to GTK3 version [+] 79faec0 leafpad: Replace with L3afpad [+] 920fc82 matchbox-config-gtk: Upgrade to 0.2 [+] 457f825 gst-player: Start building with Gtk+3 [+] 70f4651 puzzles: Use Gtk+3 by default [+] e4738fd matchbox-terminal: Upgrade to 0.1 [+] ee0188f vte: Upgrade to 0.44.1 [+] 5b076f9 packagegroup-core-x11: Use adwaita icons instead of sato [+] c8044c4 matchbox-keyboard: Enable GTK+3 IM module [+] fdbf32b connman-gnome: Add patch to port to Gtk+3 [+] 8e71c58 matchbox-wm: Upgrade to 1.2.1 [+] 8072c70 settings-daemon: Upgrade to 0.0.2 [+] f1dcc26 sato-screenshot: Upgrade to 0.2 [+] ff6dd06 matchbox-panel-2: Upgrade to 2.10 [+] 7a69ef0 matchbox-desktop: Ugrade to 2.1 [+] e618179 matchbox-theme-sato: Upgrade to 0.2 [+] 66c5a4a classes/license: handle EXDEV if hard link to license fails [+] 4f8f3f6 classes/rm\_work: use the idle I/O scheduler class [+] fe4184d python3: fix CROSSPYTHONPATH for cross builds [+] ce6e49a gcc: make sure header path is set correctly [+] 66aebcc flex: Fix top\_builddir path for flex's test-driver script [+] 6a27517 linux-yocto/4.1: powerclamp: APL CPU [+] 96a993b linux-yocto/4.1: Always Running Timer Support [+] 30a289a linux-yocto/4.1: intel\_idle: backport BXT CPU support [+] 3dcbd12 linux-yocto/4.4: update to v4.4.13 [+] 62f4fa4 linux-yocto/4.1: bump to v4.1.26 [+] 7ccbe39 linux-yocto/4.1: serial, mmc, mtd mainline backports [+] 280061c classes/sdl: remove pointless class [+] 1ed0e8a update-rc.d.bbclass: Disable class when sysvinit is not in DISTRO\_FEATURES [+] 44ab979 qemu-native: set ld.bfd, fix cflags, and set some environment vars [+] 8f9f48a oprofileui: remove [+] ff6d458 bitbake: parse/ast, event: Ensure we reset registered handlers during parsing [+] 27fa181 bitbake: toaster: Remove mismerged files [+] af04a52 bitbake: taskdata/runqueue: Rewrite without use of ID indirection [+] 29b4fb1 bitbake: runqueue: Change buildable/running lists to sets [+] 7e54da0 bitbake: toaster: tests browser Fix selenium tests after bootstrap3 breakage [+] 234a625 bitbake: toaster: tests Rename test settings to python compliant name and fix import [+] 000d724 bitbake: toaster: selenium tests Fix all\_projects page and sample tests [+] f48feeb bitbake: toaster: selenium tests Update unique custom image string and fix import [+] 5ee6b70 bitbake: toaster: js tests Twitter typeahead library object is now ttTypeahead [+] aa6894a bitbake: toaster: fix wrong usage of print\_exc and format\_exc [+] eb634f9 bitbake: toaster: changed python version in shebang [+] 0a7bd53 bitbake: toaster: toastergui tests Use new BeautifulSoup syntax [+] eba5321 bitbake: toaster: open image files in binary mode when sending in response [+] 16df75d bitbake: toaster-tests: fix tests for latest Selenium version [+] 6eefd9c bitbake: toaster: fix broken reference to urllib [+] 79a3954 bitbake: toaster: fix test\_toaster\_tables [+] 4422d26 bitbake: toaster: fix incorrect file mode [+] c28f918 bitbake: toaster: decode response content [+] 1fd1600 bitbake: toaster: fix migrations [+] f0740b0 bitbake: toaster: replace viewkeys() -> keys() [+] 5bebe39 bitbake: toaster: bin Use python 3 for our django modules check

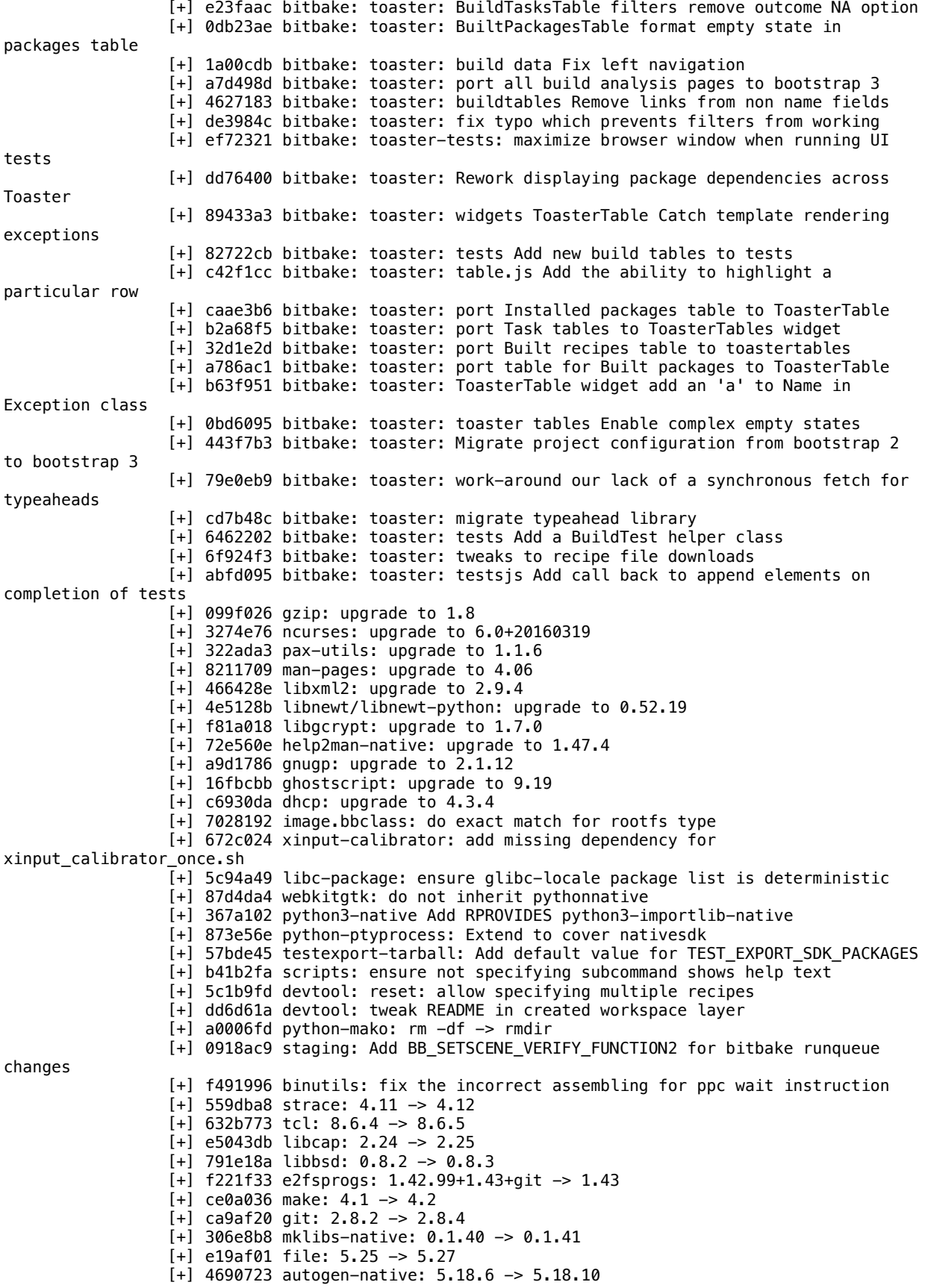

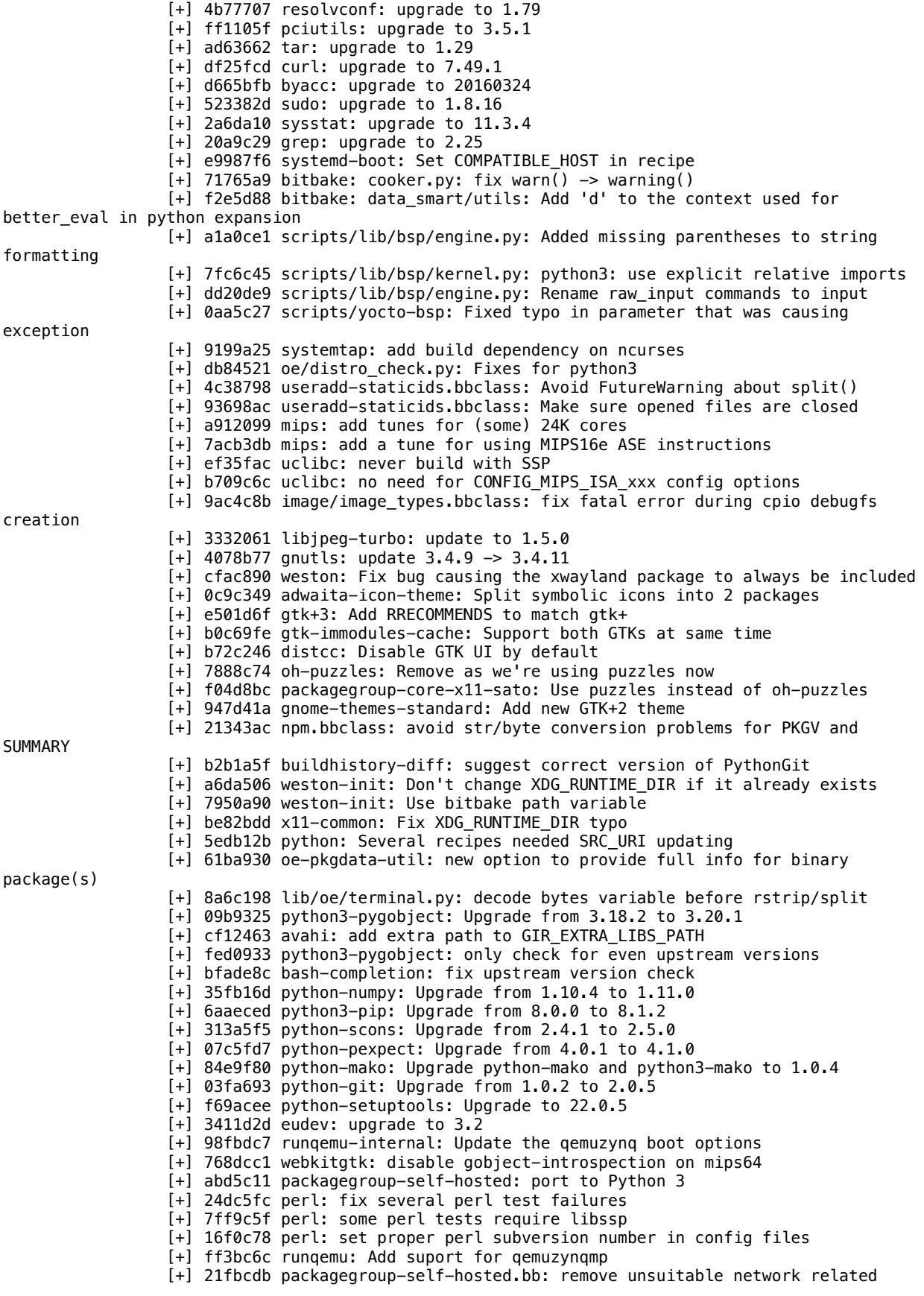

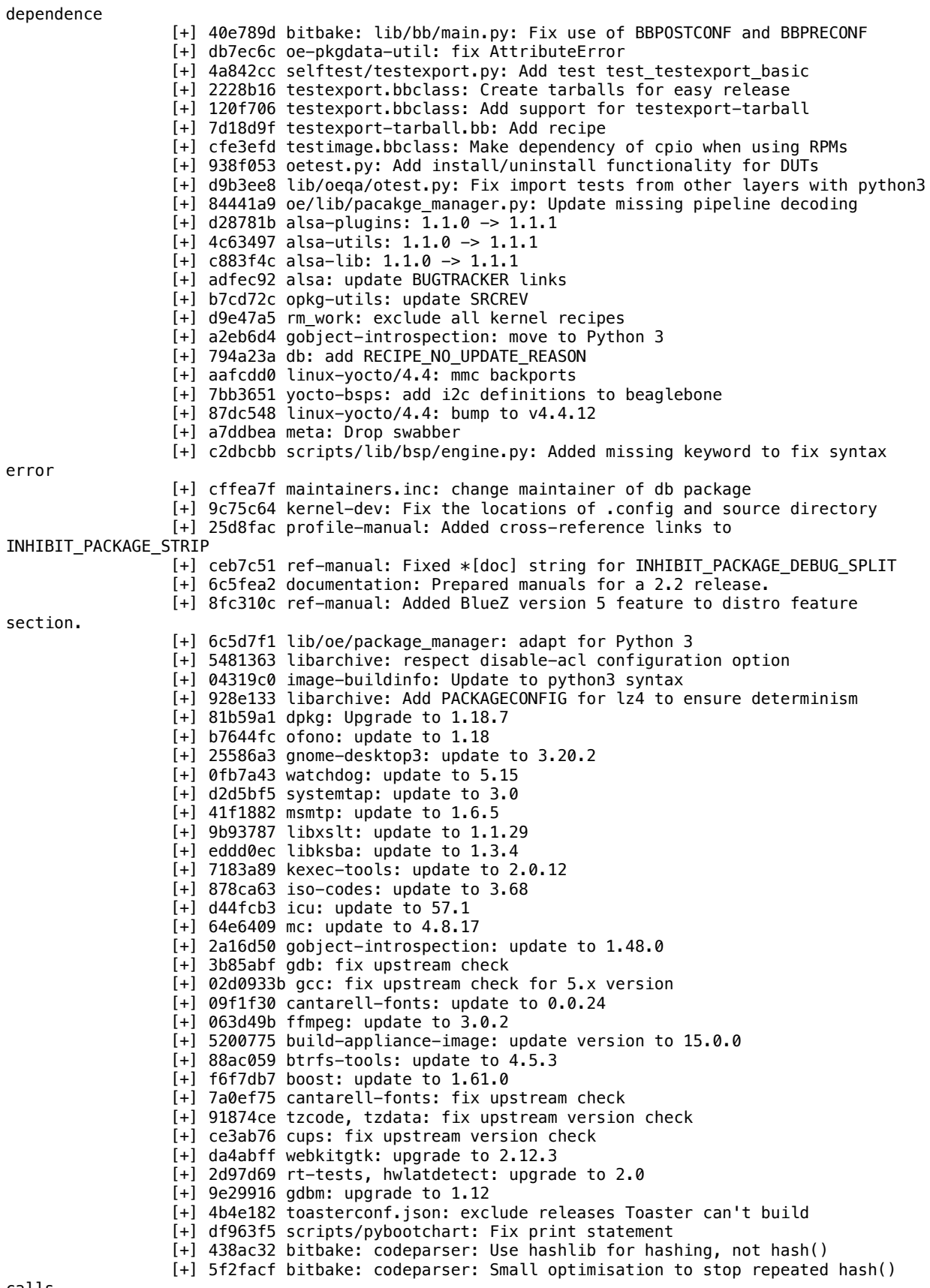

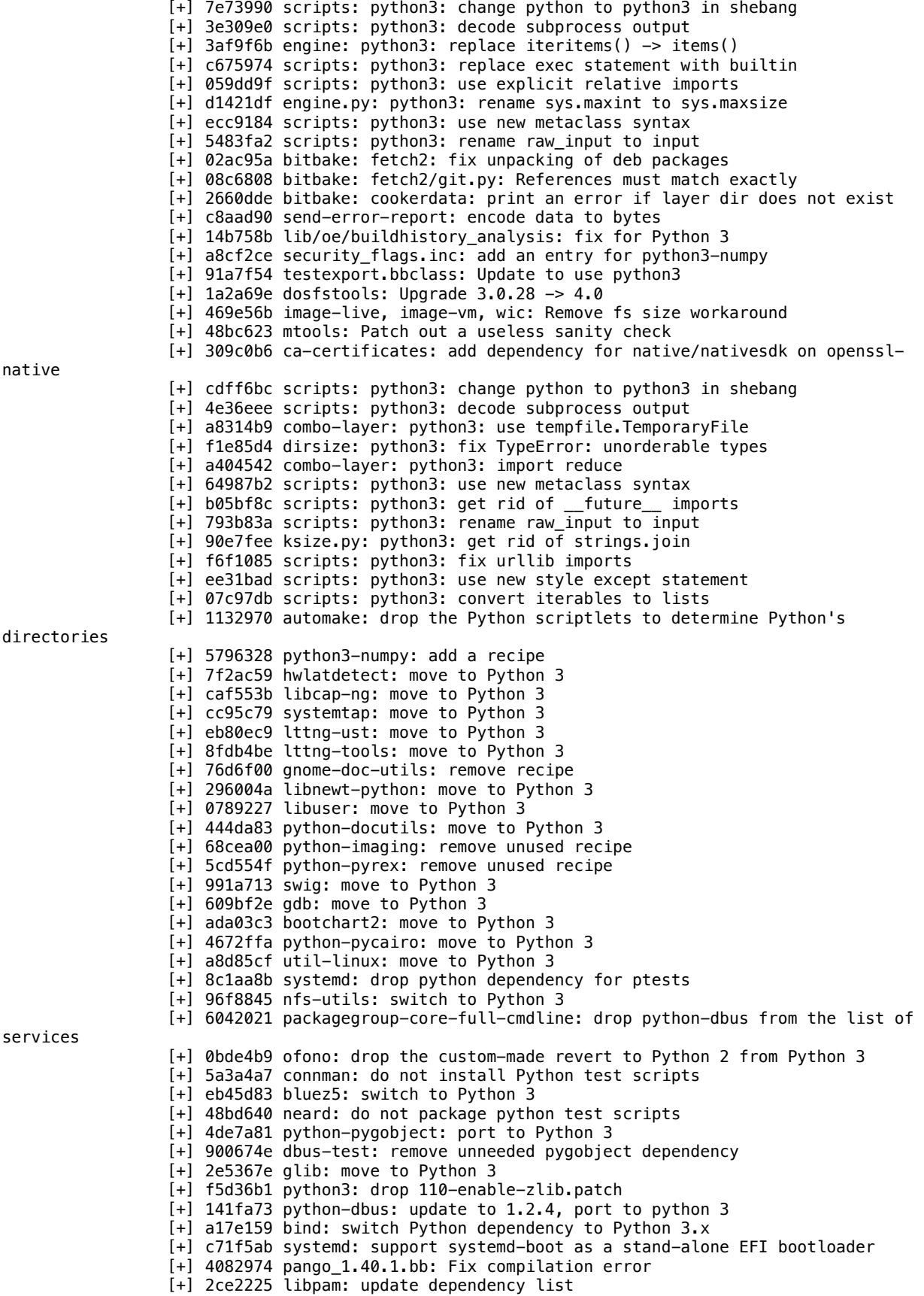

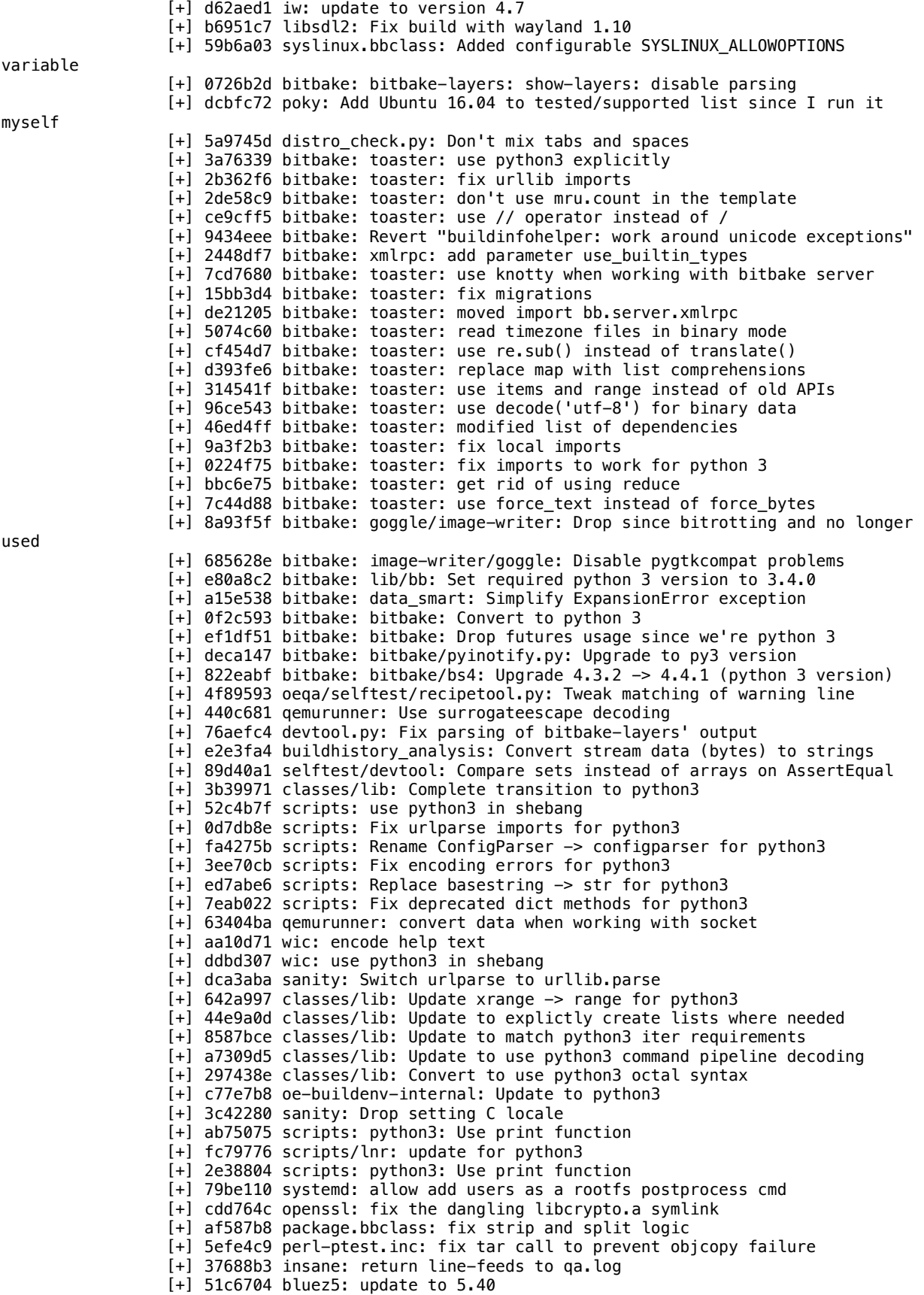

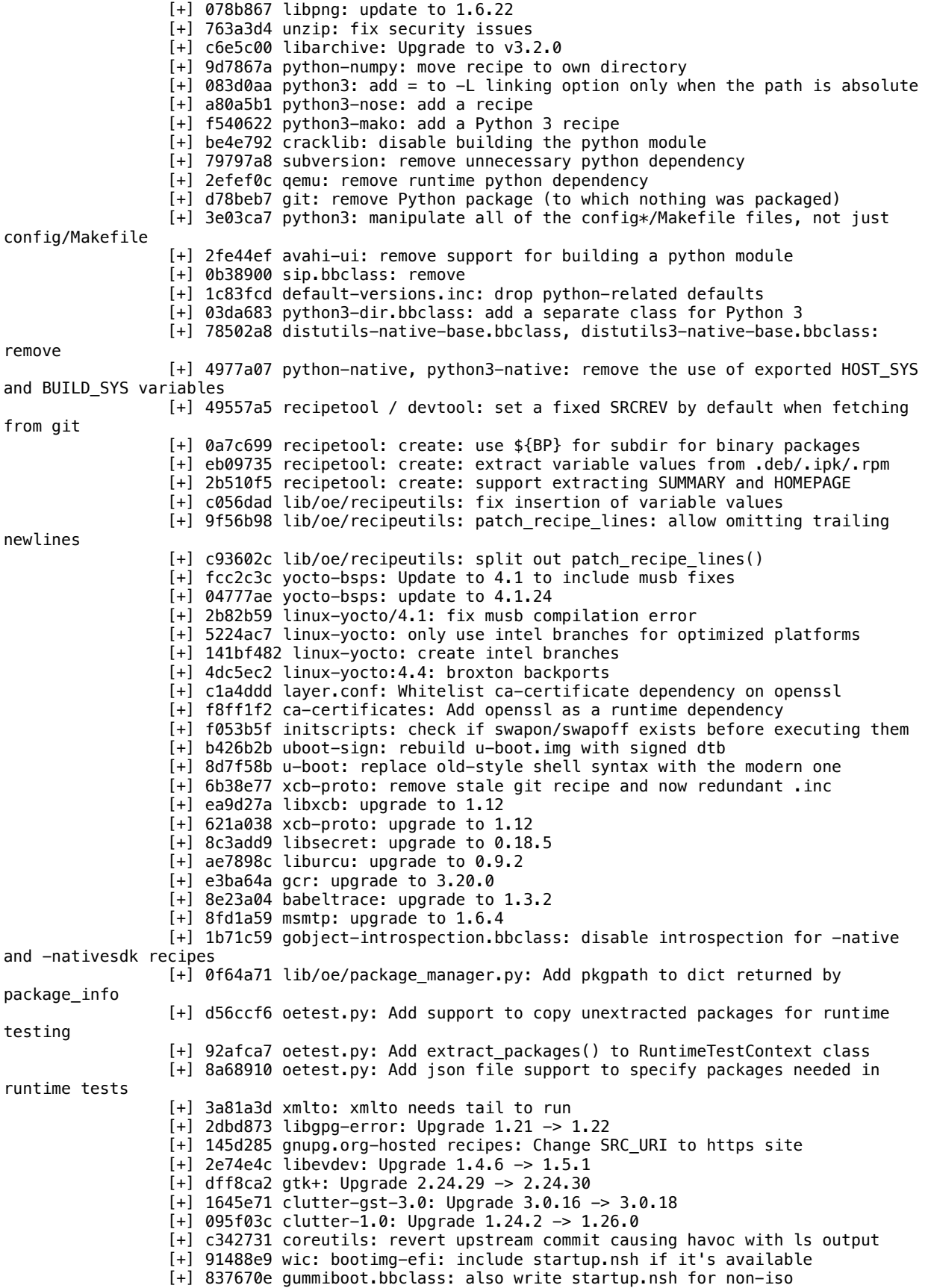

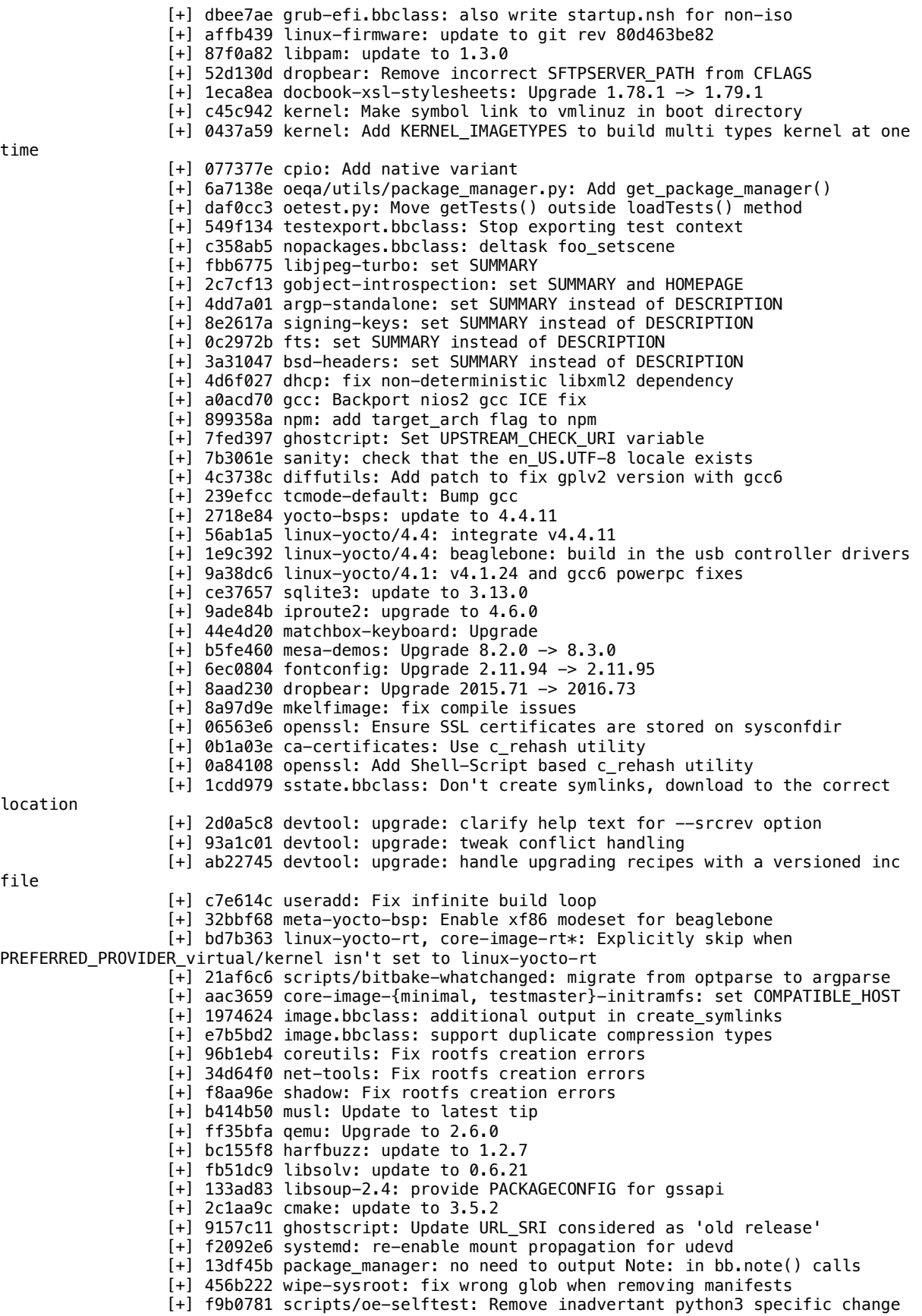

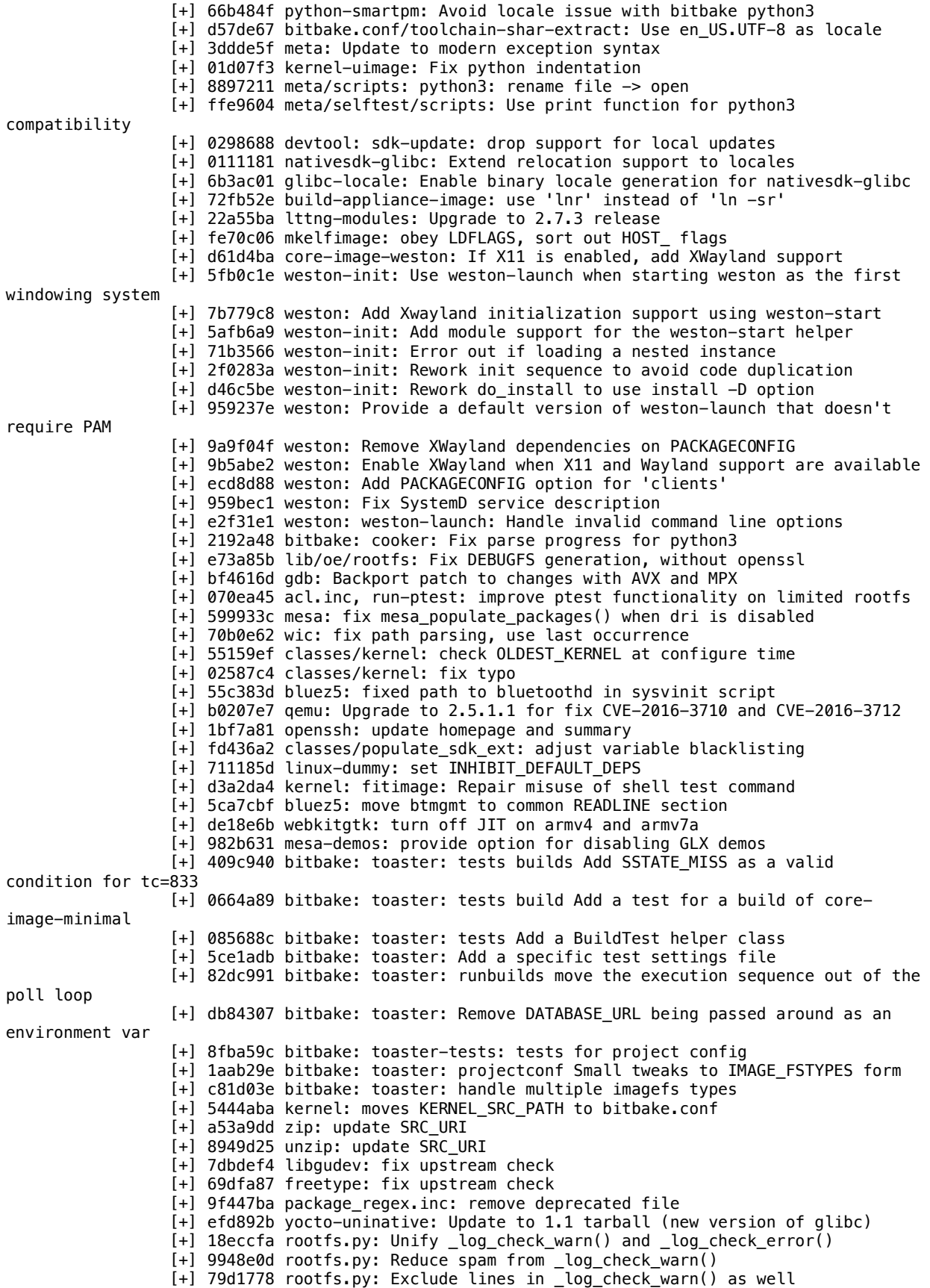

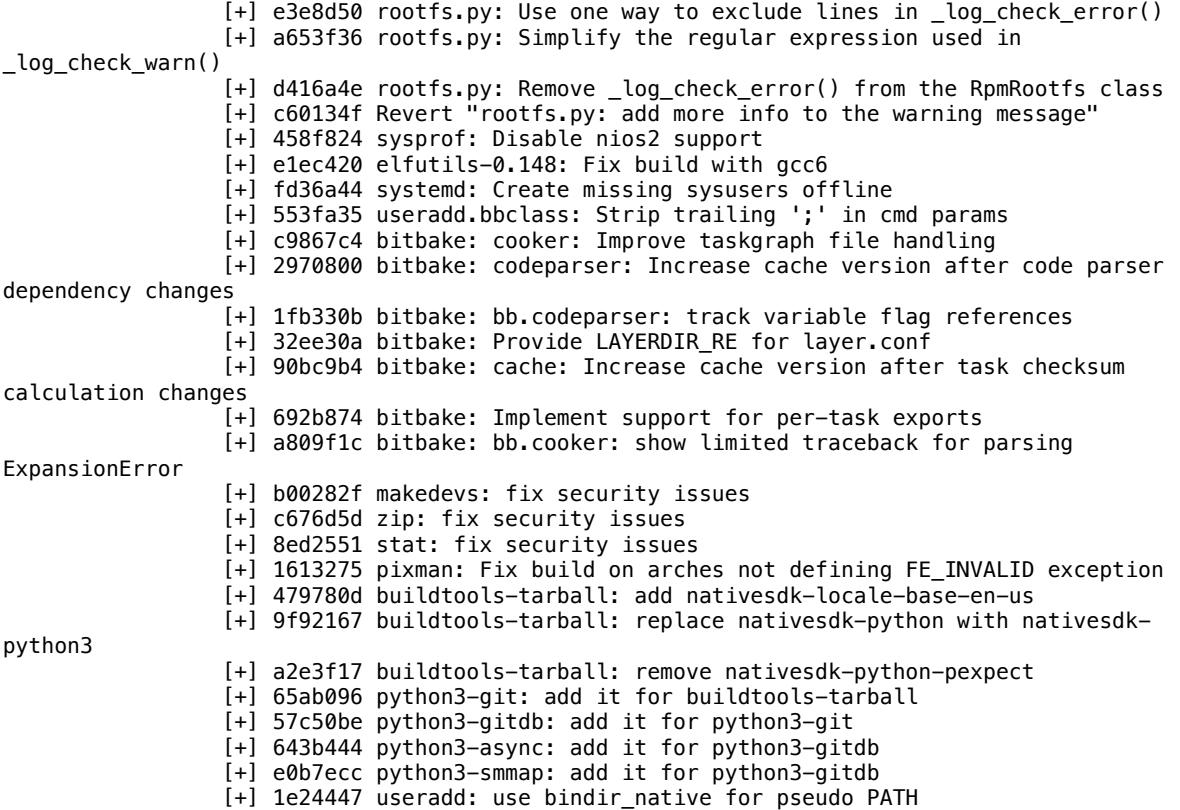

 $\begin{array}{ccc} \text{f.1 on from} & \text{f.1 on the point} \\ \end{array}$